# **ESCUELA SUPERIOR POLITÉCNICA DEL LITORAL**

## **Facultad de Ingeniería en Electricidad y Computación**

Diseño conceptual y simulación de un sistema para la clasificación y procesamiento de la basura residencial, desarrollado en plataforma Raspberry PI.

# **PROYECTO INTEGRADOR**

Previo la obtención del Título de:

# **Ingeniero en Electrónica y Automatización**

Presentado por: José Hadair Espinales Chiriguayo Grace Dennisse Vivar Sánchez

> GUAYAQUIL - ECUADOR Año: 2021

### **DEDICATORIA**

Dedico este presente proyecto a mi mami Flor, mamá por las enseñanzas impartidas desde niño, las cuales fueron las bases para formarme como profesional, además a mi hermana k. por el apoyo que siempre me ha brindado. A todas esas personas que me ofrecieron su ayuda cuando más lo he necesitado, sin esperar nada a cambio.

 **José Hadair Espinales Chiriguayo**

El presente proyecto se lo dedico a cada uno de mis seres queridos por permitirme llegar tan lejos, a aquellos profesores que supieron ayudar en el transcurso de la carrera, a los compañeros que quisieron aportar voluntariamente con sus habilidades en las materias y a todas las personas ecológicas interesadas en cuidar del mundo que nos rodea.

 **Grace Dennisse Vivar Sánchez**

## **AGRADECIMIENTOS**

Mi agradecimiento va dirigido totalmente a Dios, a mis familiares, a los profesores y compañera de integradora; que fueron parte del proceso universitario, pero especialmente a Roxana Calligana y su familia por formar parte de mi vida y ser un gran apoyo incondicional en esta etapa. A mi mamá y hermanas por ayudarme a crecer en el ámbito personal.

#### **José Hadair Espinales Chiriguayo**

Mi más sincero agradecimiento a todas y cada una de mis amistades que sin ellas estando ahí para mí en los momentos más difíciles de mi existencia, culminar esta meta de vida no habría sido una tarea posible. Mención especial a Sara Nieto y Leonela Vera que fueron las que estuvieron conmigo desde principio a fin, además de María José Játiva junto con mi hermana por aportar con sus conocimientos.

#### **Grace Dennisse Vivar Sánchez**

# **DECLARACIÓN EXPRESA**

"Los derechos de titularidad y explotación, nos corresponde conforme al reglamento de propiedad intelectual de la institución; *José Hadair Espinales Chiriguayo* y Grace Dennisse Vivar Sánchez, damos nuestro consentimiento para que la ESPOL realice la comunicación pública de la obra por cualquier medio con el fin de promover la consulta, difusión y uso público de la producción intelectual"

José Esperales Ch.

José Hadair Espinales Chiriguayo

Grace Vivar S.

Grace Dennisse Vivar Sánchez

# <span id="page-4-0"></span>**EVALUADORES**

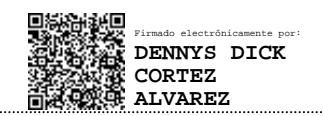

PROFESOR DE LA MATERIA PROFESOR TUTOR

With Egge

**MSc. Dennys Cortez PhD. Wilton Agila**

### **RESUMEN**

<span id="page-5-0"></span>Actualmente, el manejo de los desperdicios es uno de los retos más grandes que enfrenta la humanidad, en especial cuando la recolección de estos mezclados con otro tipo de elementos es una tarea peligrosa para la salud del ecosistema y de la población que actualmente se encuentra enfrentando un sin número de enfermedades.

Es por esto que se realizó la simulación de una máquina que consta de un modelo clasificador basado en sensores y un procesador para cada grupo de elementos, los cuales serán tratados acorde a sus características para el consecuente reciclaje, además de elaborar el monitoreo remoto del sistema para el almacenamiento de información con el uso de sistemas embebidos.

Como resultado, se obtuvo una gestión automática de los desechos y la fabricación de un producto final que puede ser utilizado en beneficio propio del usuario en la innovación de sus actividades y como fuente de ingresos económicos al desarrollar su emprendimiento en completa comodidad al tener a su alcance el control total de los datos importados.

Concluyendo de esta forma que el prototipo tiene la capacidad de sustituir la intervención del ser humano dando una administración de forma eficaz, más aún que su futura implementación aumenta el aprovechamiento sustentable de los residuos generados, de manera proporcional a la cantidad de habitantes que hay en el lugar en que se encuentre ubicado.

**Palabras Clave:** Clasificador, Controladores, Gestión, Desechos, Sostenibilidad.

## *ABSTRACT*

<span id="page-6-0"></span>*Currently, waste management is one of the biggest challenges facing humanity, especially when the collection of these mixed with other types of elements, is a dangerous task for the health of the ecosystem and the population that is recently dealing with a few diseases.* 

*Therefore, the simulation of a machine consisting of a sorting model based on sensors and a processor for each group of elements, which will be treated according to their characteristics for the consequent recycling, in addition to developing remote monitoring of the system for the storage of information with the use of embedded systems was performed.*

*As a result, an automatic waste management was obtained and the manufacture of a final product that can be used for the user's own benefit in the innovation of his activities and as a source of economic income by developing his enterprise in complete comfort by having at his reach the total control of the imported data.*

*Concluding in this way that the prototype has the capacity to substitute the intervention of the human being giving an efficient administration, moreover its future implementation increases the sustainable use of the waste generated, proportionally to the number of inhabitants in the place where it is located.*

*Keywords: Sorter, Controllers, Management, Garbage, Sustainability.*

# ÍNDICE GENERAL

<span id="page-7-0"></span>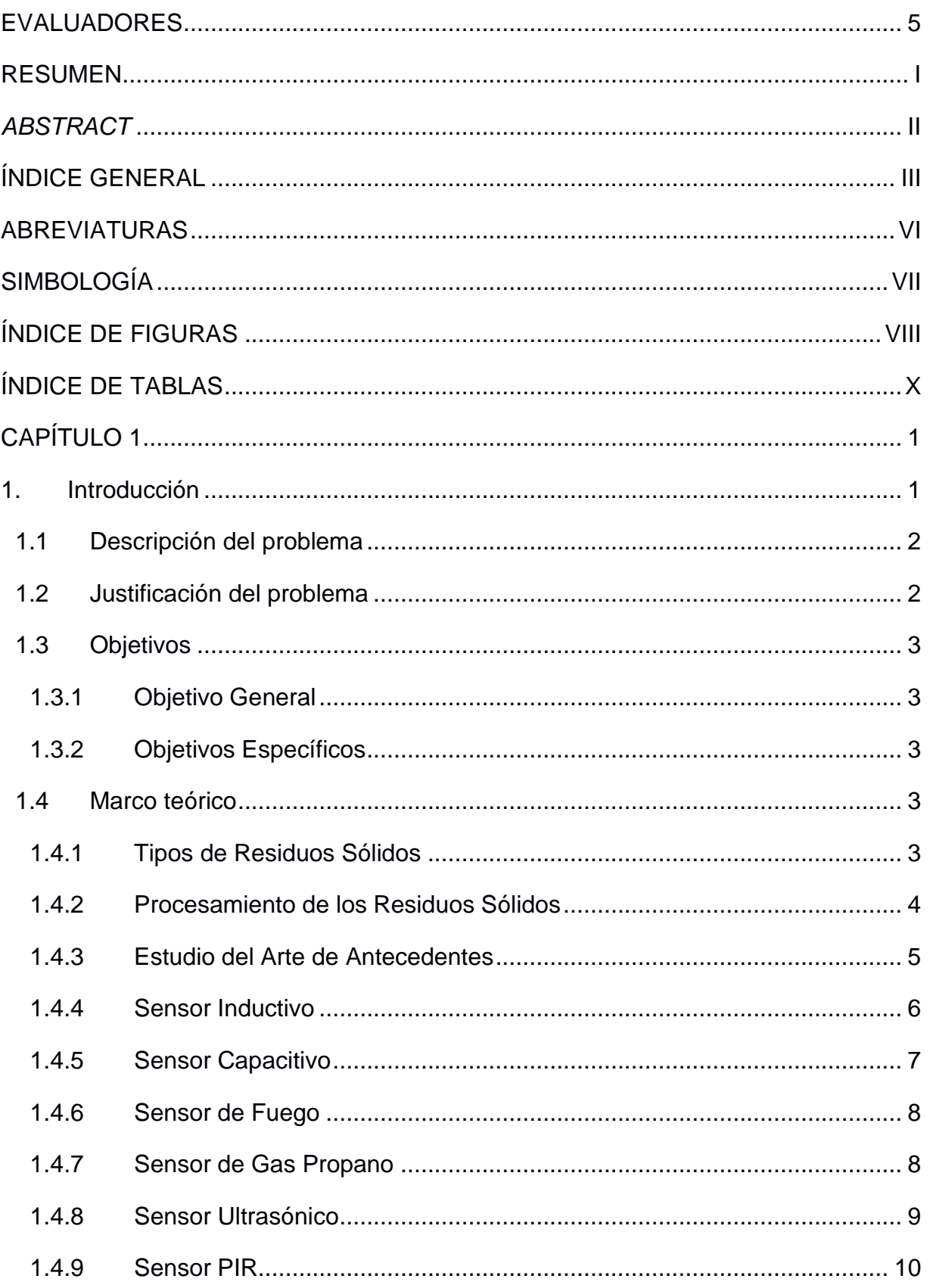

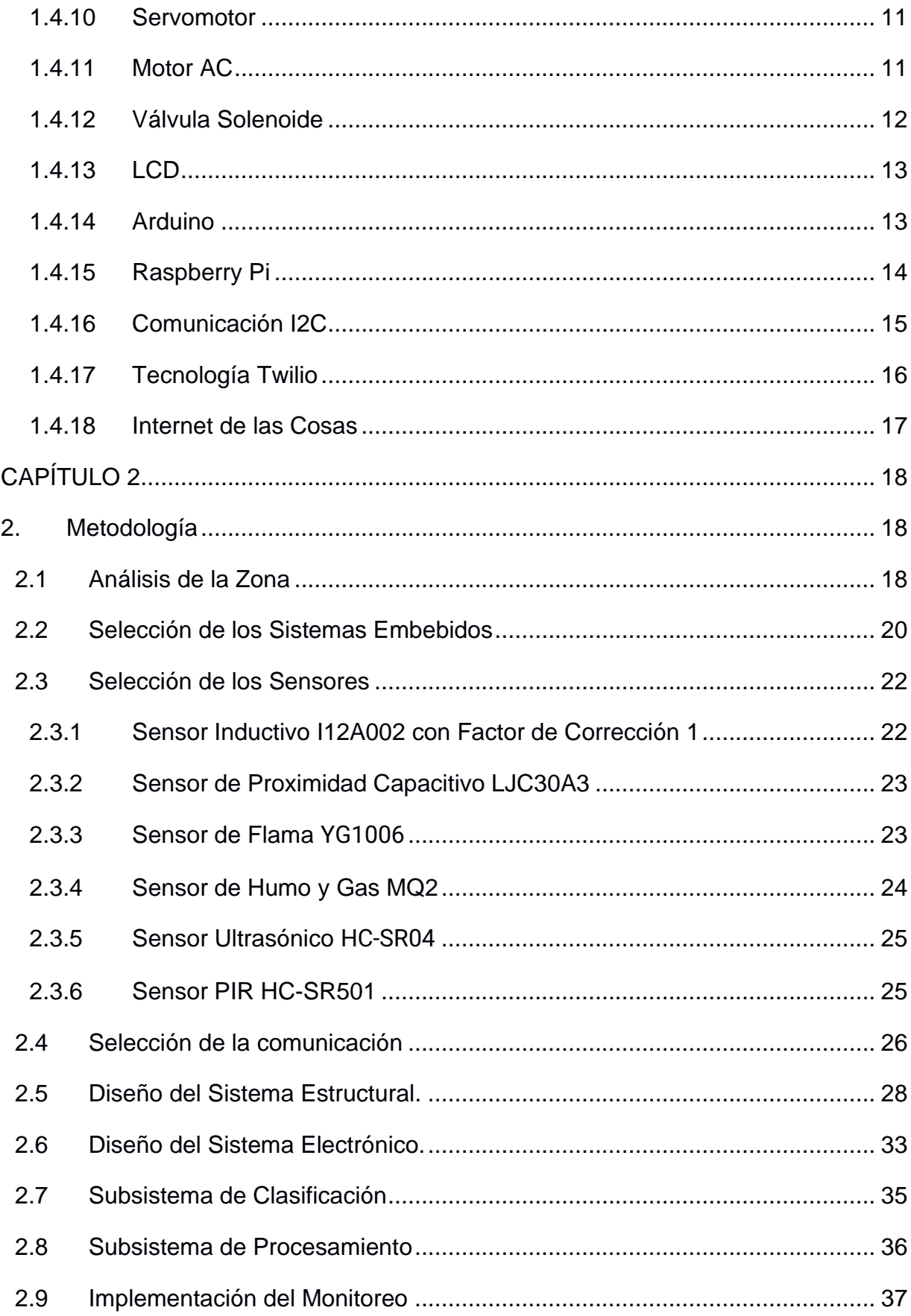

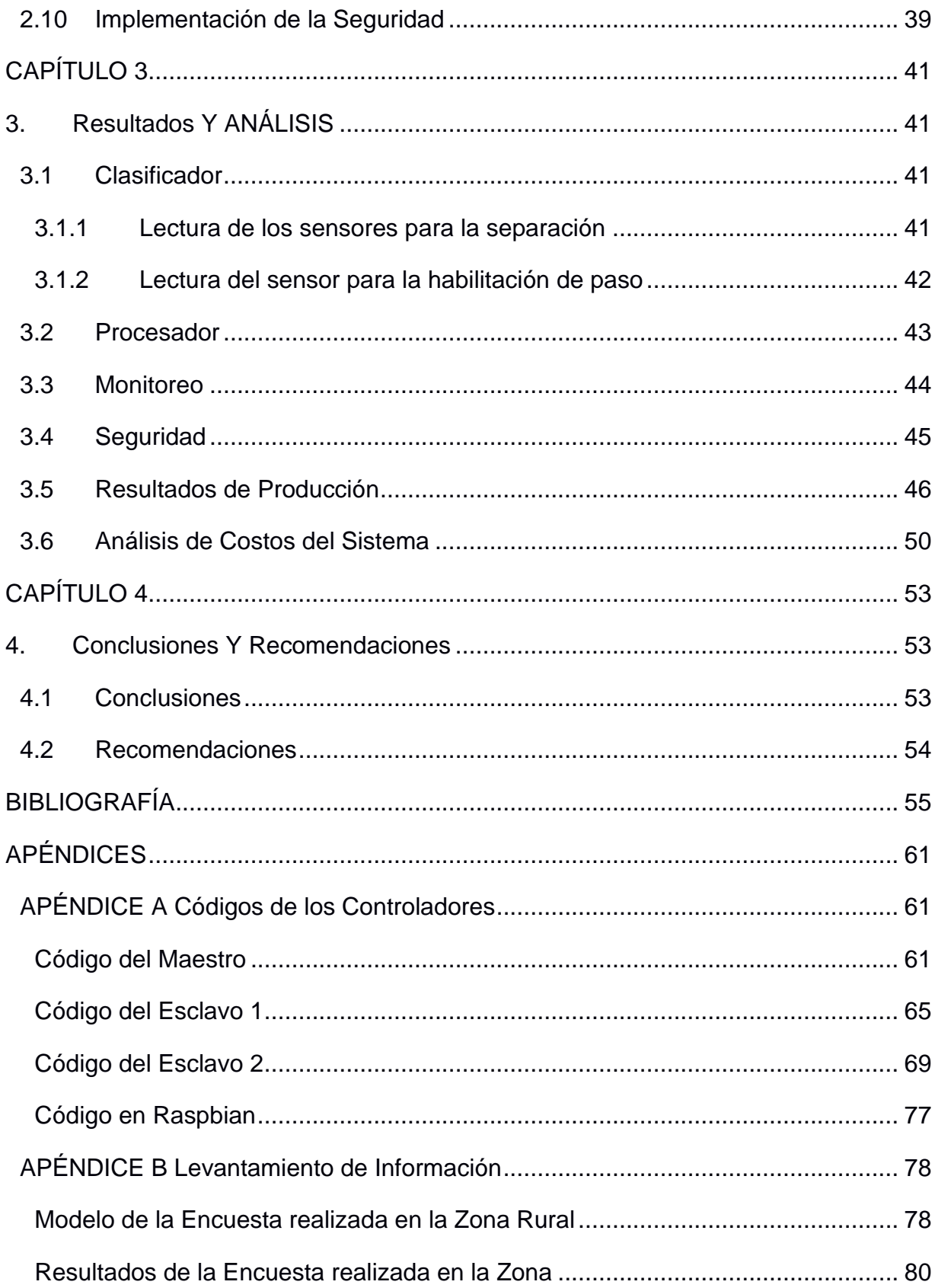

# **ABREVIATURAS**

<span id="page-10-0"></span>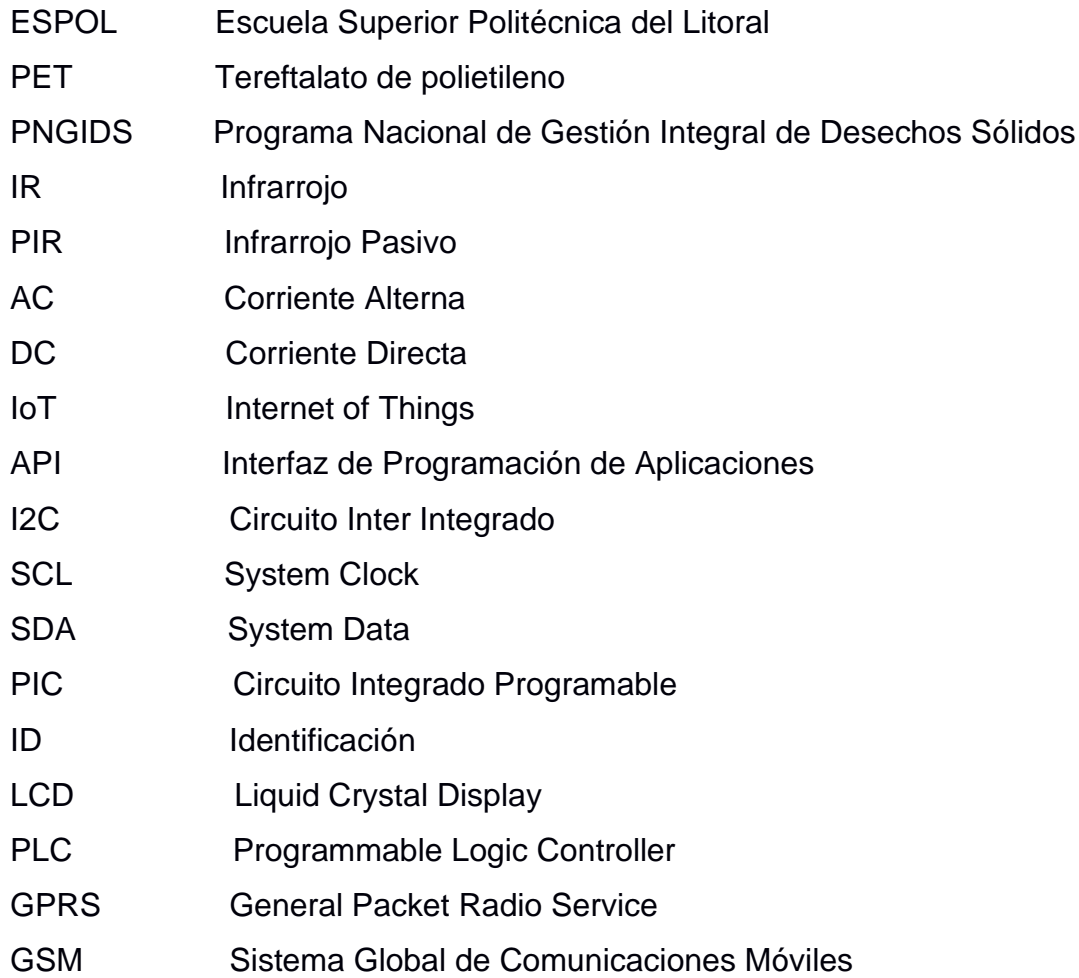

# **SIMBOLOGÍA**

<span id="page-11-0"></span>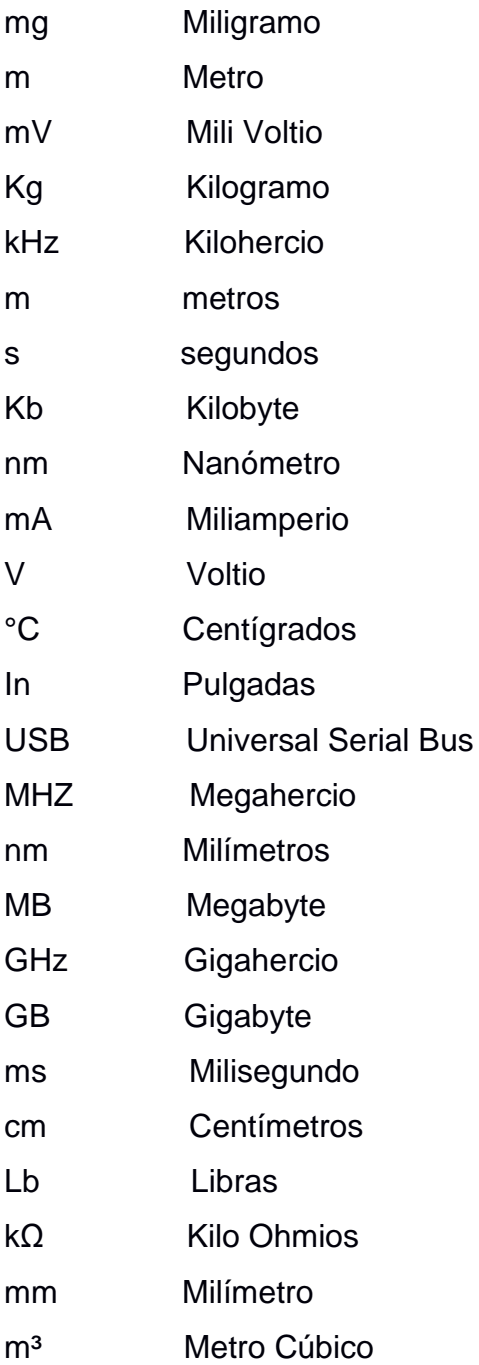

# **ÍNDICE DE FIGURAS**

<span id="page-12-0"></span>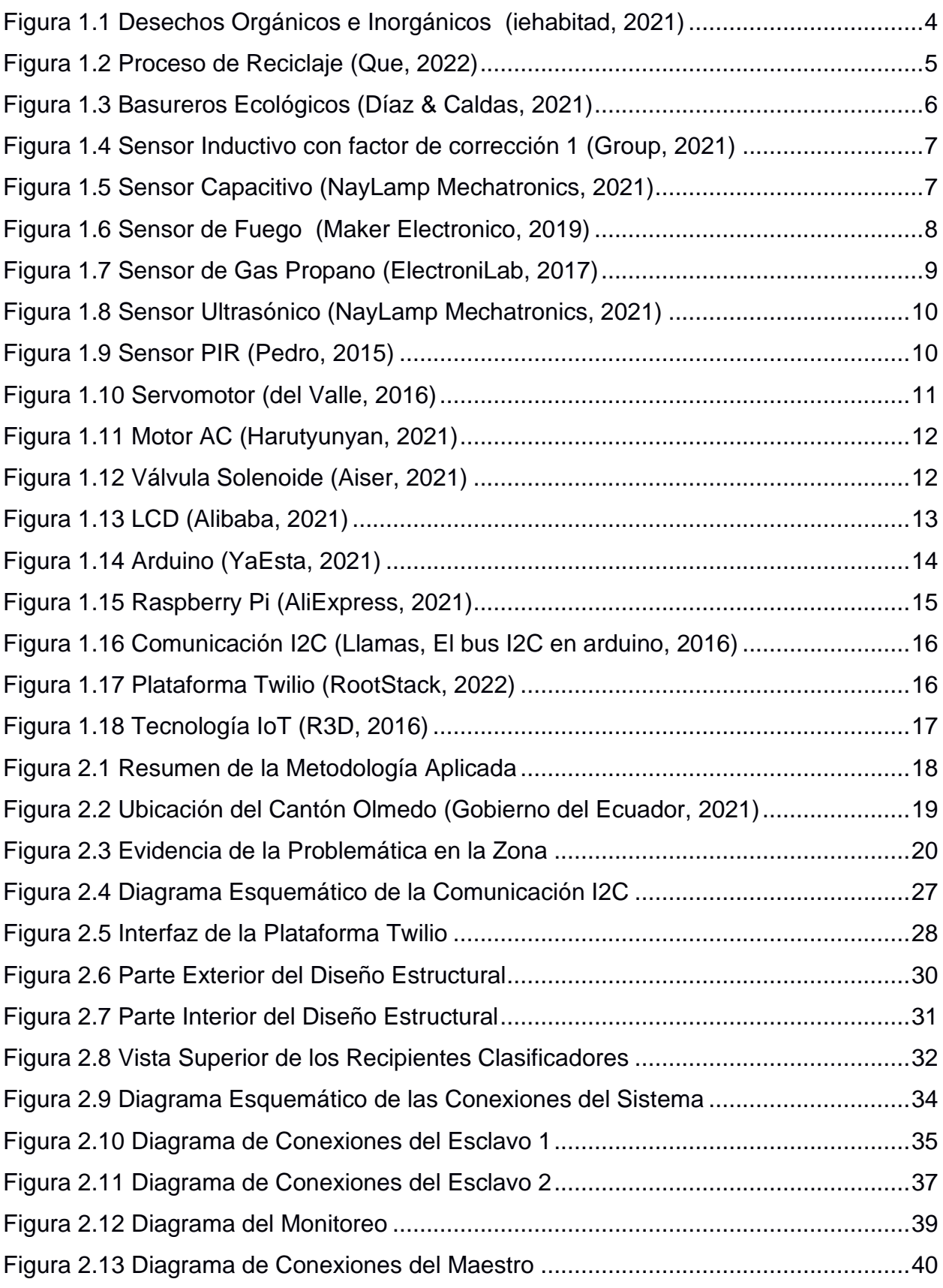

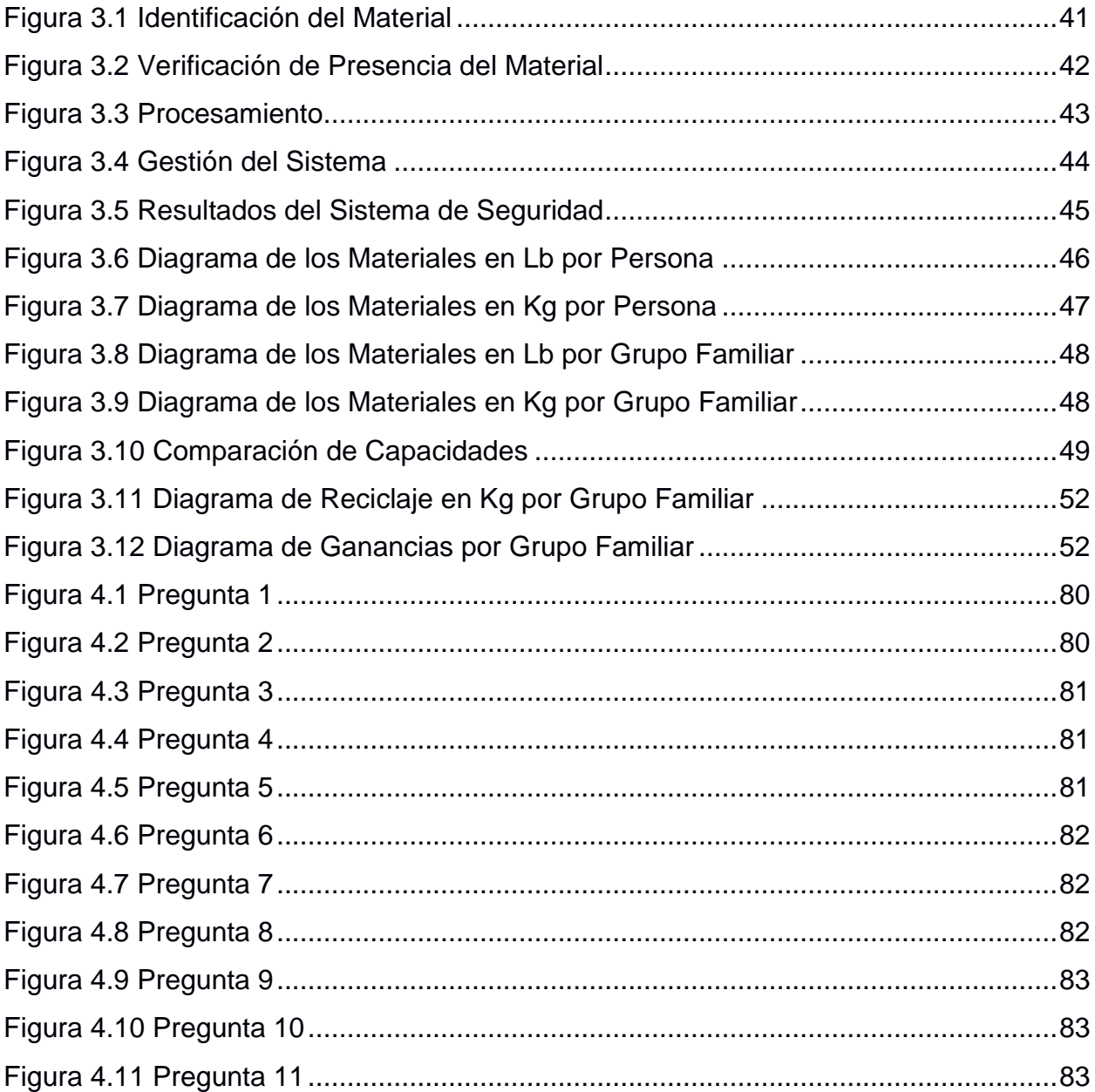

# **ÍNDICE DE TABLAS**

<span id="page-14-0"></span>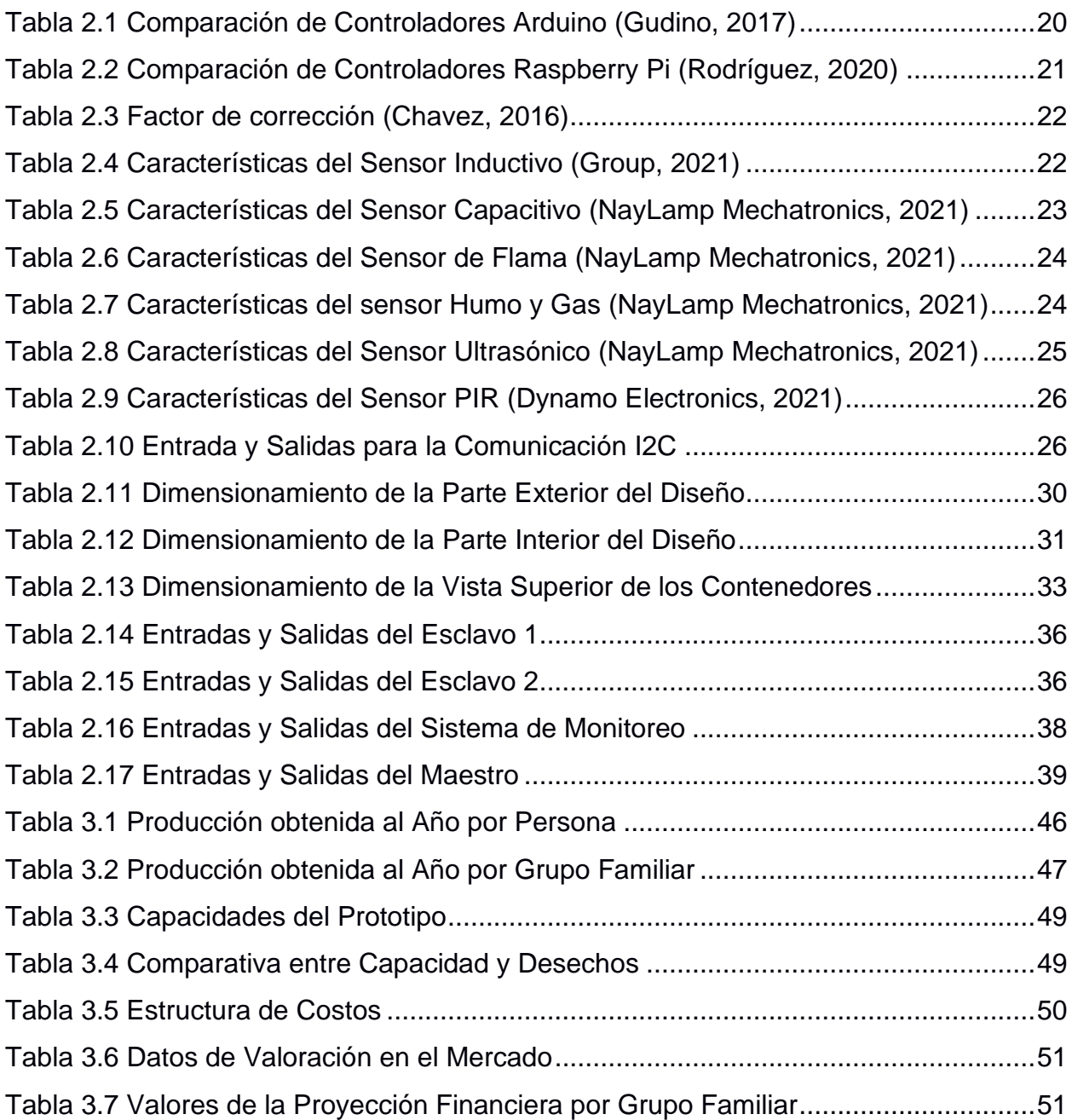

# **CAPÍTULO 1**

#### <span id="page-15-1"></span><span id="page-15-0"></span>**1. INTRODUCCIÓN**

En los últimos años, Alianza Basura Cero otorgó datos recopilados mediante algunas investigaciones en las cuales se afirmó que Ecuador produce alrededor de 375 mil toneladas de desechos, en los que el 57% de ellos resultaron ser orgánicos y el resto es inorgánico. De todo este gran monto, el 96% se sepulta en varios métodos de disposición final, en tanto que solo el 4% es rescatado por los recicladores. Es por esto que se solicitó al gobierno una declaración de emergencia sanitaria, a causa del grave acontecimiento que atraviesa el país en vista de la escasez de sistemas para el manejo de los residuos, en los que se realice el refuerzo de los procesos de reciclaje como la composta a menor rango. (Zambrano R. , 2020)

En adición, se tiene que nacionalmente hay una deficiencia del servicio de recolección de basura, ya que en zonas urbanas es del 49% pero casi nula en las rurales. De esto, los residuos que reciben un buen tratamiento son solo el 30%, mientras el 70% es tirado en terrenos baldíos o incluso en el agua. La ausencia de infraestructuras y la falta de servicios eficaces son la principal razón de esta situación, debido a que la única forma implementada de separación residual en hogares e instituciones es la clasificación manual, el cual es muy validado por los programas de pedagogía que enseñan a la gente sobre la temática. (Ecuador: mejora de la gestión integral de residuos sólidos, 2014)

Sin embargo, este sistema está sujeto a la voluntad de la ciudadanía, lo cual lo hace un método ineficiente y es por ello que en este proyecto se trabaja en un modelo de gestión automático que realice dicha acción por las personas, de manera que se puedan conseguir los resultados ambientales y de salubridad esperados, al mismo tiempo que económicos al darle al cliente la conveniencia de un ahorro monetario en productos o la oportunidad de recibir ingresos con el comercio de los mismos a partir de la materia prima procesada, iniciando así su propio micro emprendimiento con el prototipo de bajo costo. (PlanV, 2020)

1

#### <span id="page-16-0"></span>**1.1 Descripción del problema**

Desde hace muchos años atrás, la gestión de los residuos ha sido uno de los desafíos más grandes que confrontan los seres humanos, en especial para las zonas urbanas donde la recolección de la basura mezclada con algún otro tipo de material es una tarea trabajosa. Hay varias maneras en que los desperdicios pueden producirse y se forman con la mayoría de las actividades, tanto en lugares públicos como en los privados, más aún en zonas no habitadas que son las menos reguladas y más propensas a contaminar el ecosistema junto con la infección de todas las personas por alguna enfermedad. Como ejemplo de esto, se tiene una noticia moderna de que con la pandemia del covid-19 la ciudad de Quito produjo un aproximado de 600 toneladas más al día de residuos sólidos en comparación con lo que generaba con anterioridad a que ocurriera la emergencia, no obstante lo imprescindible es que se debe priorizar como mucho el manejo seguro de los elementos que necesitan ser manipulados por separado a fin de garantizar la salud de los ciudadanos y la pureza de todo el sistema ecológico, motivo por el que esto no afecta únicamente a una empresa o institución en específico sino a todo un sector productivo a causa de que es una problemática potencial. (Lara & Lescano, 2020)

#### <span id="page-16-1"></span>**1.2 Justificación del problema**

La necesidad en la obtención de nuevos artículos se transforma en un incremento de la producción de desperdicios que finalizan siendo arrojados en rellenos sanitarios, lo cual ocasiona que su vida útil sea cada vez más reducida al igual que la regeneración de recursos naturales por parte de las capacidades ecológicas que posee la tierra. Por lo cual, un clasificador y procesador de basura es la solución apropiada para evitar que ésta sea quemada o enterrada en dichos lugares, siendo esta la forma de poder aumentar el nivel de aprovechamiento de los desechos al ser correctamente reciclados. Además, el uso de sistemas embebidos basados como la raspberry pi y el Arduino es muy adecuado para aplicaciones demandantes de procesamiento debido a que funcionan como controladores en donde el primero de ellos asemeja incluso a un computador todo en uno, también son aparatos asequibles y se pueden conectar a otros componentes electrónicos como sensores o leds, por lo que servirán para el respectivo diseño electrónico de la máquina.

 $\overline{\mathcal{L}}$ 

#### <span id="page-17-0"></span>**1.3 Objetivos**

#### <span id="page-17-1"></span>**1.3.1 Objetivo General**

Proponer un sistema de clasificación y procesamiento de residuos mediante dispositivos electrónicos basados en microcontroladores para que el aprovechamiento de los desechos aumente junto con el mejoramiento ambiental.

#### <span id="page-17-2"></span>**1.3.2 Objetivos Específicos**

- Realizar un estudio de los diferentes tipos de residuos sólidos encontrados en las zonas rurales a fin de que se determinen los sensores necesarios para su consecuente clasificación.
- Diseñar el sistema estructural y electrónico del prototipo para que se pueda permitir la futura implementación y control de cada uno de los procesos solicitados.
- Elaborar la simulación del procedimiento completo en funcionamiento a través de la respectiva codificación de cada uno de los sistemas embebidos utilizados.
- Implementar tecnología IoT en el arquetipo a razón de lograr una examinación posterior sobre el estado en el que se encuentran cada uno de los subsistemas.

#### <span id="page-17-3"></span>**1.4 Marco teórico**

#### <span id="page-17-4"></span>**1.4.1 Tipos de Residuos Sólidos**

En el Ecuador, el PNGIDS reportó que alrededor de 14.000 toneladas diarias de desechos se generan en nuestro país, donde el 56,2% concierne a residuos orgánicos y el 43,8% a inorgánicos. (Ministerio del Ambiente, 2020)

Los residuos orgánicos o biológicos domésticos son residuos biodegradables de origen vegetal o animal, susceptibles de biodegradación en los hogares y entornos comerciales. La parte orgánica está compuesta principalmente por residuos de alimentos y huertos producidos diariamente por hogares e instituciones comerciales, como estiércol de pescado, restos de huesos y carne, servilletas o manteles. El 35% de nuestras bolsas de basura están compuestas por materia orgánica, principalmente desperdicios de comida. (Palma, 2021)

Los desechos inorgánicos no forman parte de fuentes biológicas, sino materiales, sustancias y desechos de fuentes artificiales, industriales y no naturales. En otras palabras, los desechos generados por materiales elaborados por el hombre como toallas, pañales, cuero, tela, baterías, caucho, etc. Todos los residuos de origen sintético producidos en proporción por la industria y compuestos de materiales o sustancias inertes pertenecen a este grupo. También involucra procesos manuales, la contaminación es la más grave, se requiere un tratamiento especial y se puede reutilizar y reutilizar. Además, la descomposición natural es muy lenta, no biodegradable y las partes no reciclables están restringidas a contenedores adecuados, lo que afectará los recursos naturales. (Sturzenegger, 2014)

En la figura 1.1 se pueden observar más ejemplos en cuanto a lo que se refieren los residuos orgánicos e inorgánicos.

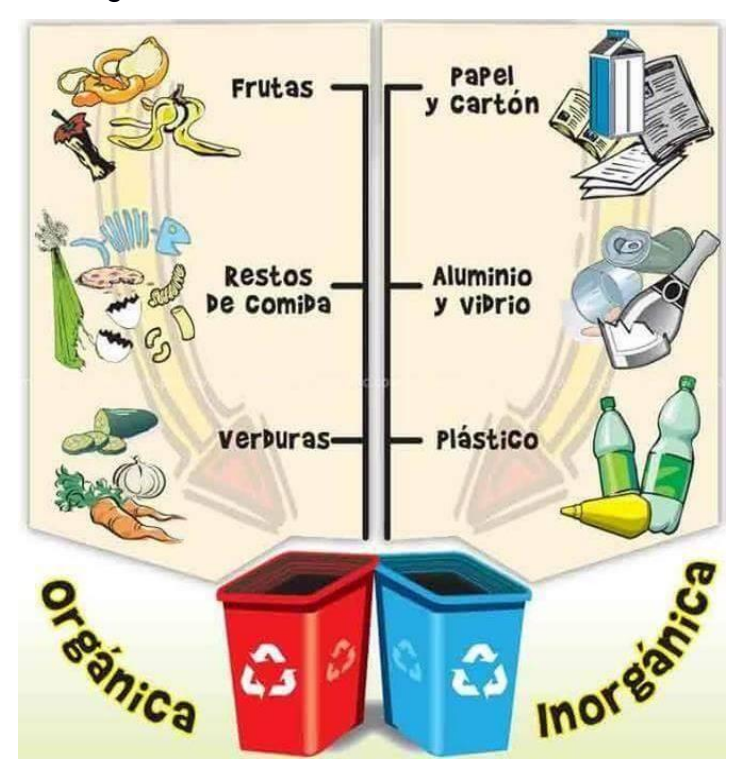

**Figura 1.1 Desechos Orgánicos e Inorgánicos (iehabitad, 2021)**

#### <span id="page-18-1"></span><span id="page-18-0"></span>**1.4.2 Procesamiento de los Residuos Sólidos**

De todo el grupo de materiales mencionados anteriormente, no todos pueden pasar por un proceso de tratamiento para poderlos utilizar nuevamente luego de ser desechados tras su primer uso, lo cual conocemos con el nombre de reciclaje, por lo que en primer lugar deben pasar por una selección. Entre la gran variedad de estos componentes se encuentra el plástico, el cual es uno de los componentes más fabricados a nivel mundial, también están los diferentes tipos de metales como los ferrosos y no ferrosos, en el que el último grupo mencionado se encuentra el aluminio que es otro de los más utilizados en comparación del resto de metales, así como el papel y cartón. (School, 2020)

Para los plásticos, su procesamiento consiste en la trituración al romperlo en trozos muy diminutos hasta formar la granza de manera que se facilita el resto del tratamiento, luego se lavan cada una de estas piezas para que las impurezas como la tierra queden en el fondo del lavadero, por la misma razón también se realiza el secado y la centrifugación, consecuentemente se da la homogeneización y para finalizar el granceado que es de donde se obtiene la nueva materia prima. (Alberto, 2020)

Para los metales, su procesamiento empieza desde la recolección ya que es necesario realizar una separación de los diferentes tipos que existen como el acero y el estaño que son de estructura opuesta, por lo que al pasar a la etapa final con los molinos que funden el material, según su composición lograrán derretirse a grandes temperaturas distintas, pero no sin antes entrar en la fase de fragmentación en la que son compactados en unidades diferentes. (Moni, 2019)

En la figura 1.2 se muestra el proceso por el cual pasan los diferentes desechos hasta que llegan a la respectiva planta de reciclaje para ser tratados.

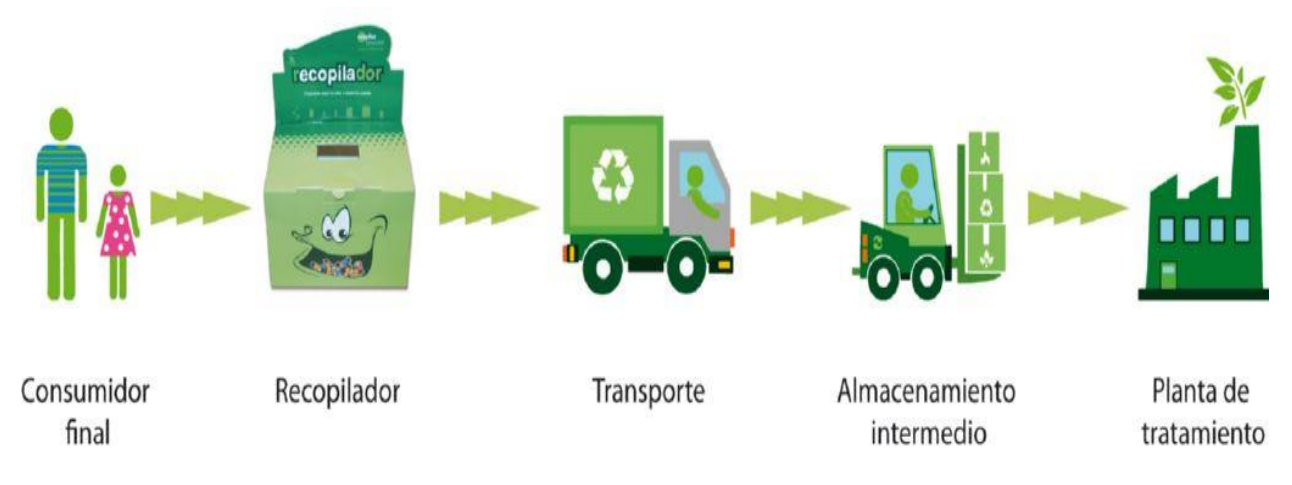

**Figura 1.2 Proceso de Reciclaje (Que, 2022)**

#### <span id="page-19-1"></span><span id="page-19-0"></span>**1.4.3 Estudio del Arte de Antecedentes**

Songdo ubicado en Corea del Sur es catalogada como una de las ciudades más inteligentes que existe en la actualidad, ya que está muy bien diseñada y usa una combinación de la tecnología y sensores para ejecutar su sistema de manejo de desperdicios en el cual no intervienen los camiones. Los botes de basura son

automatizados y se hallan dispersos por toda la zona para que mediante tuberías neumáticas se aspiren los residuos de forma directa a una red subterránea de túneles que terminan en una planta de proceso de basura, en donde estos se clasifican y reciclan automáticamente. (Orgaz, 2021)

En Colombia se elaboró un aparato que permite hacer lo anterior mencionado a través de una cámara web que captura las imágenes de los elementos, lo cual se pudo lograr con algoritmos computacionales para indicar el área en el que se deposita el desecho. En Chile se clasificó el metal, plástico y vidrio por medio de un diseño en el que los materiales metálicos son adquiridos por un electroimán, a la vez que los demás son dispersados por efecto del agua según su peso de forma que unos floten mientras que otros no; lo cual pueden ver en la figura 1.3. En México existe una central recicladora de desechos urbanos que está automatizada con procesos de control y monitoreo, esta busca detectar el vidrio, papel o cartón, aluminio y el PET con ayuda de robots delta, una banda transportadora y una cámara muy desarrollada. (Días & Caldas, 2018)

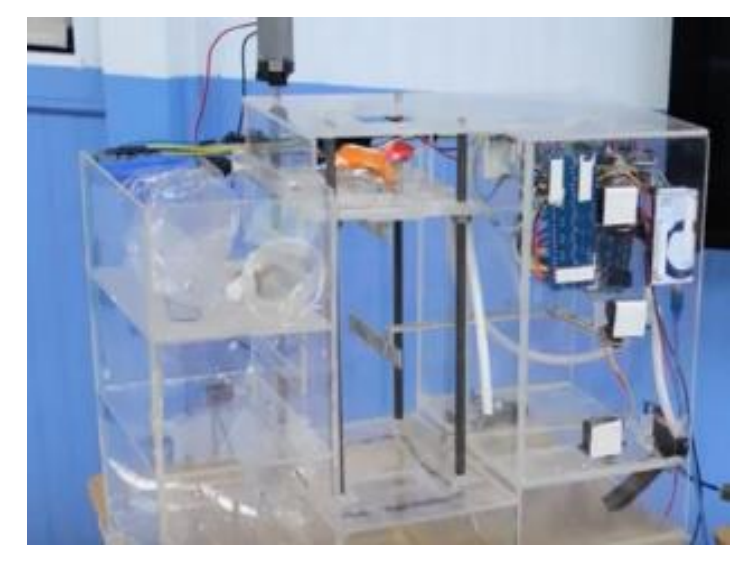

**Figura 1.3 Basureros Ecológicos (Díaz & Caldas, 2021)**

#### <span id="page-20-1"></span><span id="page-20-0"></span>**1.4.4 Sensor Inductivo**

Un sensor de proximidad inductivo puede detectar objetos metálicos que se acercan a él, sin tener contacto físico con los mismos. Estos se clasifican más o menos en los siguientes tres tipos de acuerdo con su principio de funcionamiento: el de oscilación de alta frecuencia que utiliza la inducción electromagnética; el tipo magnético que emplea un imán; y el tipo de capacitancia que aprovecha los cambios en la capacidad eléctrica. (Corporation, s.f.)

En la figura 1.4 pueden ver un modelo de este tipo de sensor como ejemplo, el cual es el que se va a utilizar en la resolución de este proyecto.

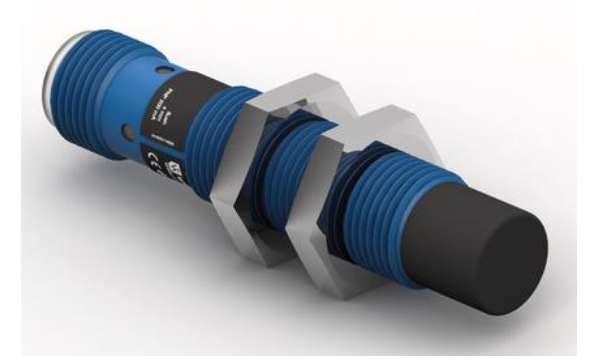

**Figura 1.4 Sensor Inductivo con factor de corrección 1 (Group, 2021)**

#### <span id="page-21-1"></span><span id="page-21-0"></span>**1.4.5 Sensor Capacitivo**

Este es un tipo de sensor eléctrico principalmente diseñado para realizar un monitoreo de presencia y mediciones de longitud en lugares reducidos al tener una exactitud nano métrica. Esta es la razón por la que son apropiados para aplicaciones de pantallas táctiles en dispositivos inteligentes o en instalaciones de montaje. Su funcionamiento se basa en el principio de un condensador de placas ideal, en la que una de ellas es el detector y la otra es el elemento de medición opuesto. Entre estas se produce un campo eléctrico en el que, si un cuerpo entra, cambia la longitud entre ambas para medirlo, en la figura 1.5 se ve un modelo de este tipo de instrumento. (Sensors, 2019)

<span id="page-21-2"></span>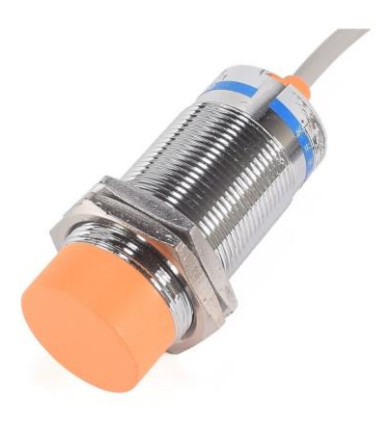

**Figura 1.5 Sensor Capacitivo (NayLamp Mechatronics, 2021)**

#### <span id="page-22-0"></span>**1.4.6 Sensor de Fuego**

Se usa para detectar un fuego abierto mediante la proyección de luz que emite el mismo y puede ser detectada gracias al espectro infrarrojo; esto dependerá de los elementos que intervienen en la emisión de la llama. Este tipo de sensor consta con una salida analógica y una salida digital similar a un detector IR normal, pero con un rango de detección más amplio. A su vez, se pueden emplear para monitorizar si se ha apagado una llama, como un piloto. (Llamas, 2016)

En la figura 1.6 se tiene este tipo de sensor de fuego que es el que se va a utilizar para el desarrollo del proyecto.

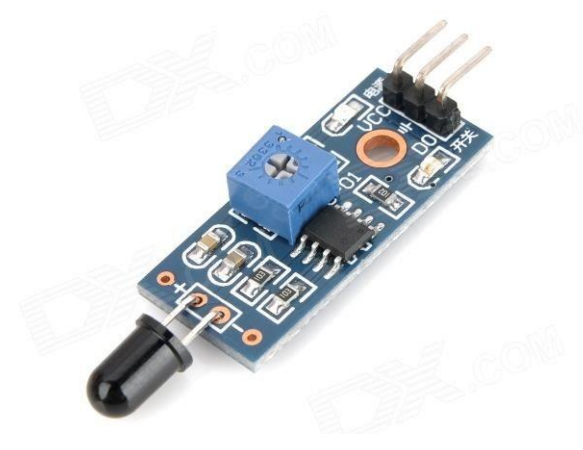

**Figura 1.6 Sensor de Fuego (Maker Electronico, 2019)**

#### <span id="page-22-2"></span><span id="page-22-1"></span>**1.4.7 Sensor de Gas Propano**

Están diseñados para detectar la presencia de diversos componentes químicos en el aire, se pueden conectar a procesadores como PLC o Arduinos y deben ser calibrados antes de poder obtener mediciones precisas. Cada modelo está diseñado con el fin de detectar una o más sustancias para un propósito específico, como la detección de gases inflamables, la calidad del aire o la detección de alcohol en el aire respirable. Estos sensores usualmente están equipados con una placa de medida estándar o un comparador analógico, lo que permite obtener las lecturas de ambos tipos de valores cuando se superan determinados límites. Los sensores de gas deben calibrarse antes de poder obtener mediciones precisas. (Llamas, Ingeniería, informática y diseño, 2016) En la figura 1.7 se encuentra el aparato anteriormente mencionado, el cual es que se va a utilizar para el desenvolvimiento del proyecto.

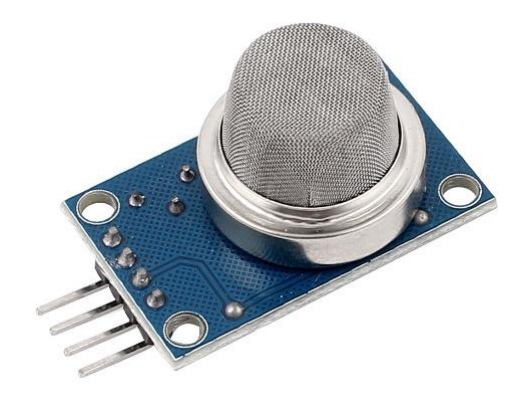

**Figura 1.7 Sensor de Gas Propano (ElectroniLab, 2017)**

#### <span id="page-23-1"></span><span id="page-23-0"></span>**1.4.8 Sensor Ultrasónico**

Estos utilizan ondas sonoras ultrasónicas para detectar presencia y medir la distancia a los objetos que se encuentran en frente. Al usar sonido en lugar de luz, se puede medir el tiempo que tarda el sonido en reflejarse, lo que permite calcular con mucha precisión la distancia al objeto. El sonido ultrasónico se emite a una frecuencia de 40 kHz, por lo que no es perceptible al oído humano y la distancia máxima es ligeramente más corta cuando se opera a menores voltajes. Estos módulos se utilizan normalmente en vehículos robóticos para detectar y evitar obstáculos, ya que tienen un campo de visión de unos 30 grados, por lo que a veces se montan en servomotores para que el sensor pueda percibir su alrededor. (ProtoSupplies, 2021)

En la figura 1.8 se visualiza el respectivo sensor de esta categoría que será usado en la simulación de este proyecto

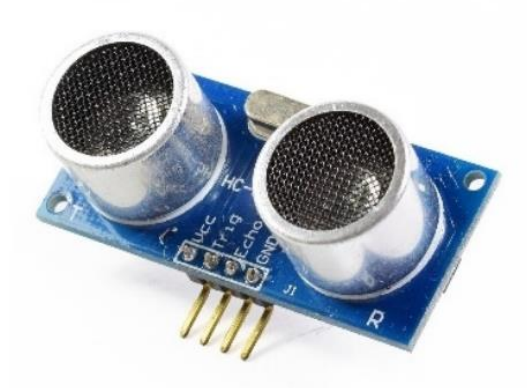

**Figura 1.8 Sensor Ultrasónico (NayLamp Mechatronics, 2021)**

#### <span id="page-24-1"></span><span id="page-24-0"></span>**1.4.9 Sensor PIR**

Este elemento solo funciona cuando alguien se mueve dentro del área que su detector puede escanear, la cual es una distancia de 3 a 7 m. Este sensor tiene dos modos de trabajo, disparo único y disparo múltiple. El movimiento frente al sensor hace que se active la salida y, si la salida está activa, el tiempo de activación extenderá la salida activa por una nueva cantidad de tiempo, lo que no se considera una nueva detección. La redetección solo se considera después de que cambia el nivel bajo y el tiempo de retardo se puede configurar entre 5 y 300 s. (García, 2017)

La figura 1.9 mostrada en la parte inferior, es el tipo de sensor que se va a usar para la simulación del proyecto.

<span id="page-24-2"></span>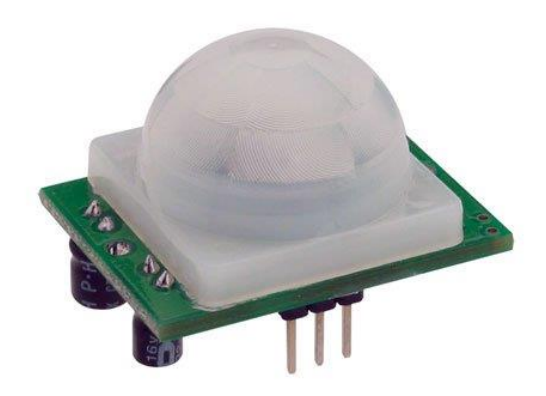

**Figura 1.9 Sensor PIR (Pedro, 2015)**

#### <span id="page-25-0"></span>**1.4.10 Servomotor**

Es un dispositivo eléctrico autónomo que hace girar las piezas de la máquina de manera eficiente y precisa. Este se utiliza en sistemas de circuito cerrado donde se puede encontrar un control de posición preciso en aplicaciones industriales y comerciales. El eje de salida del motor se puede mover a ángulos, posiciones y velocidades específicas que no se encuentran accesibles en motores convencionales. Se consideran tres aspectos esenciales en la evaluación de un servomotor: 1. Según el tipo de corriente: AC o DC, 2. Según el tipo de conmutación utilizada, si el motor usa escobilla, y 3. Se considera el campo giratorio del motor, el rotor, si la rotación es síncrona o asincrónico. (Salazar, 2020)

La figura 1.10 muestra un servomotor como ejemplo que se puede implementar en la propuesta.

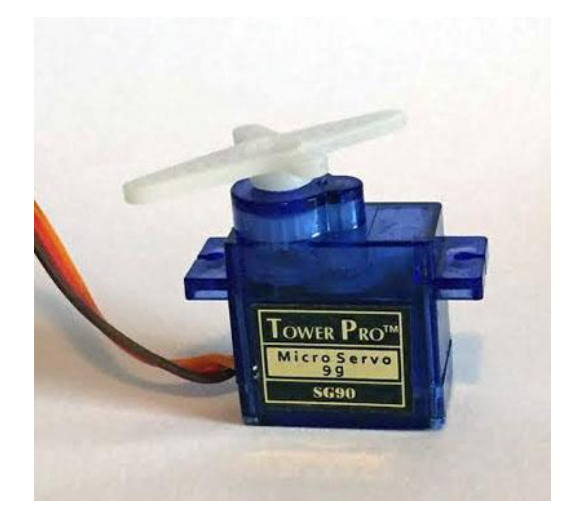

**Figura 1.10 Servomotor (del Valle, 2016)**

#### <span id="page-25-2"></span><span id="page-25-1"></span>**1.4.11 Motor AC**

Es un aparato que ayuda a transformar la energía eléctrica en mecánica, por medio del movimiento rotatorio del campo magnético. Este utiliza la energía alterna, la cual es aquella en la que la corriente no fluye en una sola dirección, sino que se transmite hacia adelante y atrás cambiando en cierta frecuencia. Muy usado para girar ventiladores, los neumáticos de un coche, también en componentes como las licuadoras y mezcladores. (Harutyunyan, 2021)

La figura 1.11 representa uno de los tipos de motores que se puede usar en los ventiladores y trituradores que se requerirá en el proyecto.

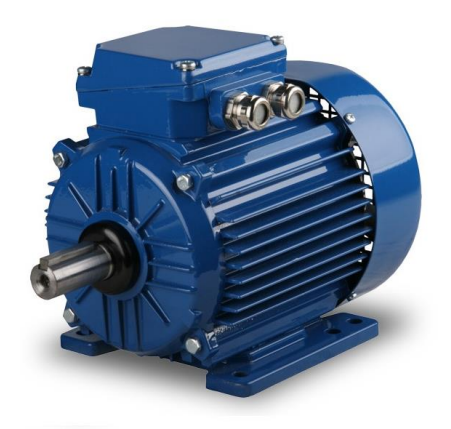

**Figura 1.11 Motor AC (Harutyunyan, 2021)**

#### <span id="page-26-1"></span><span id="page-26-0"></span>**1.4.12Válvula Solenoide**

Se define como un instrumento que es manipulado de manera eléctrica para gestionar el flujo de elementos en estado gaseoso o líquido para las posiciones de completamente cerrado según las condiciones de presión, gravedad o resorte y abierto al moverse un émbolo manejado por efecto del magnetismo de una bobina. (Climasmonterrey, 2021)

La figura 1.12 muestra un ejemplo de válvula solenoide que se puede usar para calentar a gas

<span id="page-26-2"></span>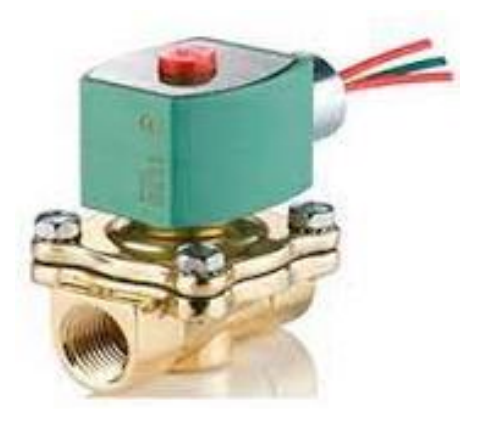

**Figura 1.12 Válvula Solenoide (Aiser, 2021)**

#### <span id="page-27-0"></span>**1.4.13 LCD**

Esta pantalla de cristal líquido puede ser utilizada para visualizar ilustraciones en movimiento o fijas, es decir, que se responsabiliza por cambiar las señales eléctricas en información visual receptada de los datos hallados almacenados en la placa, por lo cual es sumamente sencilla de comprender. (Del Valle, 2016)

En la figura 1.13 está la pantalla de cristal líquido que se usa para mostrar los datos al usuario.

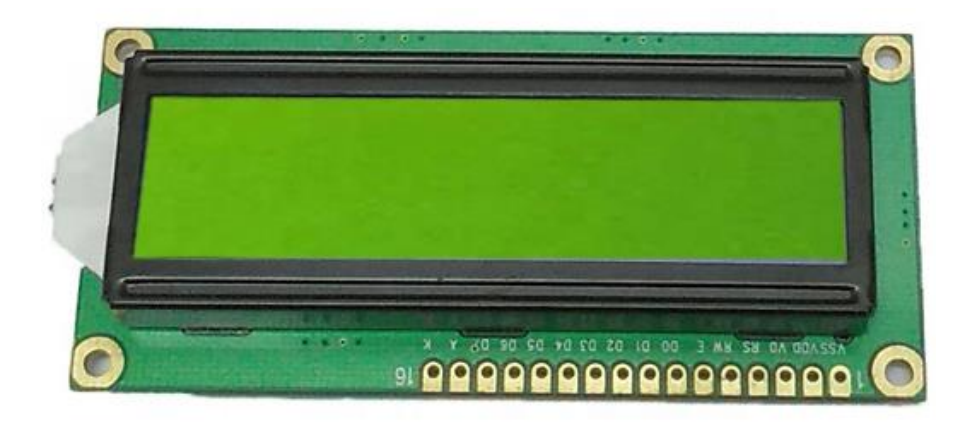

**Figura 1.13 LCD (Alibaba, 2021)**

#### <span id="page-27-2"></span><span id="page-27-1"></span>**1.4.14 Arduino**

Se define como un controlador que posee una configuración electrónica interna en la que se usan códigos sociables centrados en hardware y software, está orientado a personas de conocimiento inicial o avanzado al no ser complejo y también adaptable. La tarjeta está compuesta por varias clases de microcontroladores que son reprogramables, en los cuales se instruye sobre el actuar mediante códigos de lenguajes de programación. Por todo lo anterior, el usuario puede adaptar el dispositivo a cualquiera de sus necesidades, desde el uso de sensores hasta conectar con diversas aplicaciones. (Arduino, 2018)

En la figura 1.14 está el microcontrolador Arduino uno rev3 que es con el cual se trabajará a lo largo de la codificación.

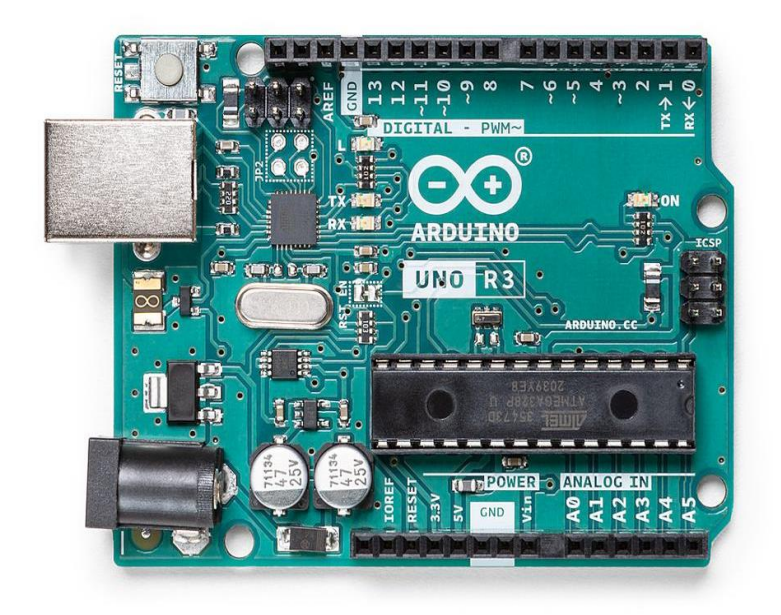

**Figura 1.14 Arduino (YaEsta, 2021)**

#### <span id="page-28-1"></span><span id="page-28-0"></span>**1.4.15 Raspberry Pi**

Esta placa ofrece una gran entrada a varias funciones que van desde la reproducción de videos hasta poder usar algunos lenguajes de programación como Scratch y Python por tan solo un buen valor monetario asequible. Este dispositivo es conocido como sostenible, debido a que su consumo de energía es realmente bajo, lo que lo convierte en un producto eficaz tanto para los costos económicos totales como para el ecosistema general. Se puede implementar en una gran variedad de proyectos al parecerse a un ordenador y poseer la habilidad de interacción con el mundo exterior. (Foundation, 2014)

En la figura 1.15 está el microcontrolador raspberry pi 3B+ que es con el cual se trabajará a lo largo de la codificación.

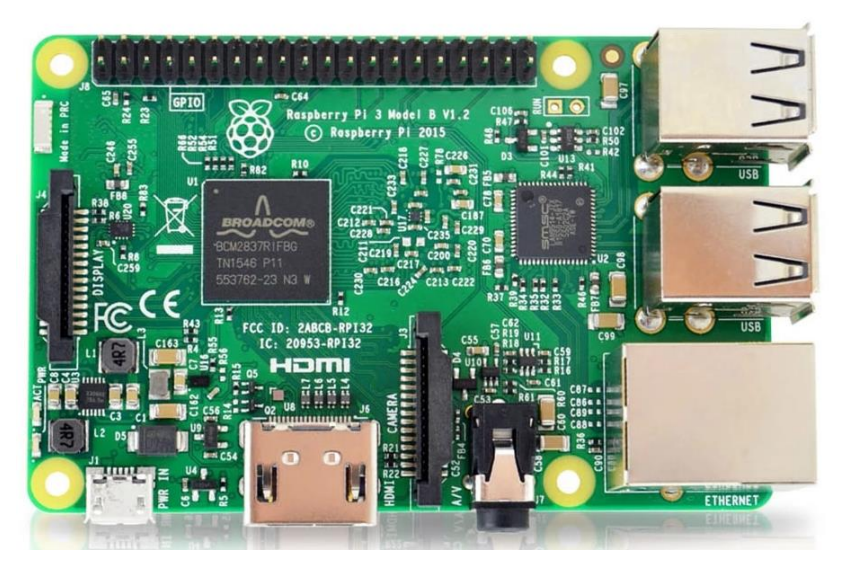

**Figura 1.15 Raspberry Pi (AliExpress, 2021)**

#### <span id="page-29-1"></span><span id="page-29-0"></span>**1.4.16 Comunicación I2C**

El bus de comunicación I2C es un protocolo de dos hilos mediante los cuales se pueden conectar diferentes dispositivos. Para implementar cada dispositivo conectado a dos líneas del bus I2C, a cada dispositivo se le asigna una dirección. Para la información saliente, siempre hay reconocimiento de dispositivo, por tanto, en este tipo de comunicación, el primario es el iniciador del traspaso y decide a quién conectar para enviar y recibir datos, así como cuándo finalizar la comunicación. Las dos líneas del bus de interfaz de comunicación I2C PIC son líneas de colector abierto; una de las cuales lleva la señal del reloj llamada (SCL) y la otra línea lleva los datos, llamada (SDA), esto se puede representar con la figura 1.16. Conectar tantos dispositivos en el mismo bus es una de las principales ventajas, pues la cantidad a conectar de esta forma y la longitud del bus están limitados por la direccionalidad y la carga máxima. (Castaño, 2016)

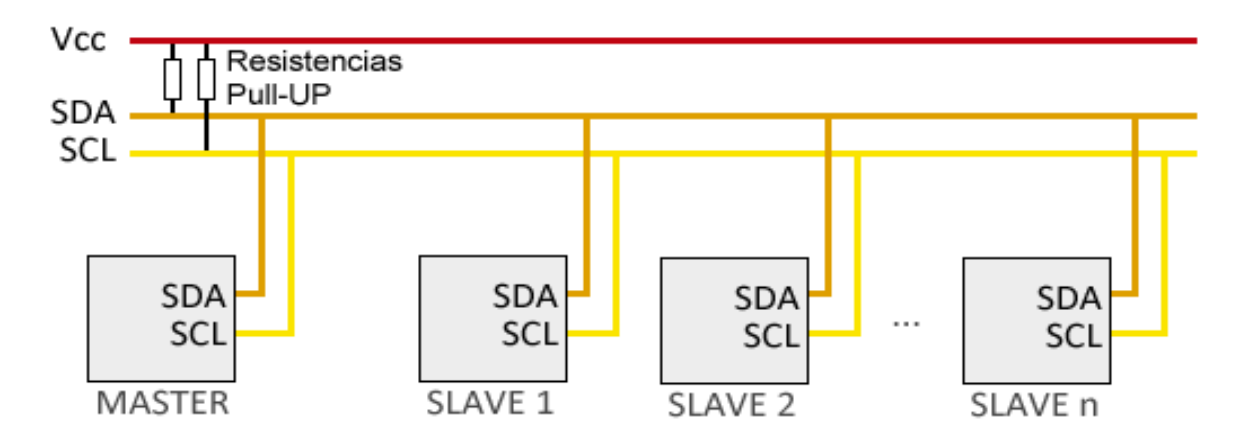

**Figura 1.16 Comunicación I2C (Llamas, El bus I2C en arduino, 2016)**

#### <span id="page-30-1"></span><span id="page-30-0"></span>**1.4.17 Tecnología Twilio**

Hace referencia a una plataforma que posee API adaptables para cualquier canal, inteligencia integrada e infraestructura global que operaciones a gran escala, el logo se puede visualizar en la figura 1.17. Es de las principales en cuanto a la comunicación en la nube, dado a que permite conectarse con los clientes mediante diferentes canales en todo el mundo. Asimismo, posibilita el uso de API de servicios web para crear aplicaciones que hacen y reciben llamadas, mensajes de texto, desarrollan la comunicación y registran la funcionalidad proporcionando un servicio práctico y proactivo. A su vez, los datos contextuales, los flujos de trabajo ágiles y el intercambio de información fluida por medio de múltiples canales para que los equipos se conecten con las personas de formas nuevas y productivas. (Twilio, 2022)

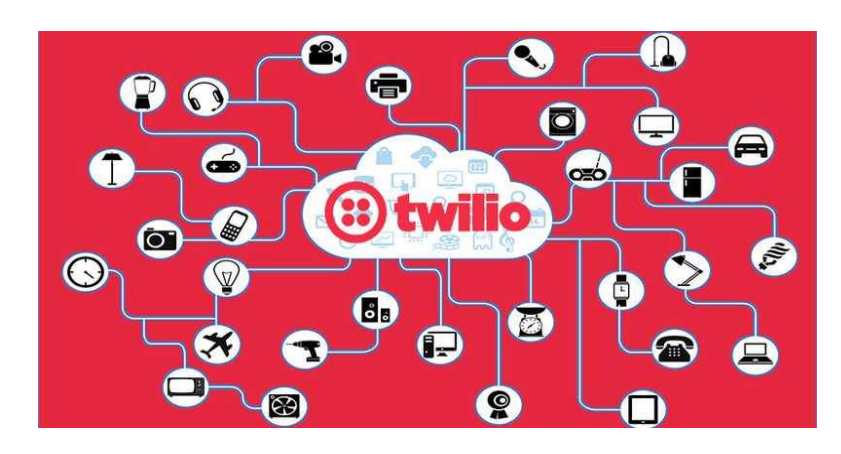

<span id="page-30-2"></span>**Figura 1.17 Plataforma Twilio (RootStack, 2022)**

#### <span id="page-31-0"></span>**1.4.18 Internet de las Cosas**

En la actualidad, los individuos poseen el acceso a una red enorme de información mediante un artefacto que facilita y agilita el paso de las acciones que en anterioridad tomaban incluso mucho más tiempo. Es por eso que esta tecnología mencionada en particular hace referencia a los objetos que cuentan con únicos identificadores enlazados al internet que contienen la habilidad de adquirir y repartir datos por medio de la red sin necesidad de que exista una interacción entre el humano y el computador. Por tal motivo, muchas organizaciones optan por el uso de este método para mantener una relación más directa con cada uno de sus clientes, teniendo el propósito de mejorar sus servicios. (Guillis, 2021)

La figura 1.18 es una representación globalizada de lo que vendría siendo el manejo de esta herramienta.

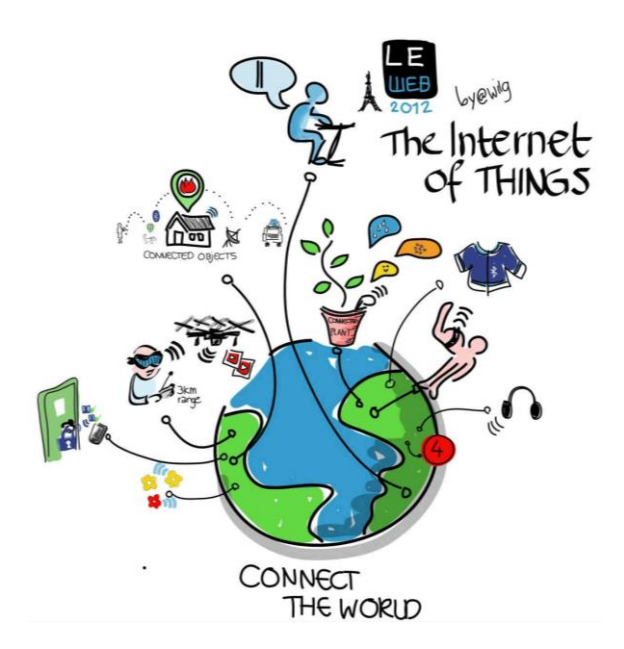

<span id="page-31-1"></span>**Figura 1.18 Tecnología IoT (R3D, 2016)**

# **CAPÍTULO 2**

## <span id="page-32-1"></span><span id="page-32-0"></span>**2. METODOLOGÍA**

Para el desarrollo del proyecto, se fragmentó el proceso en diferentes etapas, las cuales se muestran en la figura 2.1 a continuación.

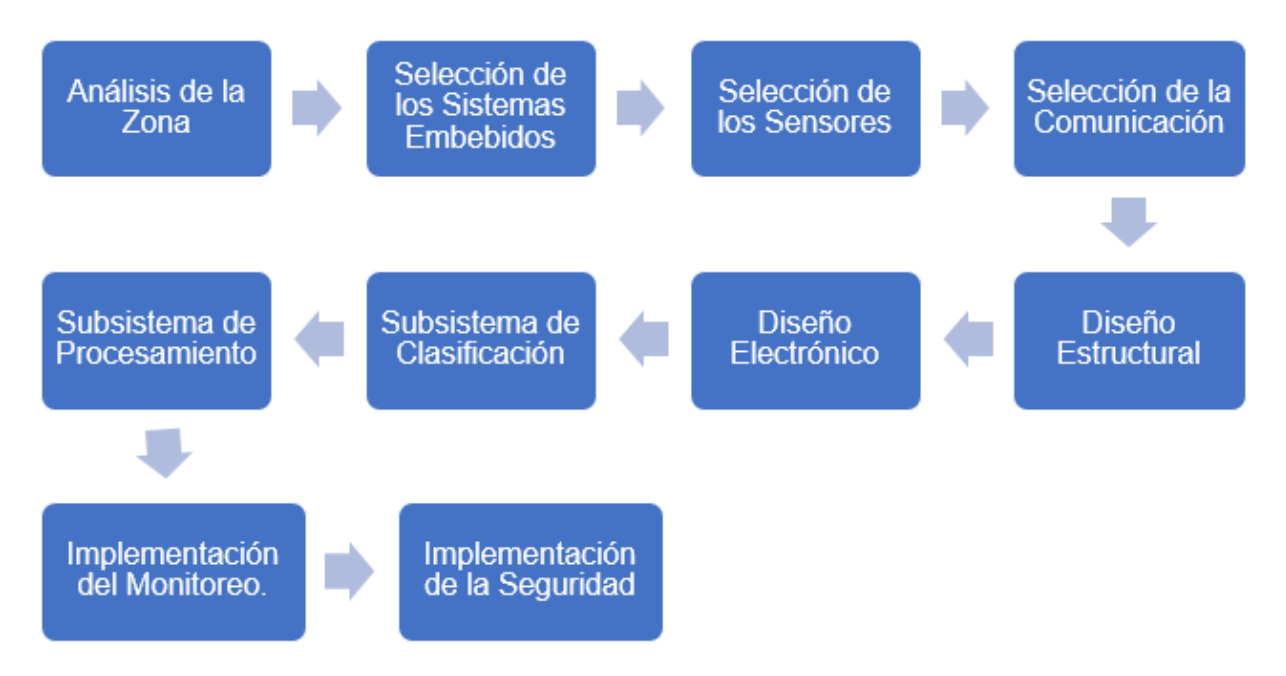

#### **Figura 2.1 Resumen de la Metodología Aplicada**

<span id="page-32-3"></span>Aquí se observa que para la primera fase, se procedió a seleccionar los diversos componentes involucrados en el diseño del sistema electrónico basado en el levantamiento de la investigación que se realizó en el recinto Villega ubicado en el cantón Olmedo de la provincia de Manabí con un formulario elaborado en Google forms.

#### <span id="page-32-2"></span>**2.1 Análisis de la Zona**

La población del Cantón Olmedo representa aproximadamente el 0,8% del total de la provincia de Manabí, en el cual el 79,3% de su población está en el área rural, donde el clima varía entre subtropical seco a tropical húmedo. Esta es caracterizada por tener una población juvenil, ya que el 46,9% son menores de 20 años que en su mayoría tienen un nivel de instrucción entre primaria y secundaria, además por lo general sus actividades son la agricultura, ganadería, entre otras. (Gobierno del Ecuador, 2021)

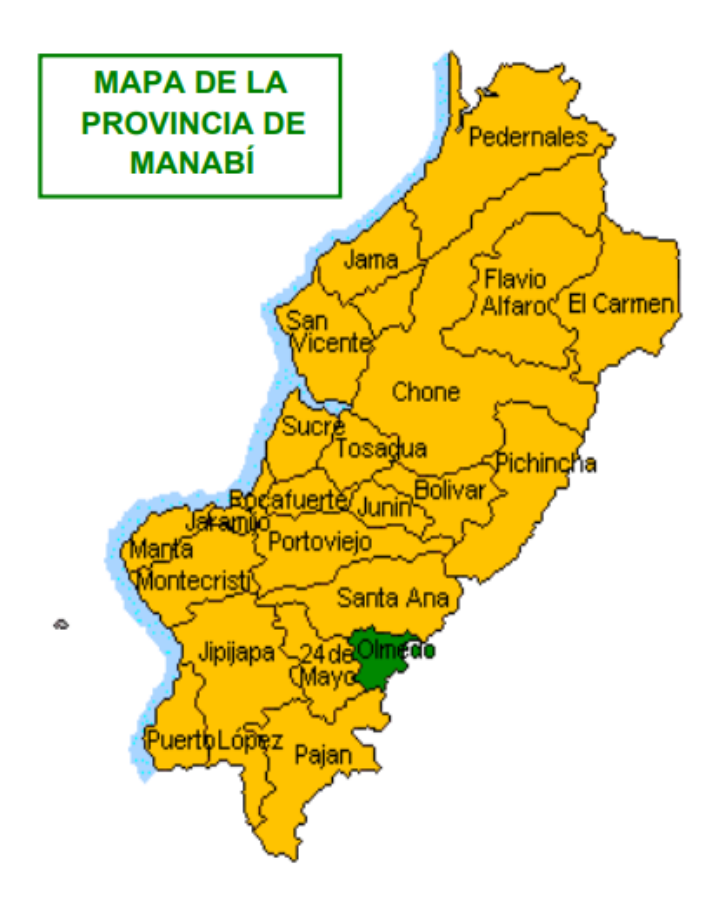

#### **Figura 2.2 Ubicación del Cantón Olmedo (Gobierno del Ecuador, 2021)**

<span id="page-33-0"></span>Con lo anterior expresado, se realizó la selección del recinto Villega, cuya ubicación pueden observar en la figura 2.2, para poder realizar las respectivas encuestas y entrevista con el objetivo de conocer los desechos orgánicos e inorgánicos que se generan en el sector y así mismo poder lograr un mejor entendimiento sobre las herramientas necesarias a utilizar para este caso de estudio en específico.

Es así como según los datos adquiridos se tiene que el sistema actual consiste en su mayoría en la quema de los residuos sólidos, así como también existe un botadero que ya no cuenta con vida útil e incluso se la otorgan a personas que termina botando los desperdicios en las aguas del río cercano y rara vez aplican la técnica de enterramiento, lo cual se puede ver en la figura 2.3.

Respecto a los tipos de desechos que generan, se encontró que la gran parte de ellos son orgánicos que poseen cierto nivel de humedad al ser estos restos de comidas, plantas y heces de animales, además de metales encontrados en las latas, pero por minoría se tenía al papel o plástico y casi nunca se proporcionan vidrios, por lo que aquí podremos limitar de mejor manera el alcance del proyecto.

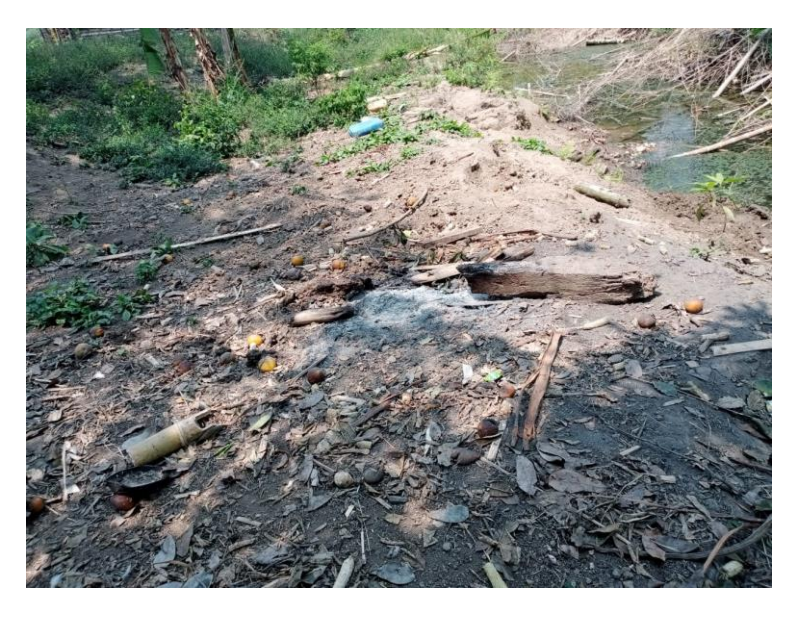

**Figura 2.3 Evidencia de la Problemática en la Zona**

#### <span id="page-34-1"></span><span id="page-34-0"></span>**2.2 Selección de los Sistemas Embebidos**

Los microcontroladores que se usaron para el desarrollo del diseño electrónico, son el Arduino y la Raspberry, esto es debido a que para la separación de desperdicios fue necesario utilizar sensores analógicos, por lo cual se utilizó el módulo Arduino para receptar dichos datos debido a la falta de estos puertos en la raspberry.

<span id="page-34-2"></span>

|                          | <b>Arduino Uno</b> | <b>Arduino Micro</b> | Arduino Mega 2560 |
|--------------------------|--------------------|----------------------|-------------------|
| <b>Dimensión</b>         | 2.7 in x 2.1 in    | $0.7$ in x 1.9 in    | 4 in x 2.1 in     |
| Velocidad de Reloj       | 16 MHz             | 16 MHz               | 16 MHz            |
| <b>EEPROM (Kb)</b>       | 1                  | 1                    | 4                 |
| <b>Memoria Flash</b>     | 32                 | 32                   | 256               |
| Nivel de Voltaje         | 5 V                | 5 V                  | 5 V               |
| <b>SRAM (Kb)</b>         | 2                  | 2.5                  | 8                 |
| <b>Cantidad de Pines</b> | 6                  | 12                   | 16                |
| <b>Analógicos</b>        |                    |                      |                   |
| <b>Cantidad de Pines</b> | 6                  | $\overline{7}$       | 15                |
| con PWM                  |                    |                      |                   |
| <b>Cantidad de Pines</b> | 14                 | 20                   | 54                |
| digitales I/O            |                    |                      |                   |
| <b>Conectividad USB</b>  | Estándar A/B USB   | Micro-USB            | Estándar A/B USB  |
| <b>Procesadores</b>      | Atmega328P         | ATmega32U4           | ATmega2560        |
| <b>Precios</b>           | $$18,00 - $22,00$  | $$18,80 - $22,47$    | $$37,51 - $29,00$ |

**Tabla 2.1 Comparación de Controladores Arduino (Gudino, 2017)**

<span id="page-35-0"></span>

|                     |                  |            | <b>Conectividad</b> |                    |                |
|---------------------|------------------|------------|---------------------|--------------------|----------------|
| <b>Modelo</b>       | <b>CPU</b>       | <b>RAM</b> | <b>Inalámbrica</b>  | <b>Puertos E/S</b> | <b>Precio</b>  |
|                     | 1-GHz, 1-core    |            |                     |                    |                |
| <b>Raspberry Pi</b> | <b>Broadcom</b>  | 512MB      |                     | 1x micro USB, 1x   | \$6.10         |
| Zero                | <b>BCM2835</b>   |            |                     | mini HDMI          |                |
|                     | (ARM1176JZF-S)   |            |                     |                    |                |
|                     | 1-GHz, 1-core    |            |                     |                    |                |
| <b>Raspberry Pi</b> | <b>Broadcom</b>  | 512MB      | 802.11n/            | 1x micro USB, 1x   | \$11.90        |
| Zero W              | <b>BCM2835</b>   |            | Bluetooth 4.1       | mini HDMI          |                |
|                     | (ARM1176JZF-S)   |            |                     |                    |                |
|                     | 1-GHz, 1-core    |            |                     |                    |                |
| <b>Raspberry Pi</b> | <b>Broadcom</b>  | 512MB      | 802.11n/            | 1x micro USB, 1x   | \$16.50        |
| <b>Zero WH</b>      | <b>BCM2835</b>   |            | Bluetooth 4.1       | mini HDMI          |                |
|                     | (ARM1176JZF-S)   |            |                     |                    |                |
|                     | 1.4-GHz, 4-core  |            | 802.11ac,           | 4 x USB 2.0,       |                |
| <b>Raspberry Pi</b> | <b>Broadcom</b>  | 1GB        | Bluetooth 4.2,      | HDMI, 3.5mm        | \$44.06        |
| $3B+$               | <b>BCM2837B0</b> |            | Ethernet            | audio              |                |
|                     | (Cortex-A53)     |            |                     |                    |                |
|                     | 1.5-GHz, 4-core  |            |                     | 2x USB 3.0, 2x     | \$45.14 (2GB)  |
| <b>Raspberry Pi</b> | <b>Broadcom</b>  | 2/4/8GB    | 802.11ac/           | USB 2.0, 1x        | \$68.92 (4GB)  |
| 4B                  | <b>BCM2711</b>   |            | Bluetooth 5.0       | Gigabit Ethernet,  | \$105.08 (8GB) |
|                     | (Cortex-A72)     |            |                     | 2x micro HDMI      |                |

**Tabla 2.2 Comparación de Controladores Raspberry Pi (Rodríguez, 2020)**

De acuerdo con los datos presentados en las tablas anteriores 2.1 y 2.2, además de que en base a los requerimientos del proyecto propuesto junto con los de la zona en particular como lo es el costo, la opción más recomendable a elegir como controlador del sistema electrónico es el Arduino Uno y la Raspberry Pi 3B+.

Estos microcontroladores se convierten en el cerebro del sistema electrónico, el arduino uno aparte de ser el encargado de recopilar la información de los sensores, es quien estará manejando los subsistemas actuando como un PLC, mientras que la raspberry pi es quien procesará los datos de las variables físicas a monitorear obtenidas por el sistema anterior, logrando así un correcto acople de todo el proceso.
## **2.3 Selección de los Sensores**

### **2.3.1 Sensor Inductivo I12A002 con Factor de Corrección 1**

En el sistema electrónico este sensor es el primero que aparecerá, ya que está encargado de detectar los objetos metálicos al aproximarse a él, utilizando el principio de inducción en el que al tener un devanado interno donde una corriente circula por el mismo, un campo magnético es generado para detectar al material ferroso que se encuentre cercano. Las variaciones presentes en este sensor permitirán tener un aproximado del tipo de metal que se ha ingresado a la máquina. En la tabla 2.3 se muestran las relaciones con factor de reducción a 1, la cual se consideró al momento de programar el arduino junto con las demás particularidades en la tabla 2.4.

| <b>Material</b>  | Factor de corrección |
|------------------|----------------------|
| Acero dúctil     | 1.0                  |
| Acero inoxidable | 0.85                 |
| Latón            | 0.5                  |
| Aluminio         | 0.45                 |
| Cobre            | 0.40                 |

**Tabla 2.3 Factor de corrección (Chavez, 2016)**

| <b>Precio</b>                        | \$80 - \$120       |
|--------------------------------------|--------------------|
| <b>Modelo</b>                        | <b>PNP</b>         |
| Distancia de conmutación de medición | $10 \text{ mm}$    |
| Voltaje de Suministro                | 10 30V CC          |
| <b>Consumo de Corriente</b>          | $<$ 15m $A$        |
| Rango de Temperatura                 | $-4080^{\circ}$ C  |
| Tensión de Trabajo                   | 1030 VDC           |
| Frecuencia de conmutación            | 4.200 Hz           |
| <b>Histéresis</b>                    | $\leq$ 15 %        |
| Caída de Voltaje de Salida           | < 2,5V             |
| Corriente de Conmutación             | 200 <sub>m</sub> A |

**Tabla 2.4 Características del Sensor Inductivo (Group, 2021)**

## **2.3.2 Sensor de Proximidad Capacitivo LJC30A3**

En el sistema electrónico este sensor es el siguiente en aparecer y permitirá detectar cualquier tipo de objeto en la sección de clasificado recordando que se clasificarán 3 elementos (metal, aluminio, plástico) por lo que, si este se activa al mismo tiempo que el sensor inductivo estaremos en la presencia de un metal, en el caso de que solo se active la señal del capacitivo se indicará la presencia de un plástico. El sensor funciona usando básicamente su condensador variable, en el cual una de las placas es móvil pudiendo de esta manera tener mayor o menor superficie efectiva entre las dos placas, variando así el valor de la capacidad. En la tabla 2.5 se ven los detalles del mismo.

| <b>Precio</b>          | \$50,00            |
|------------------------|--------------------|
| <b>Modelo</b>          | <b>NPN</b>         |
| Corriente de trabajo   | 20mA               |
| Voltaje de Operación   | $6 - 36V$ DC       |
| Corriente de salida    | 300 <sub>m</sub> A |
| Rango de detección     | 3mm a 10mm         |
| <b>Dimensiones</b>     | D30mm x L67mm      |
| <b>Protección</b>      | IP67               |
| Temperatura de trabajo | $-25a70^{\circ}$ C |

**Tabla 2.5 Características del Sensor Capacitivo (NayLamp Mechatronics, 2021)**

#### **2.3.3 Sensor de Flama YG1006**

Este sensor permitirá detectar la presencia de fuego en el sistema para brindar un respaldo de seguridad integral a los usuarios, siendo unos del componente electrónico fundamental junto al detector de humo. Conocido como sensor IR, porque la corriente pasa por una resistencia y dependiendo de esa caída de voltaje que se genere en este proceso, será el que se entregue a la salida del dispositivo electrónico un valor analógico o digital para ser leída por el microcontrolador, además posee un potenciómetro como ajuste de sensibilidad de operación. Los rangos de operación y características principales lo observaremos en la siguiente tabla 2.6.

| <b>Precio</b>               | \$2.48              |
|-----------------------------|---------------------|
| Voltaje de Operación        | 5V DC               |
| Temperatura de Trabajo      | $-25 °C$ a 85 °C    |
| <b>Ángulo de Detección</b>  | $60^\circ$          |
| Longitud de Onda Detectable | 760 1100nm          |
| Tensión de trabajo          | 05V                 |
| Corriente de trabajo        | 015mA               |
| Tipo se salida              | Digital y Analógico |

**Tabla 2.6 Características del Sensor de Flama (NayLamp Mechatronics, 2021)**

# **2.3.4 Sensor de Humo y Gas MQ2**

Está diseñado para detectar presencias de químicos en el aire, por lo que ayudó a aumentar el nivel de seguridad correspondiente a alguna fuga de gas. De esta manera, se estará previniendo accidentes de riesgos a nivel doméstico que es el área enfocada. Este sensor será conectado al Arduino, lo que permitió detectar la variación en cuanto a cambios de valores previamente configurados; para el usuario, este componente le avisará sobre si hay fugas de gas, mediante una alarma que sonará debido al valor digital que ingresa al microcontrolador por parte del sensor. En la tabla 2.7 se visualizan de mejor forma los detalles de este.

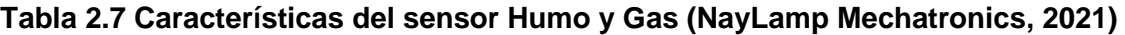

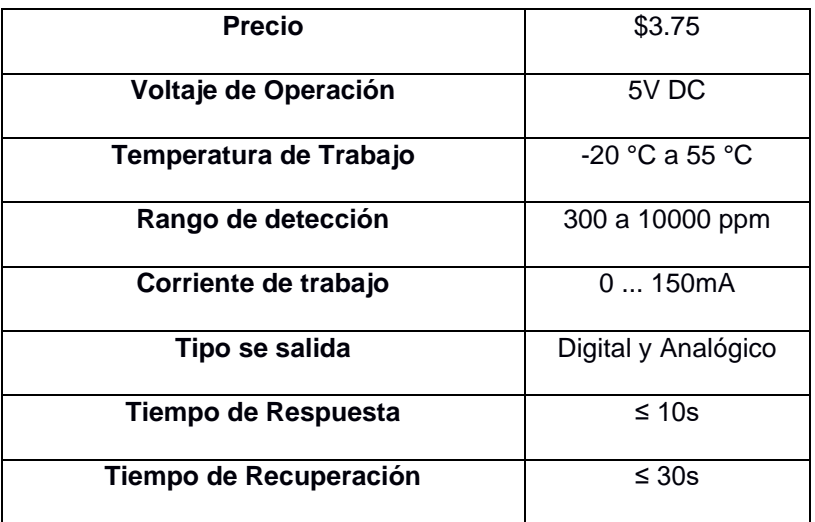

### **2.3.5 Sensor Ultrasónico HC-SR04**

Permite detectar la distancia de objetos que se encuentra en frente, por lo que en este caso ayudó a medir el nivel de depósito de residuos, con su respectivo límite de capacidad, que al estar cerca de cierto nivel automáticamente le llegará un mensaje de texto al usuario, a modo de alerta, para que se realice el respectivo cambio. Si este no es efectuado, y los residuos se aproximan a la capacidad del contenedor, este sensor enviara una señal analógica a través del Arduino (ESCLAVO 2) hacia la raspberry (MAESTRO) el cual bloquea automáticamente el ingreso de más elementos en el sistema. A continuación, se aprecia la tabla 2.8 con las propiedades del sensor.

| <b>Precio</b>             | \$2.50           |
|---------------------------|------------------|
| Voltaje de Operación      | 5V DC            |
| Distancia de detección    | $04$ nm          |
| Tensión de trabajo        | 05V              |
| Corriente de trabajo      | 01.5mA.          |
| Señal de disparo          | 10 <sub>us</sub> |
| Tipo se salida            | Analógico        |
| <b>Tiempo de Espera</b>   | 20ms 50ms        |
| <b>Angulo de Apertura</b> | $15^{\circ}$     |
| Frecuencia de Ultrasonido | 40kHz            |
| <b>Precisión</b>          | ± 3mm            |

**Tabla 2.8 Características del Sensor Ultrasónico (NayLamp Mechatronics, 2021)**

#### **2.3.6 Sensor PIR HC-SR501**

Este sensor de presencia mediante la detección de un objeto en la cámara de censado, posibilitó obstacuilizar dicho elemento a tráves de una compuerta para que los sensores inductivo y capacitivo se encarguen de analizar qué tipo de elemento es, a fin de ser posteriormente clasificado y una vez efectuado aquello, déspues de unos segundos se abre automáticamente la compuerta que obstaculizaba el ingreso de más objetos. Las características de dicho módulo se pueden visualizar en la tabla 2.9.

| <b>Precio</b>              | \$2.48                         |
|----------------------------|--------------------------------|
| <b>Consumo Promedio</b>    | 1mA                            |
| Voltaje de Alimentación    | 5  12V DC                      |
| Distancia de detección     | 37m                            |
| <b>Ángulo de Detección</b> | $110^\circ$                    |
| <b>Tensión de Salida</b>   | 3.33V DC                       |
| <b>Dimensiones</b>         | $3.2 \times 2.4 \times 1.8$ cm |
| Corriente de operación     | < 60 <sub>u</sub> A            |
| Tipo se salida             | Digital - Analógico            |
| Tiempo de Retardo          | 5200s                          |

**Tabla 2.9 Características del Sensor PIR (Dynamo Electronics, 2021)**

## **2.4 Selección de la comunicación**

En el proyecto realizado, se usó la comunicación I2c para poder conectar los diferentes sistemas embebidos que se están aplicando, ya que es uno de los más comunes utilizados para relacionarse con sensores digitales porque, a diferencia de los puertos serie, su arquitectura posee los beneficios de reconocer los datos recibidos. En la siguiente tabla 2.10 se muestran las asignaciones realizadas tanto al maestro como a los dos esclavos que él controla, el cual uno de ellos será quien controle el subsistema clasificador mientras el otro controla el subsistema de procesamiento, pudiendo así notar que se logra utilizar ambos tipos de señales en los diferentes elementos que se posee.

**Tabla 2.10 Entrada y Salidas para la Comunicación I2C**

| Pines de los              | E/S            | <b>Mensaje</b> | Maestro/Esclavos |
|---------------------------|----------------|----------------|------------------|
| <b>Microcontroladores</b> |                |                |                  |
| A4 (SDA)                  | Entrada/Salida | Datos          | <b>IN/OUT</b>    |
| <b>A5 (SCL)</b>           | Entrada/Salida | Datos          | <b>IN/OUT</b>    |

En la figura 2.4 se muestra la conexión realizada en el software Proteus de la comunicación que se puede elaborar haciendo uso de la raspberry con la parte analógica de los módulos Arduinos.

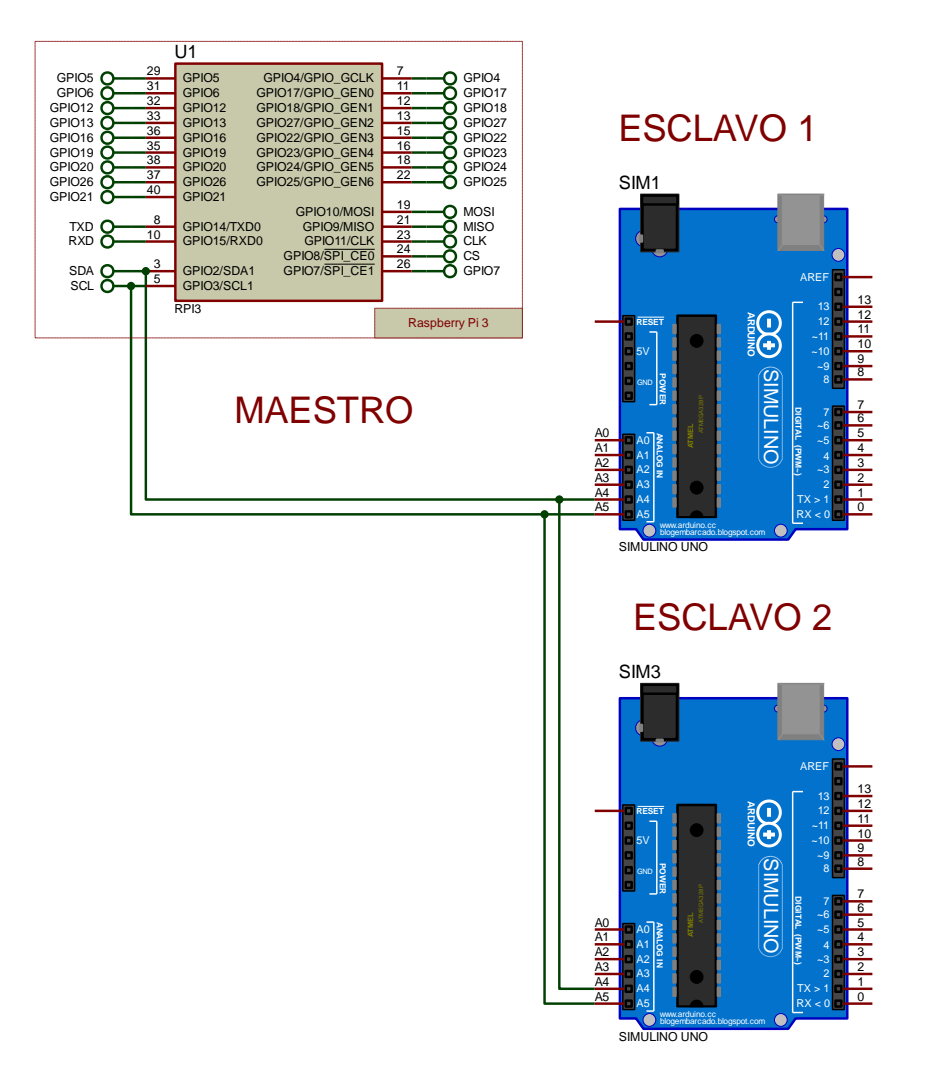

**Figura 2.4 Diagrama Esquemático de la Comunicación I2C**

Adicional a ello, se realizó el envío de datos almacenados en la raspberry pi que actúa como maestro en la comunicación anterior, al respectivo dispositivo móvil del usuario encargado del prototipo mediante el uso de la tecnología IoT que viene incorporado en la plataforma de servicios en la nube llamada Twilio. Para poder lograr esto, se necesitó crear una cuenta en su página web y consecuentemente se otorgará un número de celular que es desde donde se enviarán los mensajes al teléfono propio siempre y cuando se haya configurado correctamente en el respectivo código el ID y el token proporcionado.

En la figura 2.5 se tiene la interfaz de la cuenta personal adquirida de forma gratuita en la que se realiza lo anterior mencionado.

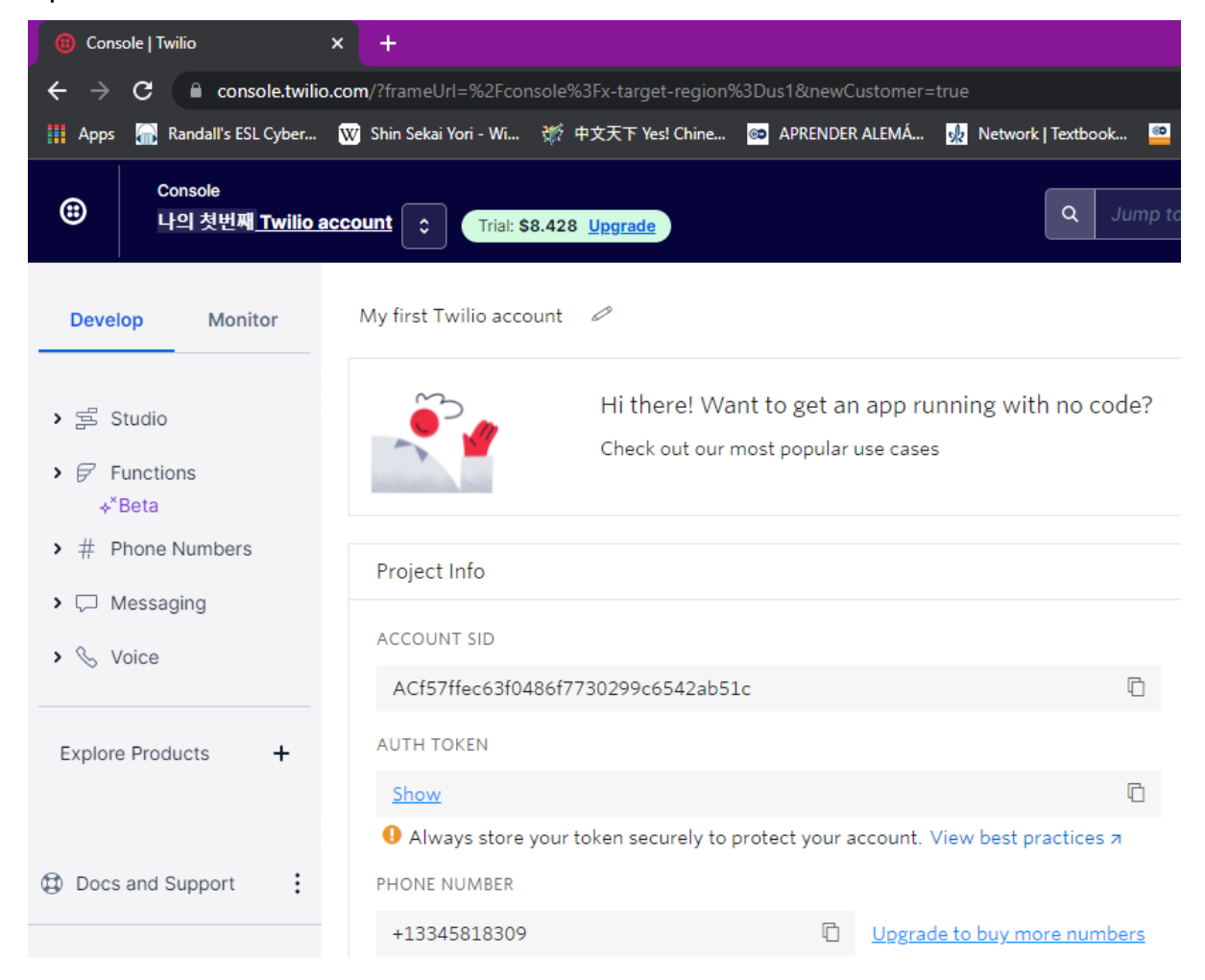

**Figura 2.5 Interfaz de la Plataforma Twilio**

# **2.5 Diseño del Sistema Estructural.**

Para empezar a elaborar el proyecto, se inicia con su diseño estructural a fin de hacer el recuento de los materiales a utilizar y para visualizar de mejor forma como van quedando las posiciones de cada uno de ellos, además de lograr un mejor entendimiento con el objetivo de que los usuarios lo puedan implementar correctamente. Es así como se utilizó el programa 3D Builder, el cual no es necesario de instalar, ya que lo podemos encontrar en nuestro computador por defecto y de esta forma poder levantar la estructura del sistema general.

El diseño consiste en que al inicio del funcionamiento, ya sea por el suministro de energía o a causa de las botoneras, existe una apertura para que los objetos ingresen al prototipo; luego de ello se tiene la recámara de censado, en la que se comprueba con el detector de presencia que en efecto la persona introdujo un elemento, el cuál será detectado por los sensores de identificación del material, es decir el inductivo y capacitivo; esta verificación se lleva a cabo por motivo de validación al estar en su mayoría sin depósito alguno.

Una vez realizado esto, a causa del sensor PIR, se habilita el servomotor de la compuerta de paso para que el elemento caiga por el efecto de la gravedad a la siguiente fase de separación; en donde una vez reconocido su tipo, de los tres que se tiene programado, es decir el metal, aluminio y plástico, se abre la respectiva puerta mediante los servomotores de los diferentes tachos almacenadores; en los que se tienen incorporados los relés que dan paso a la energización del respectivo motor AC de trituración, en el caso de los plásticos para elaborar la nueva materia prima que son los micro plastos o la válvula solenoide en el caso del aluminio para calentarlo hasta formar una sola masa con ayuda de un mechero y una llave de gas, siempre y cuando los sensores ultrasónicos confirmen que el volumen del recipiente ha alcanzado su límite de recolección de elementos.

Adicionalmente, se añadió una sección aislada a la derecha para que los individuos puedan depositar también la materia orgánica en un espacio aparte que al igual que en la zona anterior explicada, lleva un relé para activar o desactivar un motor que puede ser tanto de corriente continua como de corriente directa para implementar un ventilador que servirá al despejar los olores del compost; esto se fabrica de tal forma debido a que si el objetivo es dejar en buen estado los elementos para proceder a intercambiarlos con empresas de reciclaje a fin de obtener dinero, entonces no es recomendable contaminar los objetos a clasificar con el material orgánico que de por sí tiene una contextura húmeda.

La figura 2.6 muestra una captura de la vista frontal de la parte exterior del diseño estructural elaborado en 3D Builder, el cual tendrá una dimensión de 1.40m de alto, 2m de ancho y 0,75m de espesor.

29

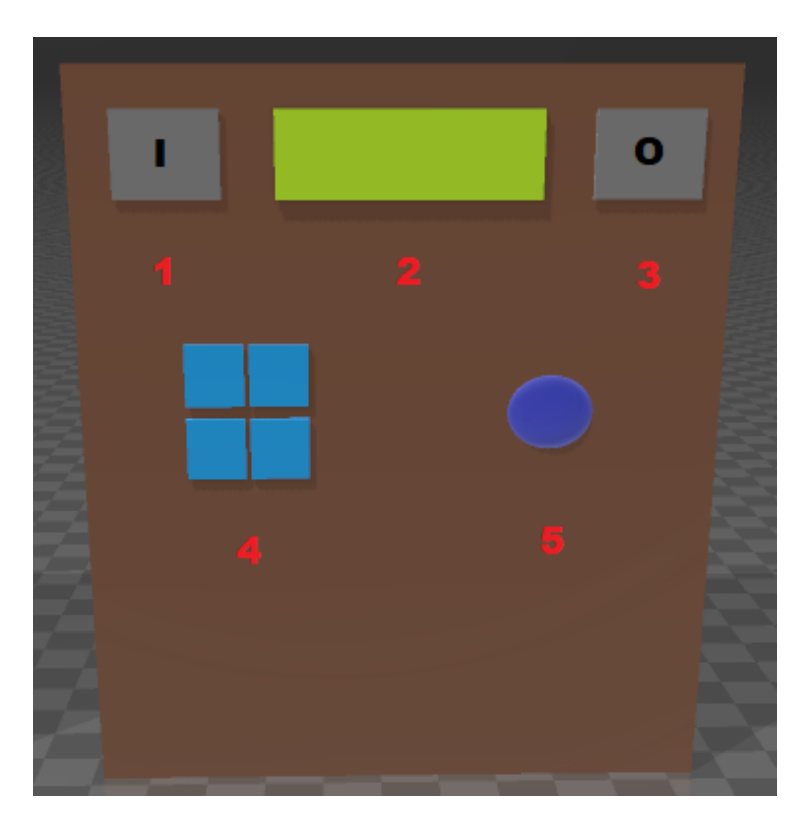

# **Figura 2.6 Parte Exterior del Diseño Estructural**

La tabla 2.11 explica más a detalle sobre la figura anterior mostrada, para su consecuente implementación.

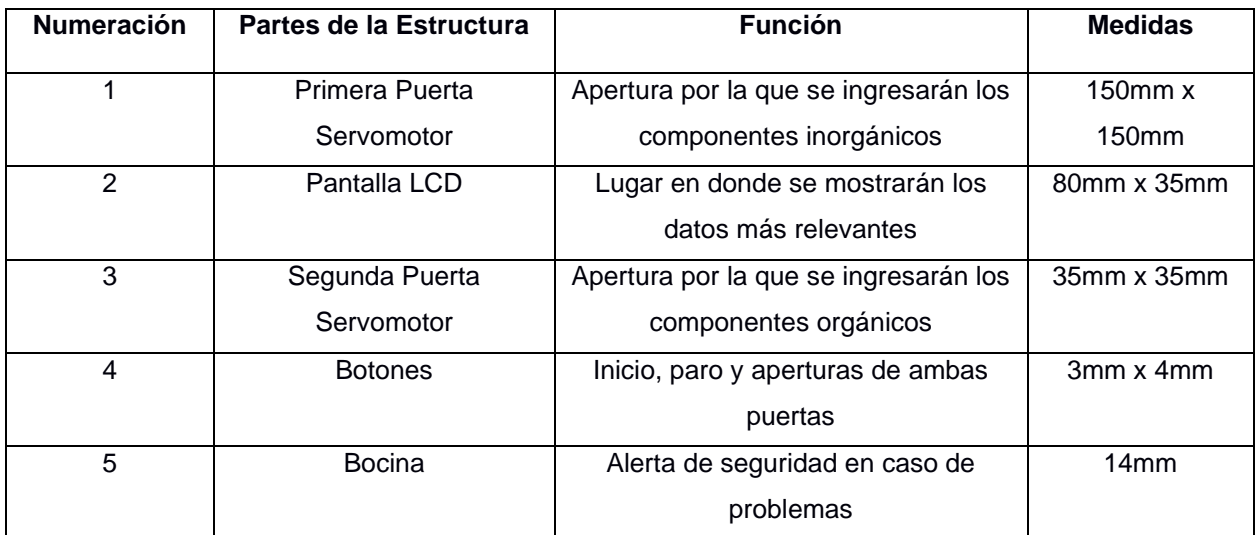

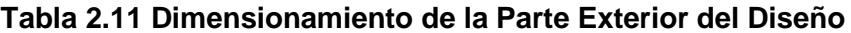

La figura 2.7 muestra una captura de la vista frontal de la parte interior del diseño estructural elaborado en 3D Builder.

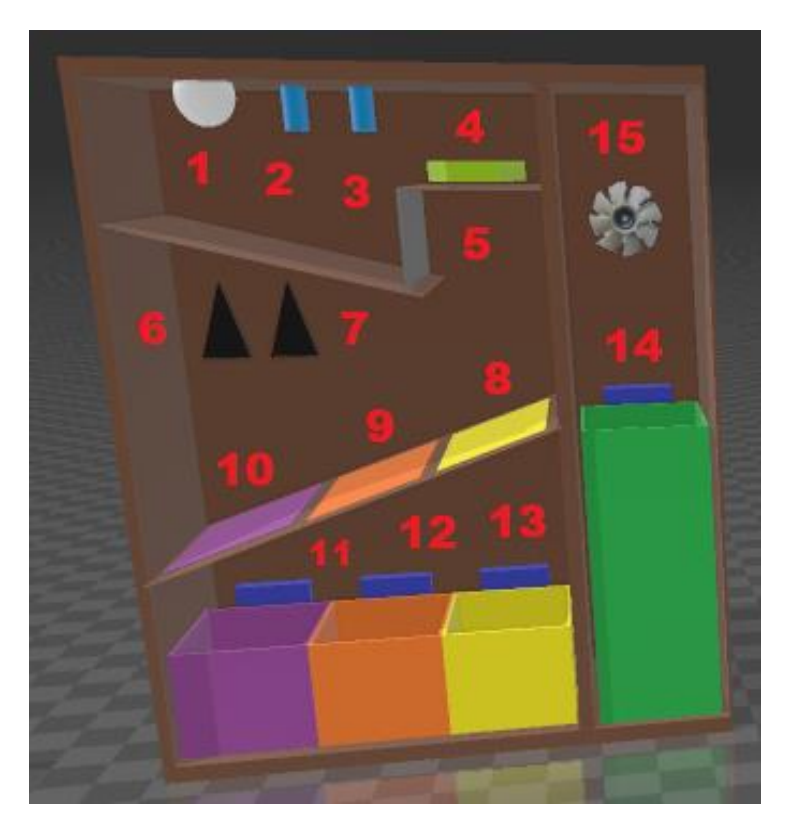

**Figura 2.7 Parte Interior del Diseño Estructural**

La tabla 2.12 explica más a detalle sobre la figura anterior mostrada para su posterior implementación.

| <b>Numeración</b> | Partes de la Estructura | <b>Función</b>                          | Posición con        |
|-------------------|-------------------------|-----------------------------------------|---------------------|
|                   |                         |                                         | respecto a la Base  |
| 1                 | Sensor PIR              | Detecta movimiento                      | 1.1 <sub>m</sub>    |
| $\overline{2}$    | Sensor Capacitivo       | Detectar los elementos no metálicos     | 1.1 <sub>m</sub>    |
| 3                 | Sensor Inductivo        | Detectar los elementos metálicos        | 1.1 <sub>m</sub>    |
|                   |                         | Contiene los microcontroladores,        | $1.1m - 1.40m$      |
| 4                 | Tablero eléctrico       | borneras, resistencias, relés, rieles y | $0.75m \times 0.3m$ |
|                   |                         | el módulo expansor                      |                     |
|                   |                         | Asegura el censado del objeto y se      | $0.90m - 1.0m$      |
| 5                 | Compuerta de Paso       | mueve de la baranda fija para           | $45^{\circ}$        |
|                   | Servomotor              | permitir que circule                    |                     |
| 6                 | Sensor de Fuego         | Detecta algún posible incendio          | 1.0 <sub>m</sub>    |
| 7                 | Sensor de Gas           | Detecta alguna fuga                     | 1.0 <sub>m</sub>    |

**Tabla 2.12 Dimensionamiento de la Parte Interior del Diseño**

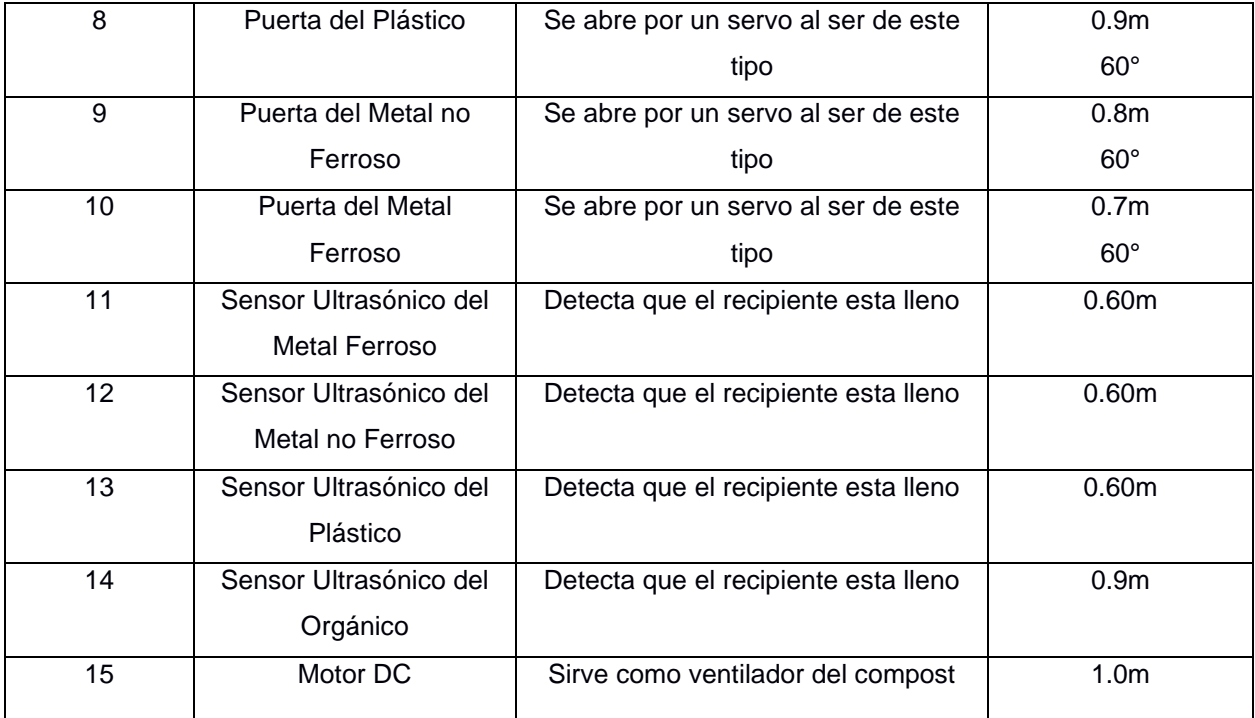

La figura 2.8 muestra una captura de la vista superior de la parte interior de los recipientes de plástico y aluminio pertenecientes al diseño estructural elaborado en 3D Builder.

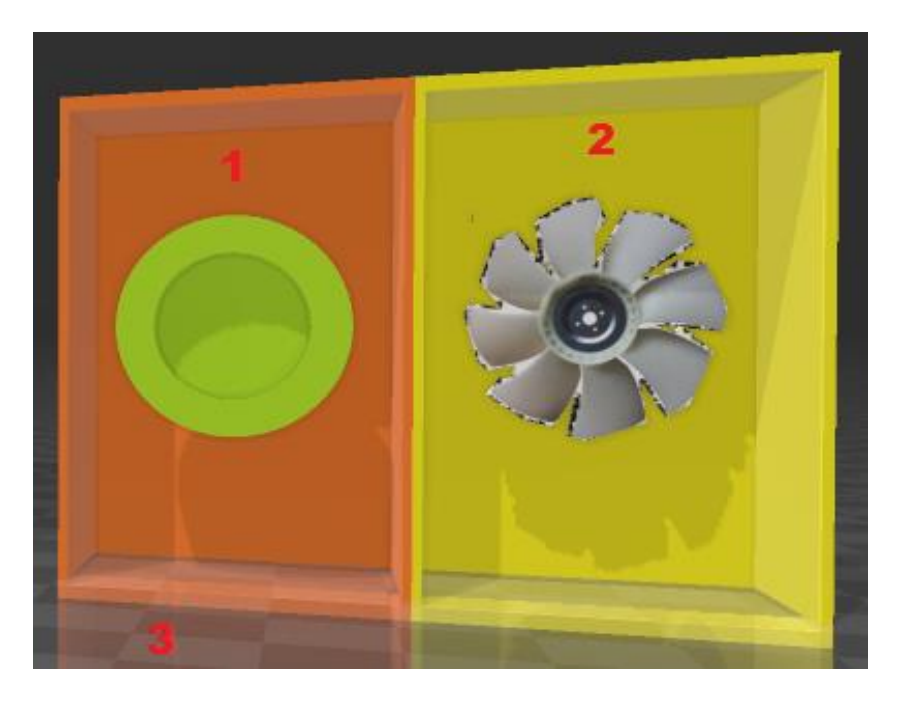

**Figura 2.8 Vista Superior de los Recipientes Clasificadores**

La tabla 2.13 explica más a detalle sobre la figura 2.8 mostrada para su posterior implementación.

| Numeración | Partes de la Estructura | <b>Función</b>                                |                                   |
|------------|-------------------------|-----------------------------------------------|-----------------------------------|
| 1          | Horno                   | Sirve para calentar el material<br>no ferroso | 45cm x 24cm                       |
|            | Válvula Solenoide       | Permite el paso de gas                        | 101mm x 76mm                      |
| 2          | Motor AC                | Sirve como triturador del<br>plástico         | 40cm x 20cm                       |
| 3          | Recipiente Mediano      | Contenedores de la materia<br>inorgánica      | 54cm x 38cm<br>x27cm              |
|            | Recipiente Grande       | Contenedor de la materia<br>orgánica          | 69cm x 38cm x<br>27 <sub>cm</sub> |

**Tabla 2.13 Dimensionamiento de la Vista Superior de los Contenedores**

# **2.6 Diseño del Sistema Electrónico.**

En la figura 2.7 se enseñan cada una de las conexiones referentes a todo el circuito electrónico que fueron elaboradas en el software de Proteus, el cual contiene la mayoría de componentes debidamente etiquetados y utilizados, ya sea a partir de su librería interna o añadidas de forma externa encontradas en la web; esto es para poder llevar a cabo las simulaciones del sistema completo de manera clara y concisa, a fin de que el usuario comprenda el conjunto de todos los subsistemas que se han implementado, los cuales son los siguientes: el clasificador, procesador, monitoreo y la seguridad.

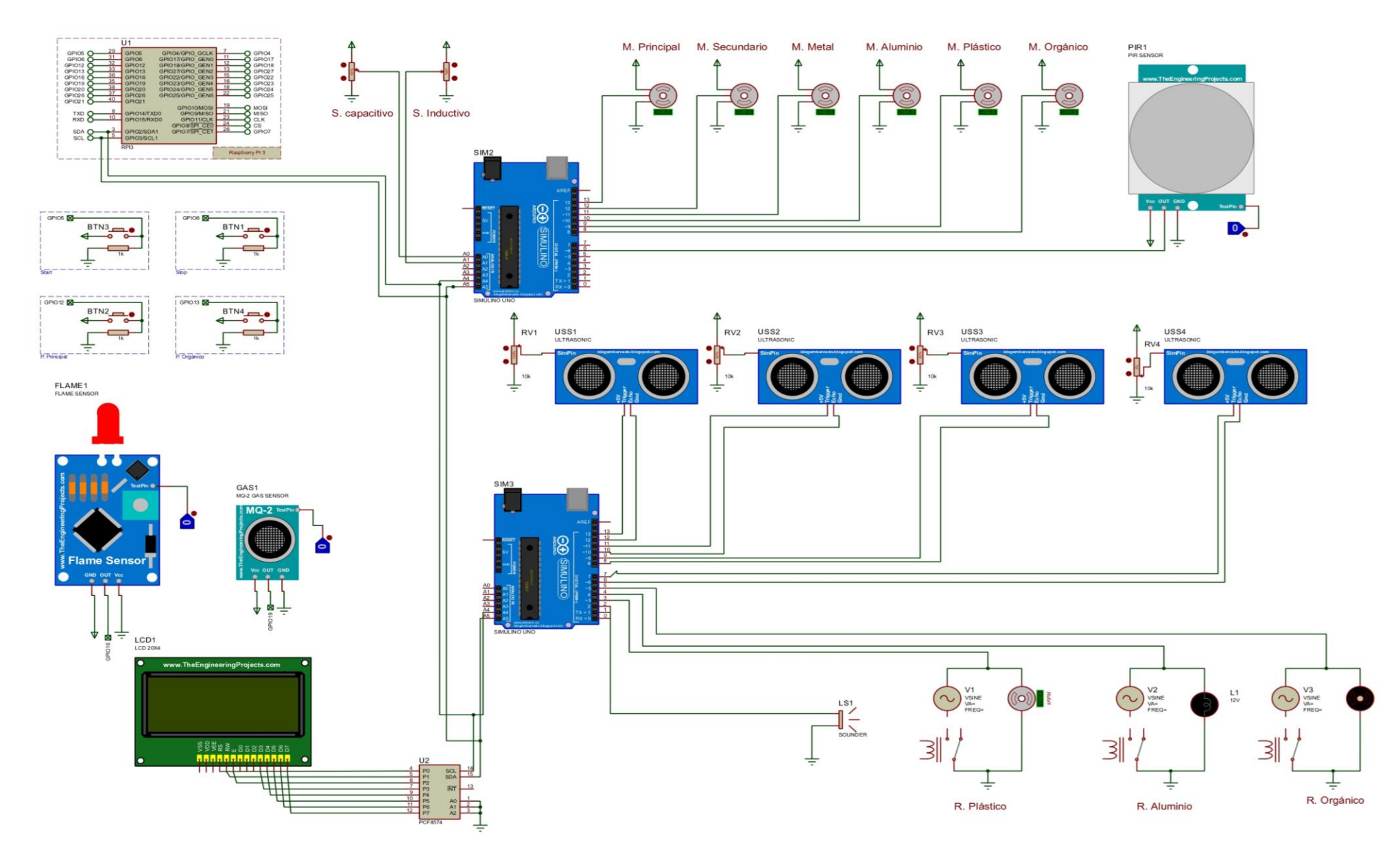

**Figura 2.9 Diagrama Esquemático de las Conexiones del Sistema**

### **2.7 Subsistema de Clasificación**

En este subsistema, lo que se pretende realizar es la debida separación de los componentes aluminio, metal y plástico por medio de los sensores inductivo y capacitivos, los cuales fueron simulados con potenciómetros dado a la falta de ellos en el respectivo programa. Seguidamente, se tiene al sensor PIR para comprobar la presencia del objeto en el interior del prototipo, en donde se procede a movilizar la compuerta de paso con ayuda del servo motor en caso afirmativo, así mismo una vez identificado el componente se abre la debida compuerta del contenedor con el resto de motores de 0° a 90°. Esta configuración se presenta en la figura 2.8 a continuación.

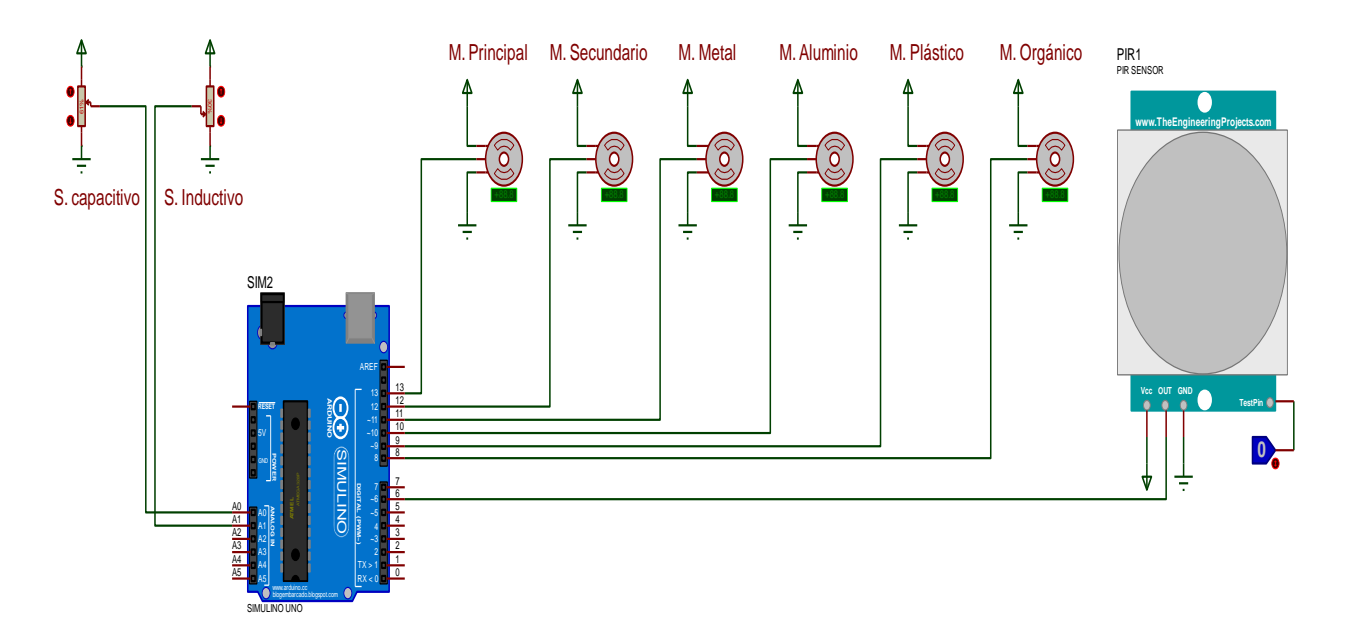

**Figura 2.10 Diagrama de Conexiones del Esclavo 1**

A continuación, se presentan las tablas 2.12 y 2.11 que se utilizaron para poder hacer el código del ESCLAVO 1, donde se tienen las entradas y salidas del Arduino junto con la que genera la clasificación del elemento ingresado. En esta última, se ve que, dependiendo de la alimentación del sensor, se identificará el material que ha sido ingresado, por consiguiente para un voltaje de 10V DC, el voltaje analógico de salida en el metal es aproximadamente a 10V DC y el aluminio será al aproximarse 4.5V DC.

| <b>Pines</b>    | E/S     | <b>Elemento</b>                                  | Señal     |
|-----------------|---------|--------------------------------------------------|-----------|
| A <sub>0</sub>  | Entrada | Sensor Capacitivo                                | Analógica |
| A1              | Entrada | Sensor Inductivo                                 | Analógica |
| D6              | Entrada | Sensor PIR                                       | Digital   |
| D <sub>8</sub>  | Salida  | Servomotor - Orgánico                            | Digital   |
| D9              | Salida  | Servomotor - Plástico                            | Digital   |
| D <sub>10</sub> | Salida  | Servomotor - Aluminio                            | Digital   |
| D11             | Salida  | Servomotor - Metal                               | Digital   |
| D12             | Salida  | Servomotor - Puerta Secundario de<br>Clasificado | Digital   |
| D13             | Salida  | Servomotor - Puerta Principal de<br>Clasificado  | Digital   |

**Tabla 2.14 Entradas y Salidas del Esclavo 1**

## **2.8 Subsistema de Procesamiento**

En este subsistema, lo que se pretende realizar es el debido procesamiento individual de los componentes plástico, aluminio y orgánico por medio de la conexión a un conjunto de circuitos paralelos para llevar a cabo la simulación correspondiente. El primero de ellos contiene una fuente de voltaje, un relé de 3 pines y un motor para simular la trituración de los plásticos como lo haría una licuadora; el segundo posee los dos primeros elementos ya mencionados, pero en este caso se cambia el motor por una lámpara que aparenta el calentamiento del aluminio y finalmente en el tercero se vuelve a incorporar un motor con la finalidad de crear el ventilador para los compuestos orgánicos. En la tabla 2.13 se observan las entradas y salidas para el segundo esclavo.

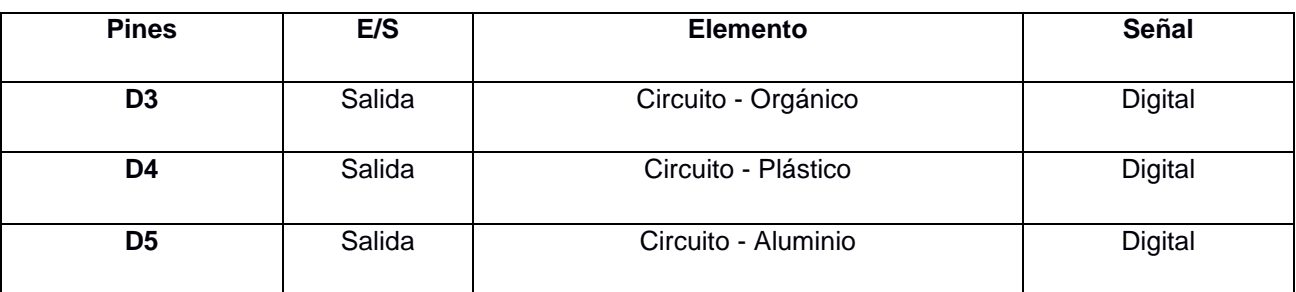

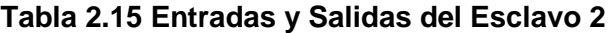

La siguiente figura 2.9 enseña de forma representativa cómo se interconectan cada uno de los componentes del esclavo 2 que se encarga del sistema procesamiento y parte del monitoreo.

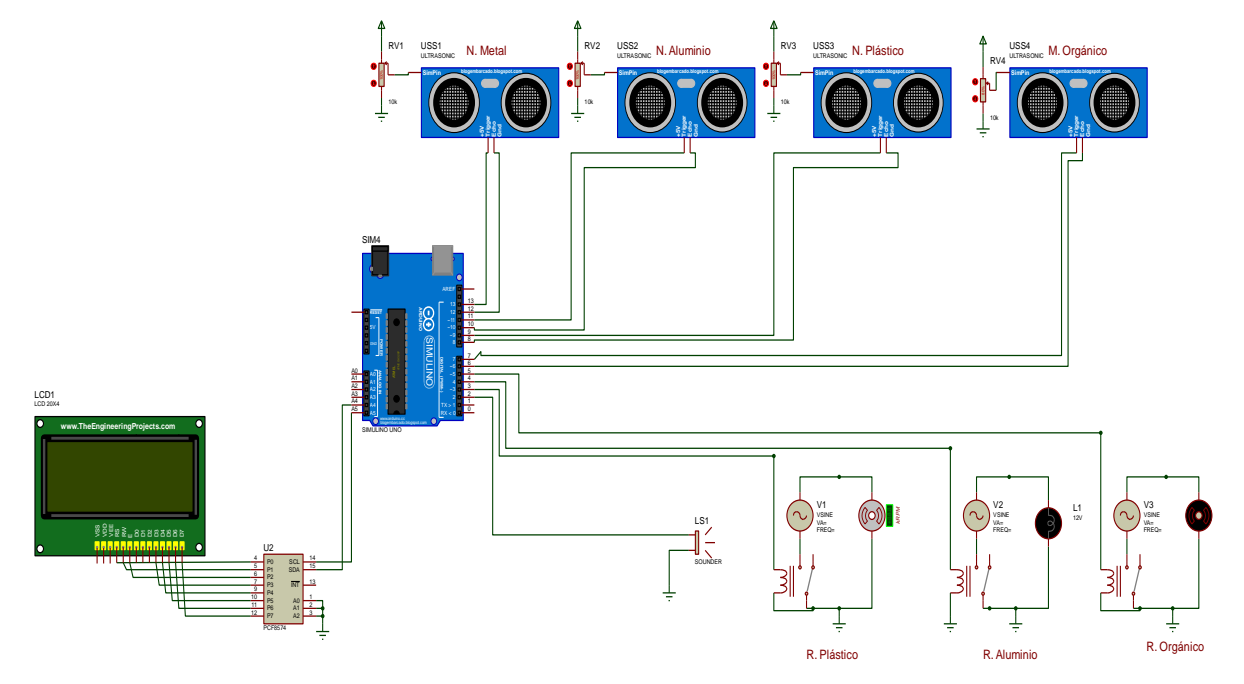

**Figura 2.11 Diagrama de Conexiones del Esclavo 2**

## **2.9 Implementación del Monitoreo**

Una vez realizado lo anterior, se incorporó el sistema de gestión de datos en un archivo de simulación aparte, a causa de que el procesador del computador es bajo a comparación del necesario para la buena simulación de todo el sistema. Entonces, para realizar esta parte se inició con la adquisición de información sobre el estado de cada uno de los contenedores por parte de los sensores ultrasónicos, lo cual se dio a través de potenciómetros que simulan la variación de longitud al aumentar o disminuir su porcentaje. Después, estos módulos le mandarán los valores al Arduino y así mismo este último le reenviará dichas cantidades a la raspberry pi por medio del elemento COMPIM que se configuró con puertos seriales previamente instalados y emparejados para poder comunicarse con el raspbian, el cual es una distribución del sistema operativo Linux que utiliza el maestro y se ha acoplado a una máquina virtual. El uso del elemento anterior mencionado no es explícitamente necesario si se va a montar todo el equipo en físico. Para finalizar, se hace uso de Twilio para poder enviarle las alertas al usuario sobre el nivel en el que se encuentran los basureros y de esta forma se pueda proceder a tomar las medidas necesarias.

La siguiente tabla 2.14 contiene cada una de las entradas y salidas que posee el sistema de gestión acorde a los sensores digitales usados y pines de comunicación serial dada de forma virtual.

| <b>Pines</b>    | E/S    | Elemento                    | Señal          |
|-----------------|--------|-----------------------------|----------------|
| <b>Tx</b>       | Salida | <b>COMPIM Rx</b>            | Digital        |
| Rx              | Salida | <b>COMPIM Tx</b>            | Digital        |
| D <sub>6</sub>  | Salida | Sensor - Orgánico - Trigger | Digital        |
| D7              | Salida | Sensor - Orgánico - Echo    | Digital        |
| D <sub>8</sub>  | Salida | Sensor - Plástico - Trigger | Digital        |
| D <sub>9</sub>  | Salida | Sensor - Plástico - Echo    | <b>Digital</b> |
| D <sub>10</sub> | Salida | Sensor - Aluminio - Trigger | Digital        |
| D11             | Salida | Sensor - Aluminio - Echo    | Digital        |
| D12             | Salida | Sensor - Metal - Trigger    | <b>Digital</b> |
| D13             | Salida | Sensor - Metal - Echo       | Digital        |

**Tabla 2.16 Entradas y Salidas del Sistema de Monitoreo**

La figura 2.10 está estructurada por un conjunto de tres pantallas, en la que una de ellas es el circuito en proteus con los sensores ultrasónicos así como el terminal virtual para observar las lecturas que se realizan dentro de una pantalla negra emergente al correr la simulación. En la parte derecha inferior, también se tiene el software anterior pero mostrando las configuraciones internas que se le ha otorgado al elemento COMPIM, en la que se puede visualizar que se ha escrito en el puerto físico con el valor de COM15 y en la superior se muestra el software Configure Virtual Serial Port Driver, donde se observa que se ha emparejado correctamente ambos puertos, en el que el previamente mencionado es quien envía la información mientras que el COM16 es el que la recibe y está dentro de las configuraciones internas de la raspberry pi, que para este caso de simulación se instaló Vmware Workstation con la máquina virtual Raspbian dentro de él.

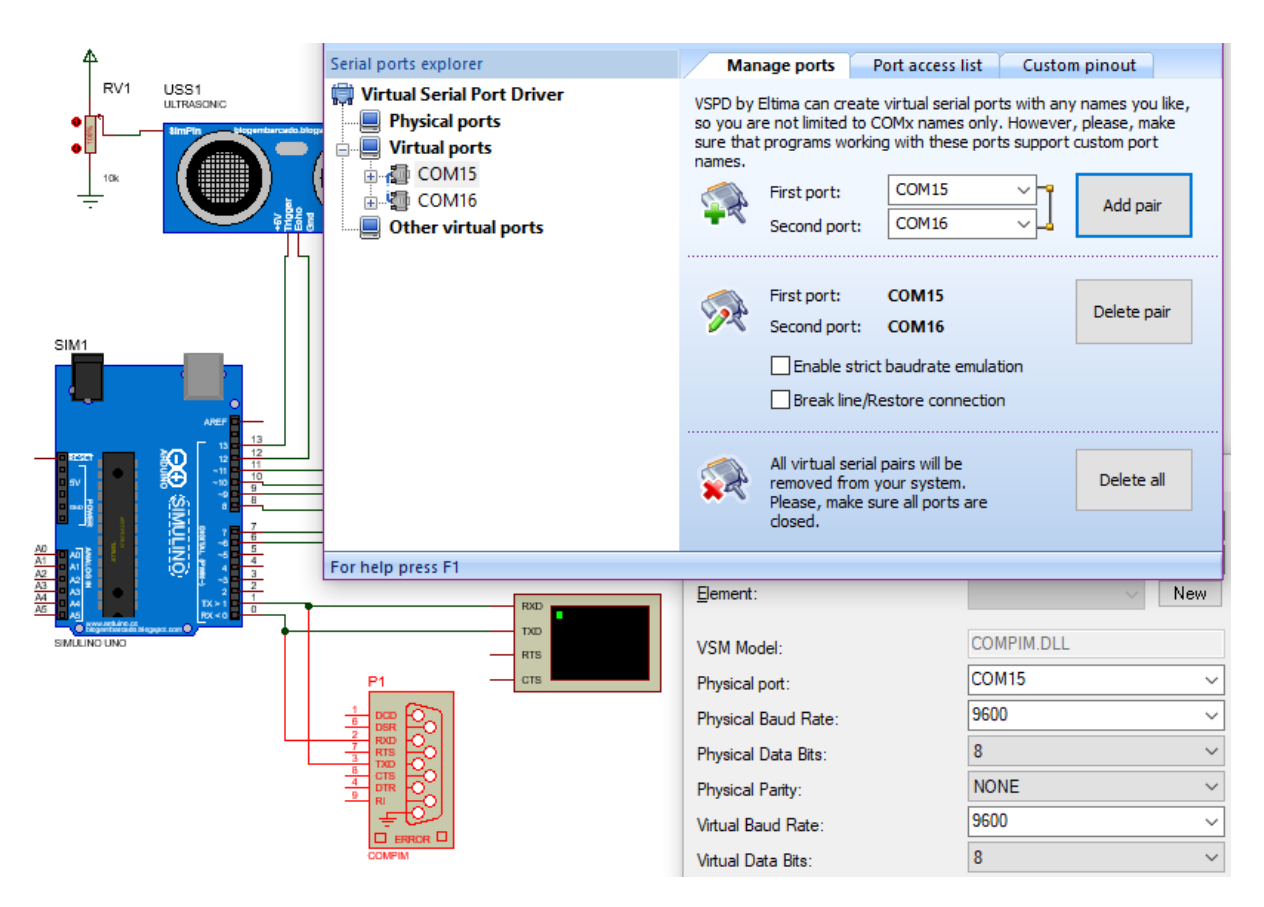

**Figura 2.12 Diagrama del Monitoreo**

# **2.10 Implementación de la Seguridad**

Con la intención de poder otorgarle un poco de seguridad al usuario, se agregó un pequeño sistema para el caso de que por casualidad llegase a ocurrir algún problema interior o exterior, como lo es el cortocircuito que podría desencadenar la quema del aparato o incluso un posible incendio. La tabla 2.15 representa de forma simplificada y aumentada, las entradas y salidas que debería tener el microcontrolador maestro.

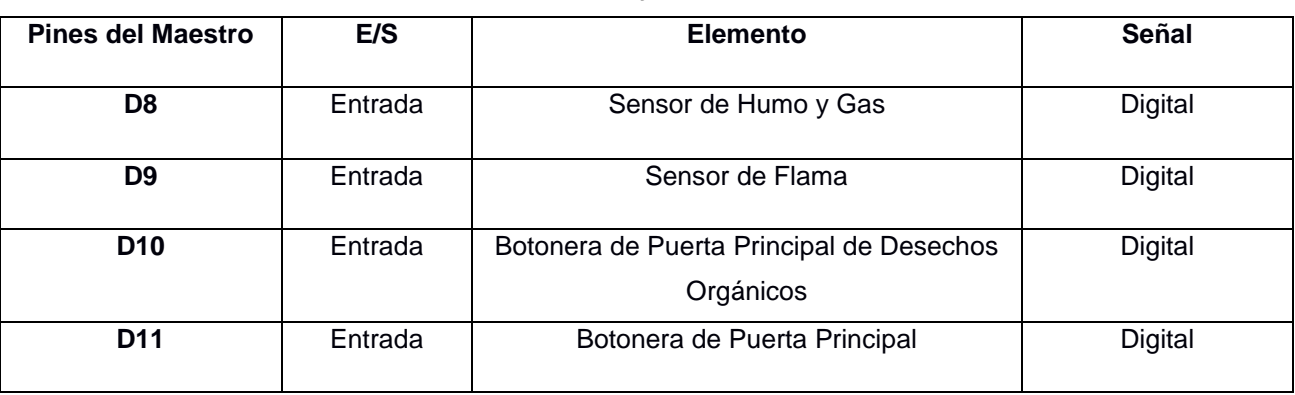

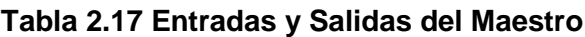

La siguiente figura 2.11 muestra el diseño esquemático del mismo, cuyo código ha sido introducido en el maestro y por efecto del bajo rendimiento, así como los retardos en tiempo del procesador contenido en el computador personal, ha sido simulado con el microcontrolador arduino en vez de la raspberry pi, sin embargo sirve de guía para realizar lo contrario.

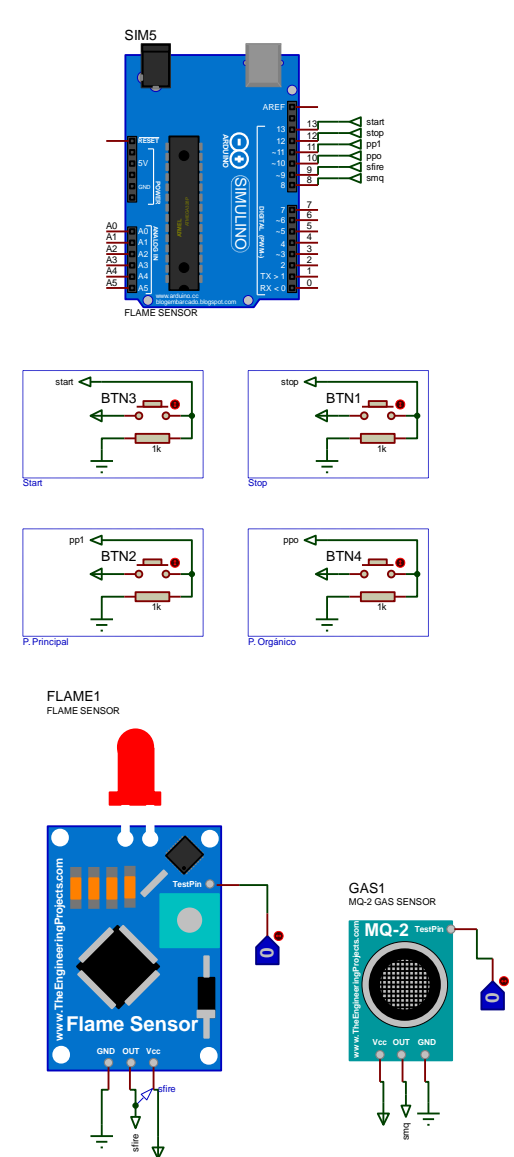

**Figura 2.13 Diagrama de Conexiones del Maestro**

# **CAPÍTULO 3**

# **3. RESULTADOS Y ANÁLISIS**

# **3.1 Clasificador**

# **3.1.1 Lectura de los sensores para la separación**

En esta sección de separación se encuentra la cámara de censado, que ayudó a mantener el elemento hasta que los respectivos sensores inductivo y capacitivo determinaron el tipo de materia según el factor de reducción para que en el paso final se abra la compuerta correspondiente al movimiento de los motores de acuerdo al dato de voltaje que se ha adquirido, lo cual se observa en la figura 3.1 a continuación.

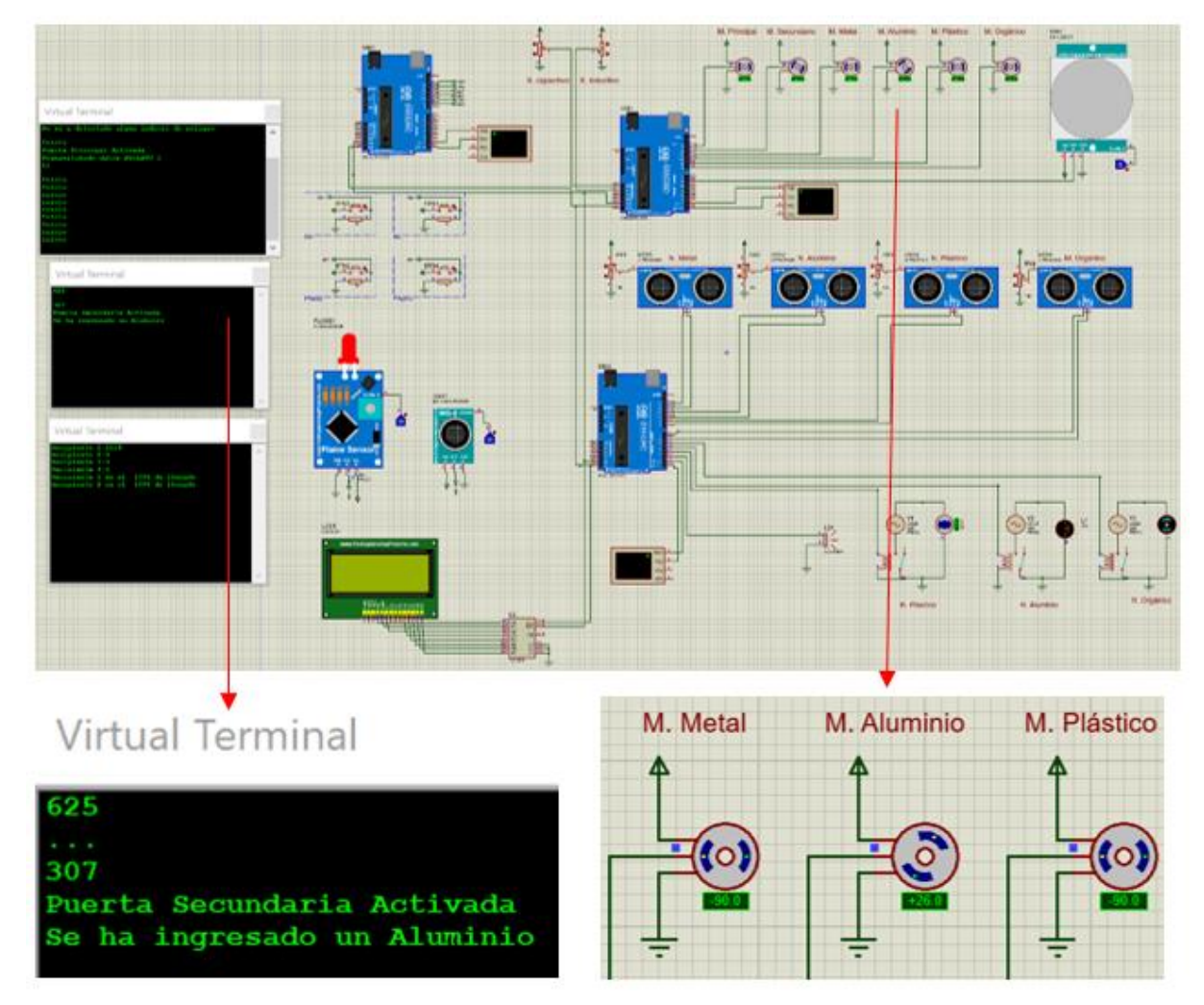

**Figura 3.1 Identificación del Material**

# **3.1.2 Lectura del sensor para la habilitación de paso**

Una vez que se ha abierto la puerta de entrada, se tuvo que verificar la ausencia o presencia de los diferentes materiales; esto es para convalidar el caso de que se abra la compuerta, pero no se deposite ningún elemento en la cámara de censado. Entonces, para el caso de ser posible que exista alguno, se procedió a la activación de la puerta secundaria, con el objetivo de que este se dirija al recipiente que le corresponde según los datos de los sensores obtenidos previamente. La figura 3.2 que se muestra seguidamente, representa exhaustivamente el resultado obtenido de la simulación en el caso que una persona abra la compuerta pero no vaya a depositar algo.

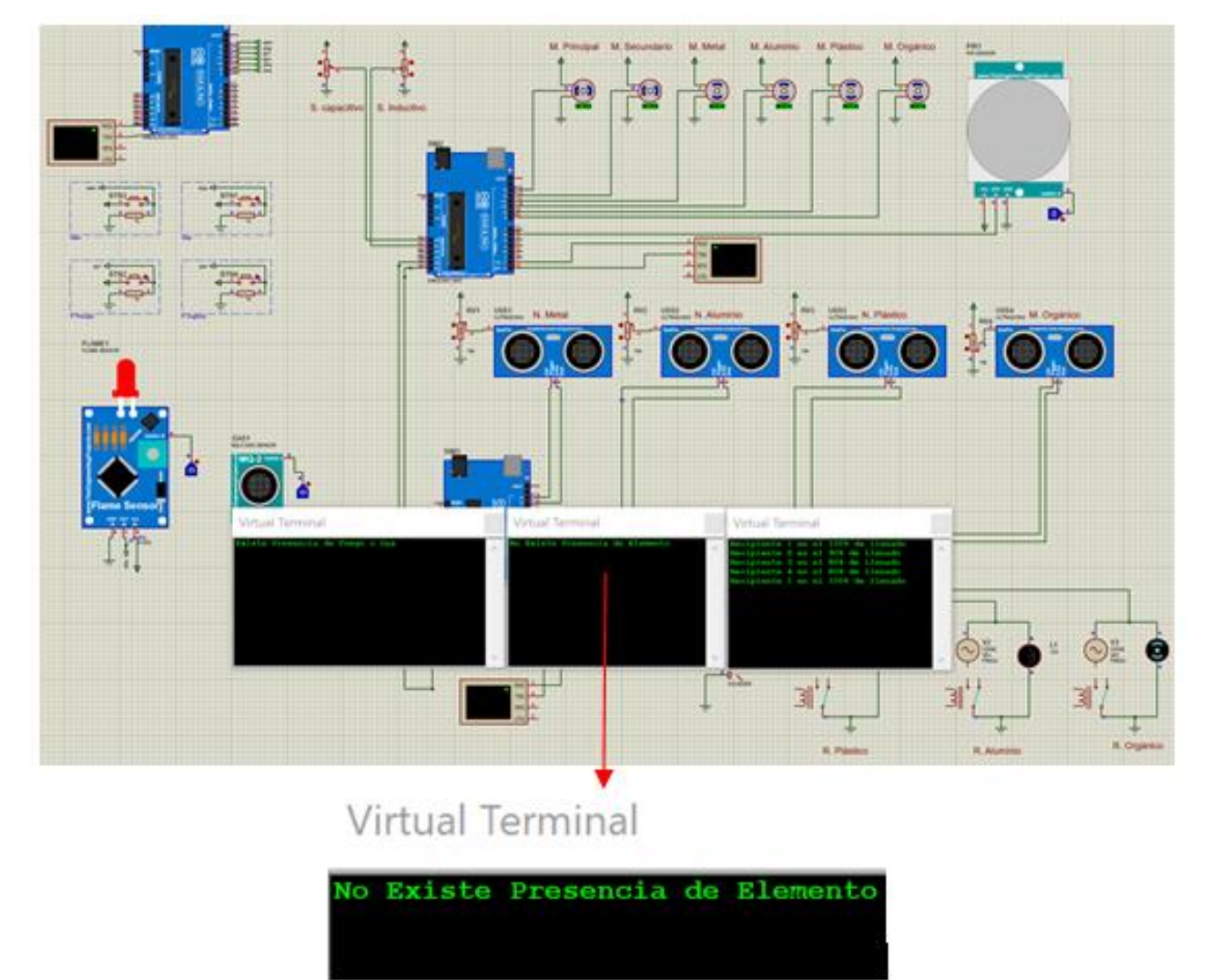

**Figura 3.2 Verificación de Presencia del Material**

# **3.2 Procesador**

En la prueba de funcionamiento que se elaboró, se eligió el aluminio para comprobar la simulación, es por eso que en la figura 3.3 mostrada podemos visualizar que aparece su nombre en el lcd y posteriormente se enciende la lámpara que ha sido utilizada para asemejar el proceso de calentamiento para fundir dicho material con ayuda de una válvula solenoide que permitirá el paso del gas a colocar en la implementación.

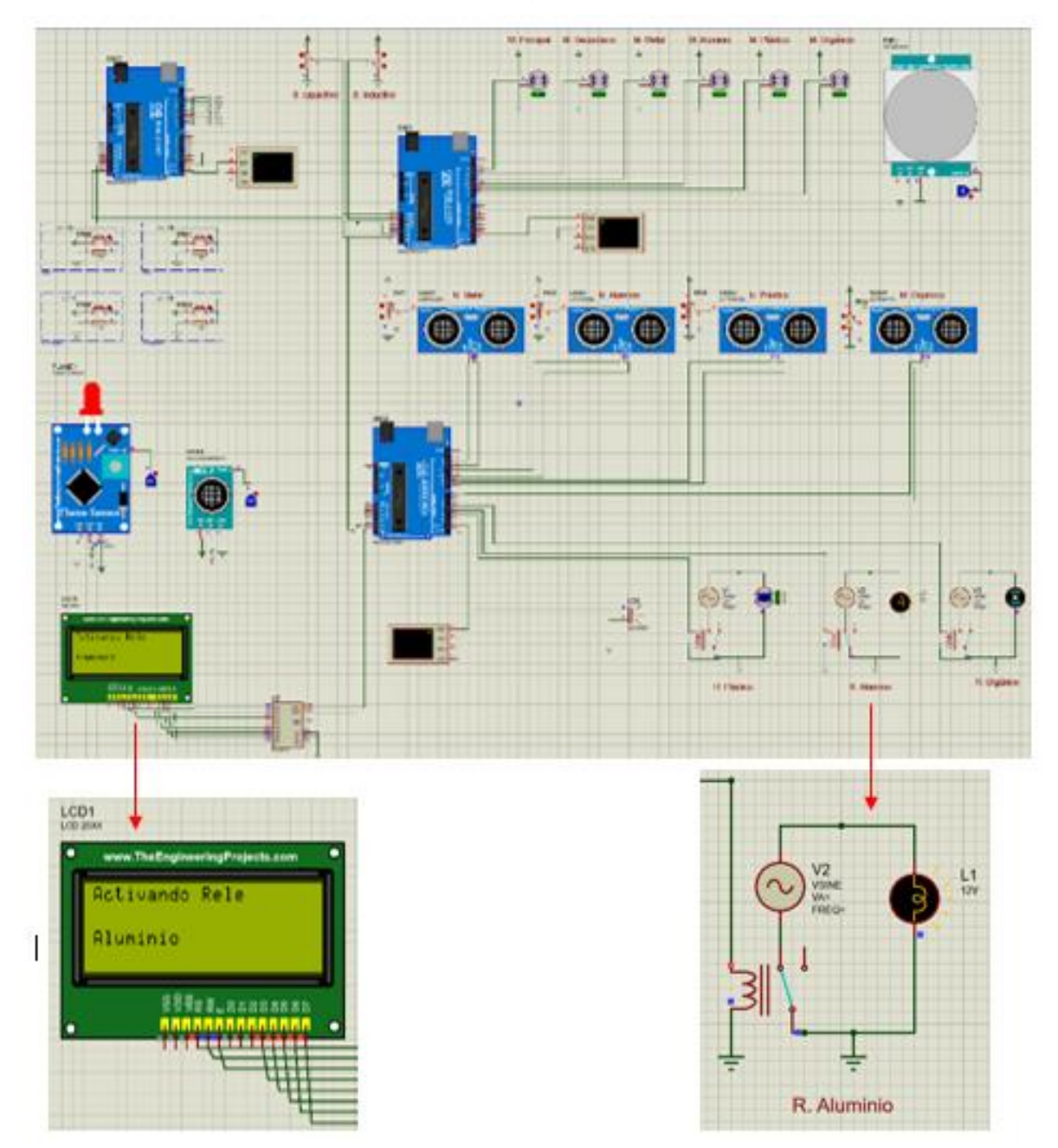

**Figura 3.3 Procesamiento**

## **3.3 Monitoreo**

Conforme se vayan depositando los objetos en los diversos recipientes, llegará un momento en que el volumen de los mismos no sea suficiente para seguir introduciendo elementos, es así como se le notificó al usuario el porcentaje en el que se encuentran los contenedores al aproximarse al límite a fin de que pueda realizar el debido cambio. Además, con el objetivo de evitar el estancamiento del sistema se procedió a bloquear la puerta principal y se mandó a activar los relés del sistema para poder procesar la basura. En la siguiente figura 3.4 se puede corroborar cómo la plataforma Twilio fue capaz de hacer de intermediario entre el controlador maestro y el dispositivo móvil con la finalidad de mostrar los resultados de esto.

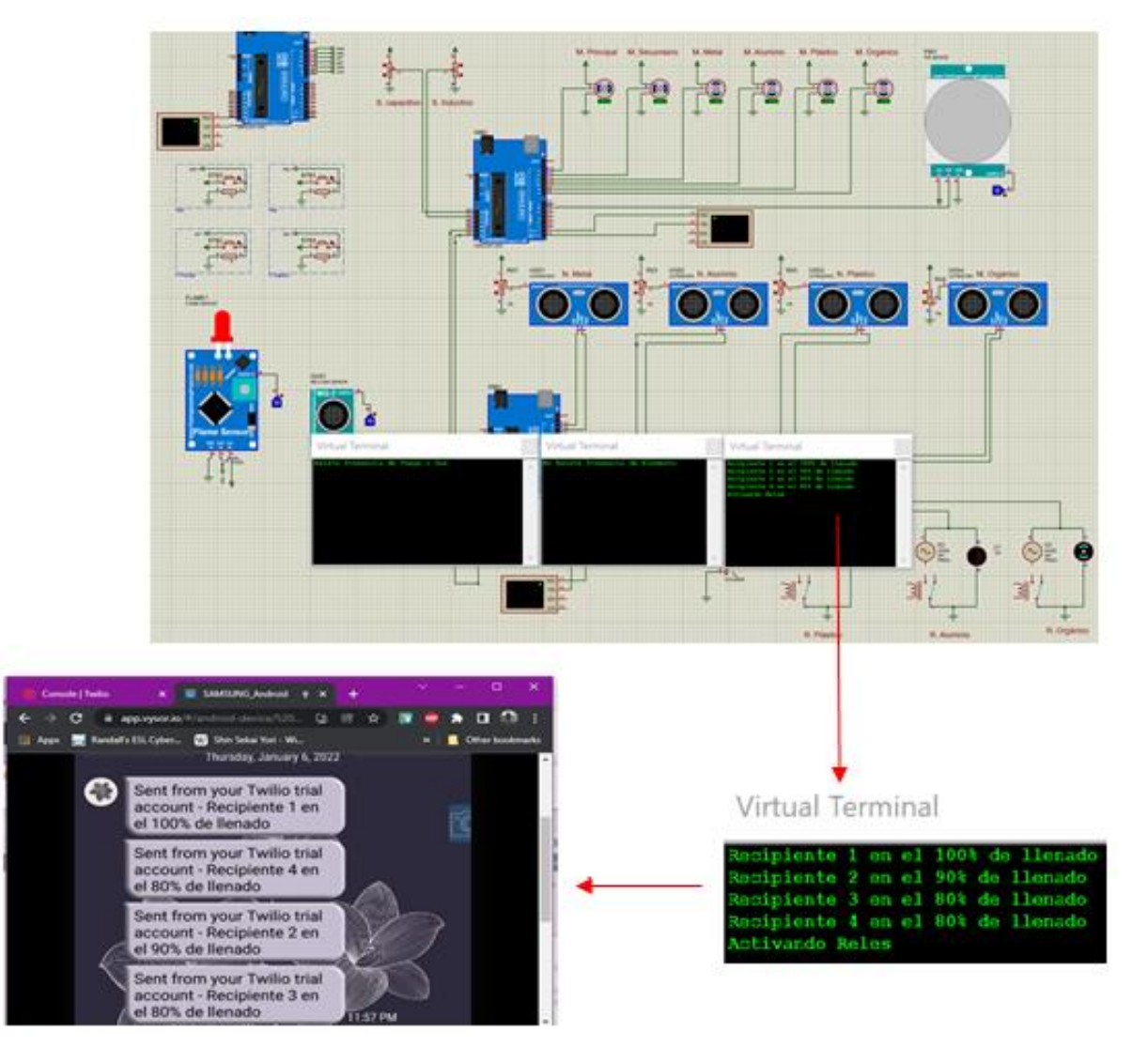

**Figura 3.4 Gestión del Sistema**

# **3.4 Seguridad**

Este sistema estará actuando constantemente a lo largo del funcionamiento de la máquina, ya que en cualquier momento puede ocurrir algún problema tanto interno como externo. Así que se tuvo que corroborar si existe o no algún indicio de posibles accidentes y al hacer la simulación con este caso, el circuito procedió a hacer la activación de una alarma, la cual no dejará de sonar hasta que este sea desconectado por el usuario que le debe hacer una revisión al mismo. En la posterior figura 3.5, se observa que en efecto, el sensor pudo realizar la detección.

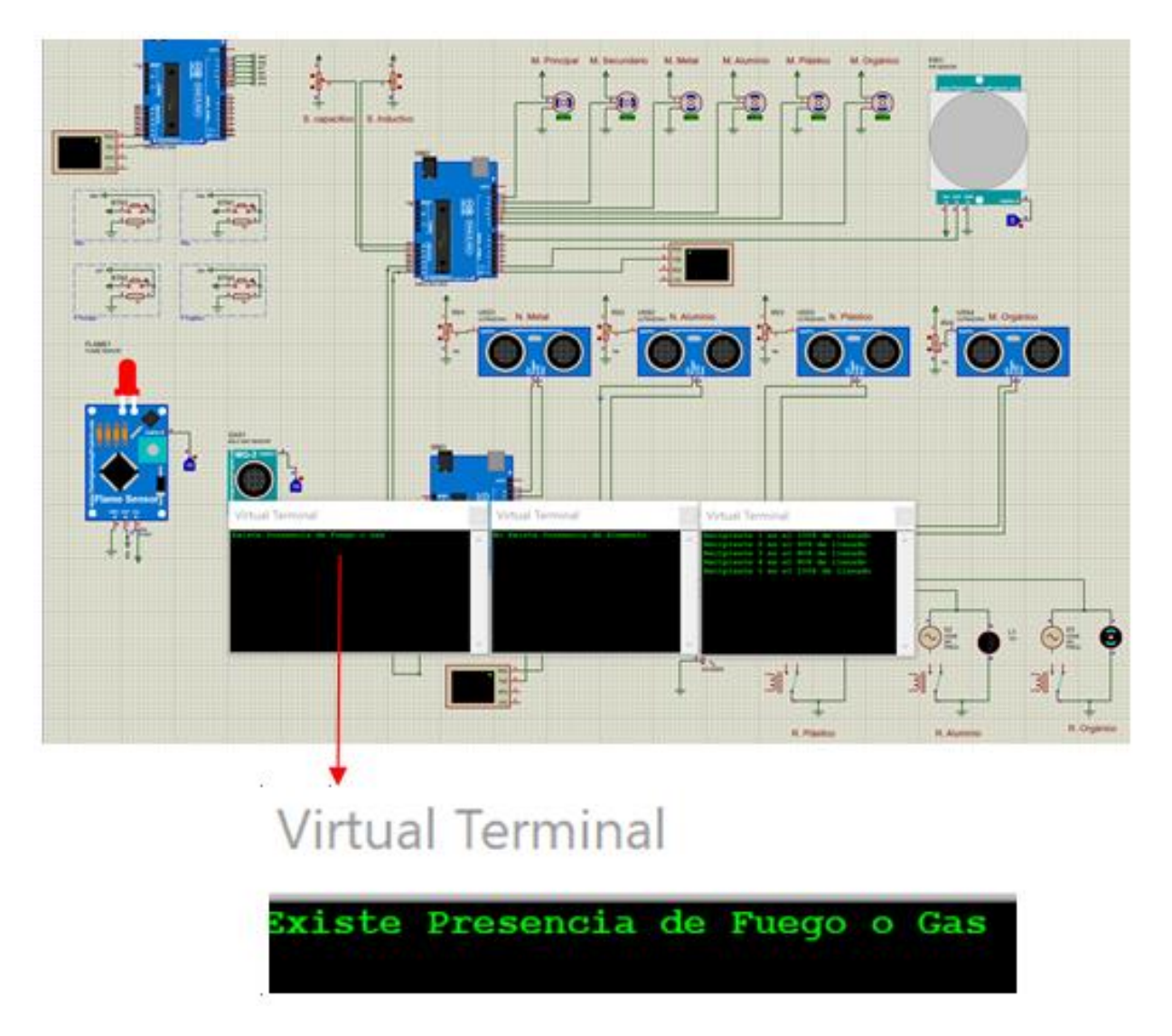

**Figura 3.5 Resultados del Sistema de Seguridad**

## **3.5 Resultados de Producción**

Teniendo en cuenta que por cada persona se genera un promedio de 0.63 kg de basura al día, según los cálculos con base a la información consultada sobre las cantidades con sus respectivos precios, se estima que un ecuatoriano estaría generando en residuos inorgánicos por año para el metal no ferroso 118.80 libras, metal ferroso 4.84 libras y plástico 66.00 libras. En cuanto a residuos orgánicos se calcula un 433.40 libras por año, lo cual se puede observar como resumen general en la siguiente tabla 3.1.

| <b>Material</b>  | Lb por Año | <b>Kg por Año</b> | <b>Precio Por</b><br>libras | <b>Precio Por Kg</b> |
|------------------|------------|-------------------|-----------------------------|----------------------|
| Metal no Ferroso |            |                   |                             |                      |
|                  | 118.80     | 54                | \$20.20                     | \$4.17               |
| Metal Ferroso    |            |                   |                             |                      |
|                  | 4.84       | 2.2               | \$2.90                      | \$0.60               |
| Plástico         |            |                   |                             |                      |
|                  | 66.00      | 30                | \$33.00                     | \$6.82               |
| Orgánica         |            |                   |                             |                      |
|                  | 433.40     | 197               | \$65.01                     | \$13.43              |
| <b>TOTAL</b>     | 623.04     | 283.2             | \$121.11                    | \$25.02              |

**Tabla 3.1 Producción obtenida al Año por Persona**

A continuación se otorga un conjunto de figuras 3.6 y 3.7 que contienen los datos estadísticos más representativos y significativos de forma individual sobre lo mencionado anteriormente de valores en kilogramos y libras al año por persona.

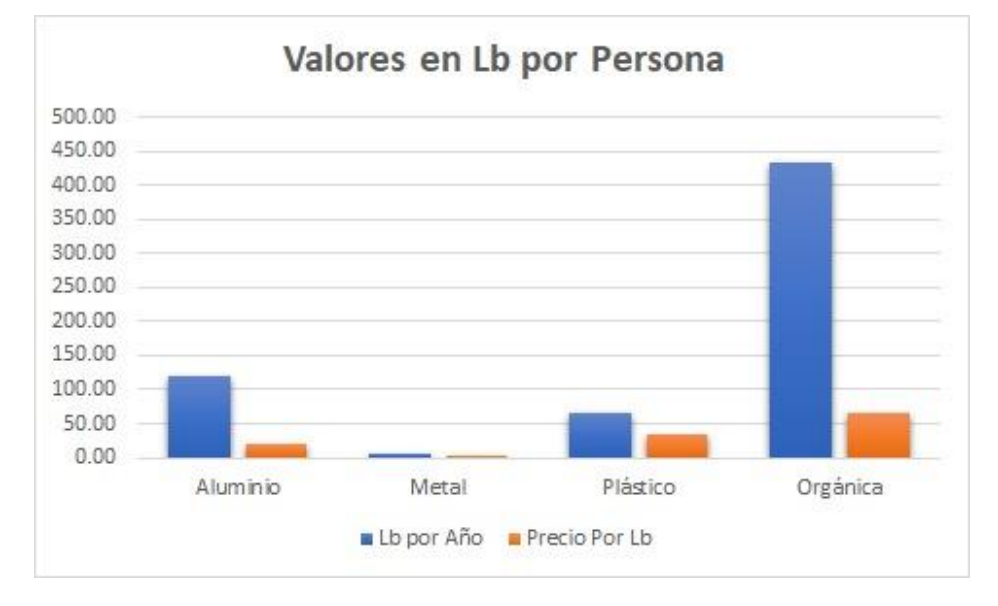

**Figura 3.6 Diagrama de los Materiales en Lb por Persona**

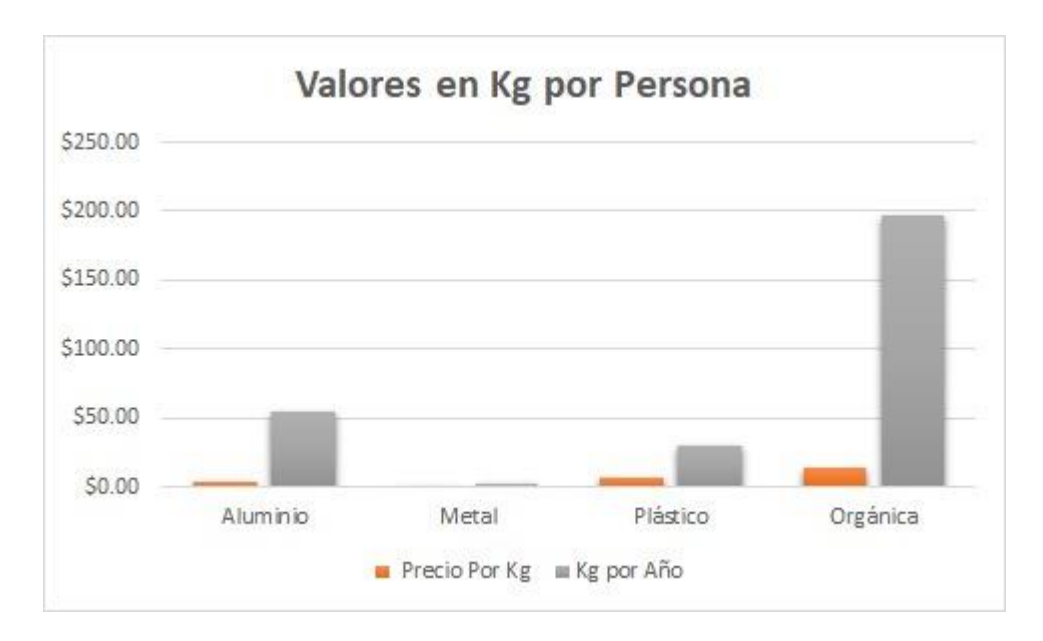

**Figura 3.7 Diagrama de los Materiales en Kg por Persona**

En adicción, se realizó otra estimación de valores, pero esta vez es para conocer los resultados por grupo de familiar ecuatorianas. Por consiguiente, se tiene la consecuente tabla 3.2 y las figuras 3.8 y 3.9 para una mejor visualización como sumario. De lo cual se estaría generando en residuos inorgánicos por año para el metal no ferroso 475.20 libras, metal ferroso 19.36 libras y plástico 264.00 libras, mientras que para los residuos orgánicos se calcula un aproximado de 1733.60 libras por año.

| <b>Material</b>  | Lb por Año | <b>Kg por Año</b> | <b>Precio Por Lb</b> | <b>Precio Por Kg</b> |
|------------------|------------|-------------------|----------------------|----------------------|
| Metal no Ferroso |            |                   |                      |                      |
|                  | 475.20     | 216               | \$80.78              | \$0.08               |
| Metal Ferroso    |            |                   |                      |                      |
|                  | 19.36      | 8.8               | \$11.62              | \$0.27               |
| Plástico         |            |                   |                      |                      |
|                  | 264.00     | 120               | \$132.00             | \$0.23               |
| Orgánica         |            |                   |                      |                      |
|                  | 1733.60    | 788               | \$260.04             | \$0.07               |
| <b>TOTAL</b>     | 2492.16    | 1132.8            | \$484.44             | \$0.65               |
|                  |            |                   |                      |                      |

**Tabla 3.2 Producción obtenida al Año por Grupo Familiar**

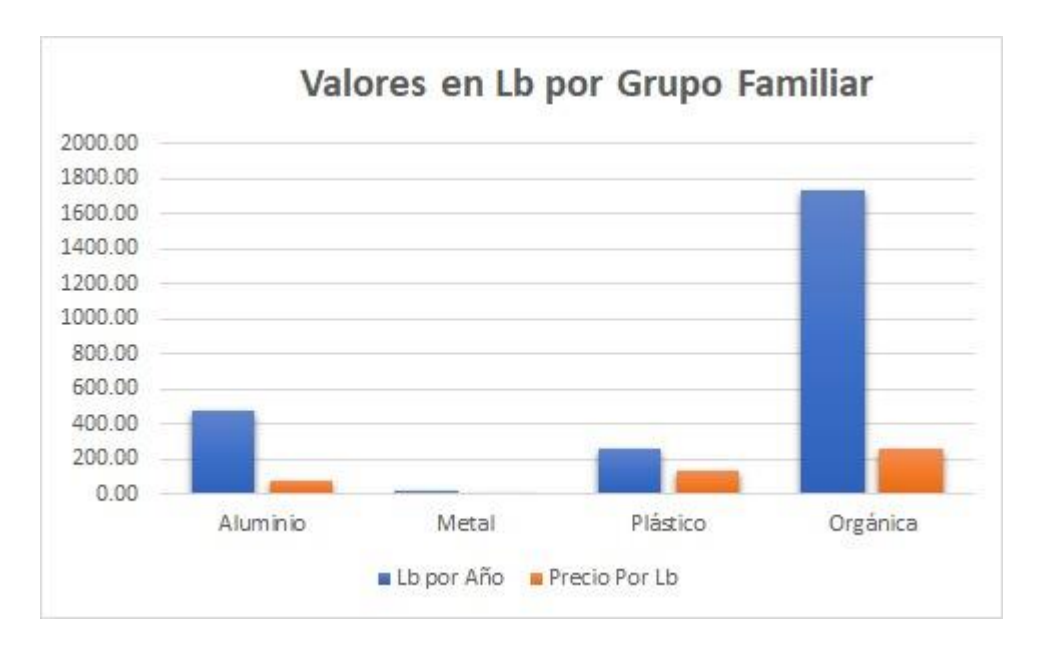

**Figura 3.8 Diagrama de los Materiales en Lb por Grupo Familiar**

Entre los gráficos superior e inferior, se puede notar cómo la materia orgánica es la más predominante no solo en la zona rural que se ha elegido como estudio, sino también a nivel nacional, seguido por un casi igualitario valor entre lo que es el aluminio y el plástico, razón por la que se los ha escogido para procesar.

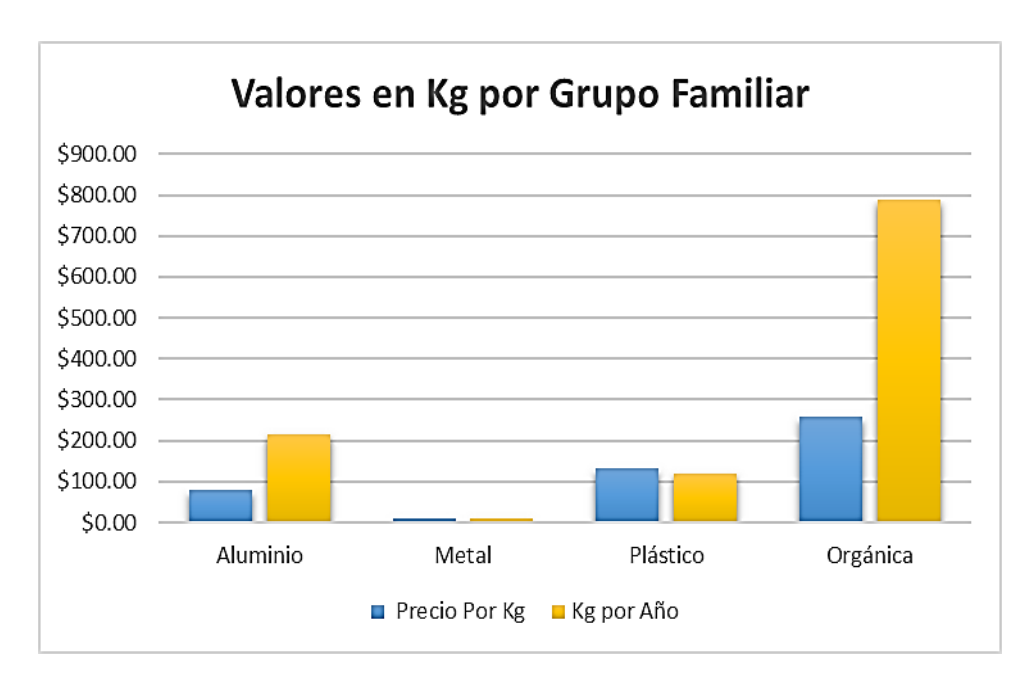

**Figura 3.9 Diagrama de los Materiales en Kg por Grupo Familiar**

También se tiene en cuenta las capacidades del dispositivo, así que con dos recipientes inorgánicos de 0.05m<sup>3</sup>, el cilindro hueco de 0.04 m<sup>3</sup> y uno de 0.07m<sup>3</sup> por la materia orgánica, se obtiene un volumen total de 0.21 m<sup>3</sup>. En la tabla 3.3 se puede observar la capacidad de proceso y cómo fueron obtenidos todos estos valores.

| <b>Material</b>          | <b>Volumen</b><br>m <sup>3</sup> | <b>Densidad</b><br>Kg/ $m3$ | <b>Masa</b><br>kg | Capacidad de<br>Procesamiento |
|--------------------------|----------------------------------|-----------------------------|-------------------|-------------------------------|
| Metal Ferroso<br>(Acero) | 0.05                             | 7850                        | 392.5             | 392.5 kg/h                    |
| Metal no<br>Ferroso      | 0.04                             | 2.7                         | 0.135             | $0.135$ kg/h                  |
| Plástico                 | 0.05                             | 1.38                        | 1.38              | $0.069$ kg/h                  |
| Orgánico                 | 0.07                             |                             |                   | 2.5 kg/dia                    |

**Tabla 3.3 Capacidades del Prototipo** 

A continuación, se procede a realizar una comparación entre las capacidades de procesamiento que tiene la máquina y los desperdicios que se generan por el grupo familiar.

| <b>Material</b>      | Capacidad del<br>Prototipo | Desechos del Grupo<br><b>Familiar</b> |
|----------------------|----------------------------|---------------------------------------|
| <b>Metal Ferroso</b> | 392.5                      | $0,036$ kg/h                          |
| Metal no Ferroso     | 0.135                      | $0,001$ kg/h                          |
| Plástico             | 0.069                      | 0,0136 kg/h                           |
| Orgánico             | 2.5                        | $2,15$ kg/día                         |

**Tabla 3.4 Comparativa entre Capacidad y Desechos**

En la figura 3.10 se ve de mejor manera que el prototipo sí está con el volumen suficiente para abastecer al grupo familiar

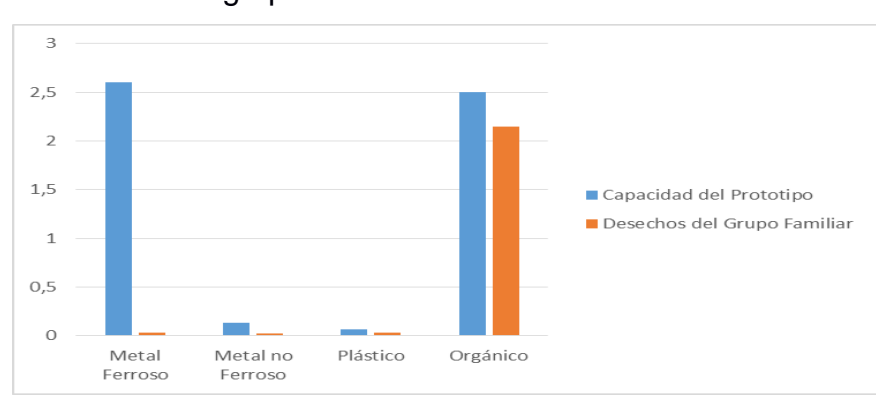

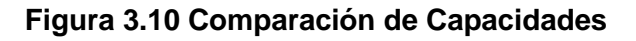

# **3.6 Análisis de Costos del Sistema**

Para la descripción de los costos relacionados con el desarrollo de la alternativa seleccionada, se tiene la siguiente tabla 3.3 que reúne la plataforma y los componentes utilizados en cada uno de los subsistemas encontrados en el diseño electrónico de la solución global.

| Componente                                  | <b>Cantidad</b> | <b>Precio</b><br><b>Unitario</b> | <b>Precio</b><br><b>Total</b> |
|---------------------------------------------|-----------------|----------------------------------|-------------------------------|
| Arduino Uno                                 | 3               | \$10.51                          | \$31.53                       |
| Raspberry Pi                                | 1               | \$44.06                          | \$44.06                       |
| Sensor Inductivo con factor de corrección 1 | 1               | \$90                             | \$90.00                       |
| Sensor Capacitivo de Proximidad             | 1               | \$12.99                          | \$12.99                       |
| Sensor de Movimiento PIR                    | 1               | \$2.50                           | \$2.50                        |
| Sensor de Flama                             | 1               | \$2.48                           | $\overline{$}2.48$            |
| Sensor de Humo y Gas                        | 1               | \$3.75                           | \$3.75                        |
| Servo motor                                 | 6               | \$2.49                           | \$14.94                       |
| Motor DC                                    | 1               | \$8.99                           | \$8.99                        |
| Motor AC                                    | 1               | \$32.00                          | \$32.00                       |
| Válvula Solenoide                           | 1               | \$9.95                           | \$9.95                        |
| <b>LCD</b>                                  | 1               | \$3.00                           | \$3.00                        |
| Módulo Expansor PCF8574                     | 1               | \$4.00                           | \$4.00                        |
| Botón Pulsador                              | 4               | \$1.00                           | \$4.00                        |
| Relé de 3 pines                             | 3               | \$10.99                          | \$32.97                       |
| Sensor Ultrasónico                          | 4               | \$2.50                           | \$10.00                       |
| Resistencias $1[k\Omega]$                   | 4               | \$0.05                           | \$0.20                        |
| Alarma Buzzer de 2 pines                    | 1               | \$1.50                           | \$1.50                        |
| Twilio                                      | ÷,              | $\overline{$}14.95$              | \$14.95                       |
| <b>TOTAL</b>                                |                 |                                  |                               |

**Tabla 3.5 Estructura de Costos**

Como fue de gran importancia considerar la viabilidad monetaria del proyecto, en el resultado anterior se observa que, en efecto la solución planteada es económicamente viable al tener un monto total de inversión que no es lo suficientemente alto para el usuario y así mismo tecnológicamente factible al hacer uso de dispositivos que estos poseen o se pueden encontrar con facilidad en el mercado cercano.

Adicional a ello, se presenta a continuación un conjunto de tablas 3.4 y 3.5 que representan en promedio los datos utilizados para calcular la eficiencia del negocio y los valores conseguidos de lo que conllevaría la implementación de esta propuesta en el respectivo segmento de mercado.

| <b>Material</b>  | Precio por libra | Precio por<br>kilogramo |
|------------------|------------------|-------------------------|
| Metal Ferroso    | \$0.17           | \$0.08                  |
| Metal no Ferroso | \$0.60           | \$0.27                  |
| Plástico         | \$0.50           | \$0.23                  |
| Orgánico         | \$0.15           | \$0.07                  |
| <b>TOTAL</b>     | \$1.03           | \$0.47                  |

**Tabla 3.6 Datos de Valoración en el Mercado**

En las figuras inferiores 3.10 y 3.11 se observa de una mejor manera cada uno de los resultados finales realizados en base a cálculos sobre lo que es el reciclaje que se estaría realizando para aumentar el aprovechamiento de los desechos y la disminución de la huella ecológica junto con las ganancias que se le estaría proporcionado a los usuarios; en donde podemos ver intuitivamente la recta en crecimiento positivo con una relación directamente proporcional, lo cual quiere decir que el emprendimiento es favorable.

|                | <b>Kg basura</b> |               |
|----------------|------------------|---------------|
| Año            | reciclada        | Ganancia      |
|                | 1132.8           | \$.<br>484.44 |
| $\overline{2}$ | 2265.6           | \$<br>968.88  |
| 3              | 3398.4           | \$1,453.32    |
| 4              | 4531.2           | \$1,937.76    |
| 5              | 5664             | \$2,422.20    |
| <b>TOTAL</b>   | 16992            | \$7,266.60    |

**Tabla 3.7 Valores de la Proyección Financiera por Grupo Familiar**

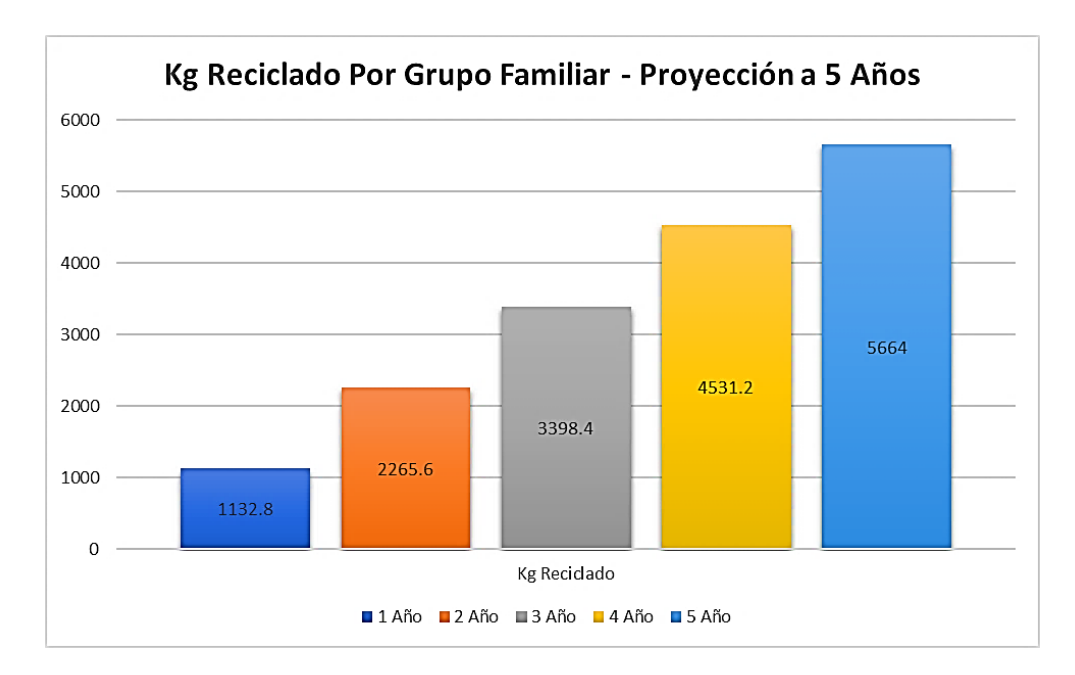

**Figura 3.11 Diagrama de Reciclaje en Kg por Grupo Familiar**

Entre las figuras superior e inferior se puede recalcar que con un aproximado de 1132,8 kg., que se estaría desperdiciando el primer año de acogida, se produciría alrededor de \$484,44 a lo cual se estaría recuperando el capital inicial invertido de \$323.81 en solo este período de tiempo.

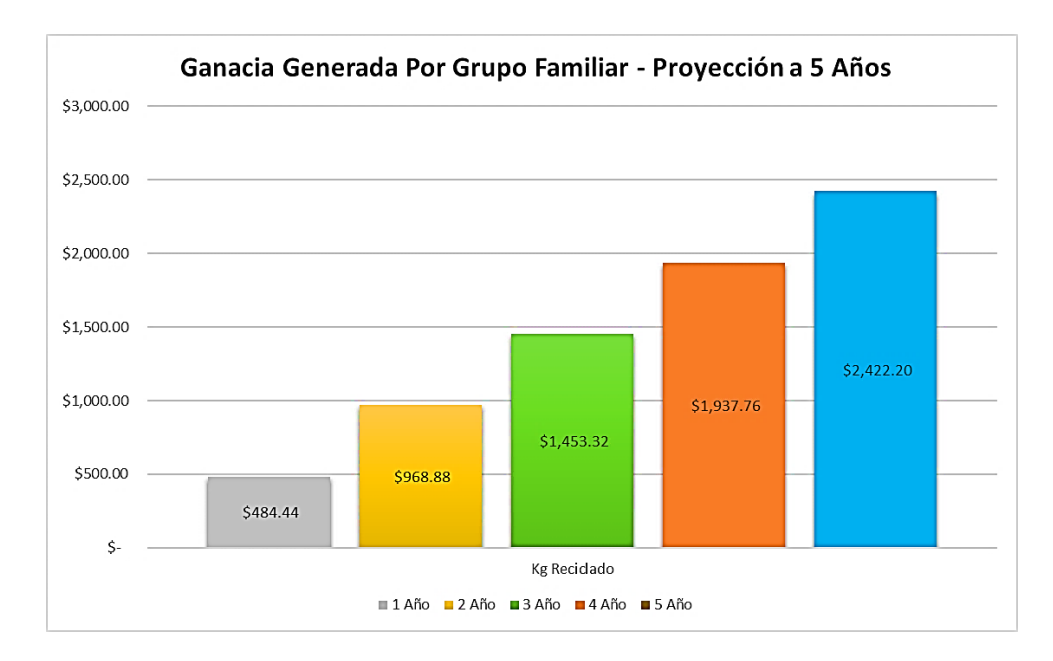

**Figura 3.12 Diagrama de Ganancias por Grupo Familiar**

# **CAPÍTULO 4**

# **4. CONCLUSIONES Y RECOMENDACIONES**

# **4.1 Conclusiones**

- La aplicación de los conceptos de IoT permite un adecuado monitoreo remoto del sistema, dando una gestión de residuos sólidos más eficaz a nivel residencial generando casi 12 mensajes diarios del nivel de los contenedores y alarmas sobre el estado del prototipo para mantener controlada cualquier situación.
- La implementación de este sistema de clasificación y procesamiento de basura garantiza que el aprovechamiento de los desperdicios aumente junto con el progreso del medio ambiente, ya que se consiguieron virtuosas estadísticas en una proyección de cinco años sobre las cantidades de reciclaje por parte de los grupos familiares, los cuales alcanzarían un total de 5665 kg en dicho tiempo.
- El prototipo tiene la capacidad de reemplazar al ser humano en actividades que son trabajosas de realizar e inseguras para su salud, además de que mejora la economía casera al adquirir ganancias en la comercialización de la materia prima que poseen los productos desechados, llegando a un total de \$2,422.20 en cinco años, he ahí la importancia del trabajo desarrollado respecto a otros anteriores en donde no se genera un beneficio financiero al cliente.
- El uso de los sistemas embebidos basados en microcontroladores a la vez de los sensores propuestos para esta máquina, le otorga al usuario varios beneficios ya sea en el ámbito monetario o en el de operatividad, debido a que estos no poseen muchos costos y tienen buena presencia en las tiendas, razón por la que los hace efectivos en los casos de que se necesite incorporar nuevos.
- Se obtuvo que la capacidad de procesamiento de basura del prototipo esta acorde a la basura generada por el grupo familiar, esto es de un 0.05 kg/h para lo que es la materia inorgánica y 2.12 kg/h para lo que es la materia orgánica.

# **4.2 Recomendaciones**

- Tener en cuenta el grado de inclinación de la tabla resbaladera entrante y de las diversas compuertas de clasificación, debido a que de esto dependerá que los desechos ingresen correctamente y se coloquen en el recipiente correspondiente por efecto de la gravedad, a lo cual como sugerencia se indica que esté entre 50° y 70° respecto a la pared, pero puede variar de acuerdo a las medidas que el usuario quiera implementar acorde con su espacio de terreno disponible.
- Evaluar los dispositivos electrónicos utilizados por esta máquina en condiciones reales con el propósito de determinar si no son convenientes o si se debería incorporar más componentes para mejorar el procesamiento de los residuos, el tiempo de ejecución y la forma de interacción realizando las debidas modificaciones en el software, esto debido a que cada cliente tiene diferentes necesidades individuales que busca satisfacer.
- Utilizar módulos de comunicación GSM o GPRS para realizar el proceso de la comunicación entre los sistemas embebidos y el dispositivo telefónico del usuario, de tal manera que en la implementación no se dependa constantemente de un plan de cuenta, ya sea gratuita o pagada mensualmente y mejor se establezca un costo fijo del aparato.
- Intercambiar el conjunto de sensores analógicos por un sistema de visión artificial, con el fin de realizar la clasificación de los objetos por medio de una cámara controlada a través de la raspberry pi, de forma que se repartan las actividades equitativamente entre ambos controladores implicados.
- Se debe considerar que los valores obtenidos en el desarrollo de este proyecto pueden variar conforme a los grupos familiares, esto es debido a que la generación de los diversos desechos no va a ser la misma que se encuentre para cada hogar.

# **BIBLIOGRAFÍA**

- Aiser. (30 de Noviembre de 2021). *VÁLVULAS SOLENOIDES*. Obtenido de http://www.aiser.com.ec/valvulas-solenoides-ecuador.html
- Alberto. (15 de Junio de 2020). *El Proceso De Reciclaje De Los Plásticos*. Obtenido de ReciclaMás: https://reciclamas.eu/blog/el-proceso-de-reciclaje-de-los-plasticos/
- Alibaba. (28 de Diciembre de 2021). *Módulo LCD pequeño personalizado, 16x2, cristal líquido, 16x2*. Obtenido de Módulo LCD pequeño personalizado, 16x2, cristal líquido, 16x2
- AliExpress. (26 de Octubre de 2021). *Element14-raspberry pi 3 modelo b, original, con wifi y bluetooth*. Obtenido de https://es.aliexpress.com/i/32838484861.html
- Arduino. (5 de Febrero de 2018). *What is Arduino?* Obtenido de https://www.arduino.cc/en/Guide/Introduction
- Castaño, S. (27 de Junio de 2016). *Comunicación I2C*. Obtenido de Control Automatico Educacion: https://controlautomaticoeducacion.com/microcontroladorespic/comunicacion-i2c/
- Censos, I. N. (2 de Diciembre de 2021). *Ecuador en Cifras*. Obtenido de https://www.ecuadorencifras.gob.ec/documentos/webinec/Bibliotecas/Fasciculos\_Censales/Fasc\_Cantonales/Manabi/Fasciculo\_Olme do.pdf
- Chavez, R. (19 de Enero de 2016). *Sensor inductivo de proximidad PNP*. Obtenido de HETPRO: https://hetpro-store.com/TUTORIALES/sensor-inductivo/
- Climasmonterrey. (29 de Diciembre de 2021). *¿Qué es una Válvula de Solenoide?* Obtenido de https://www.climasmonterrey.com/que-es-una-valvula-desolenoide#:~:text=La%20v%C3%A1lvula%20de%20solenoide%20es%20una%2 0v%C3%A1lvula%20que%20se%20cierra,bobina%20energizada%20el%C3%A9 ctricamente%2C%20o%20viceversa.&text=El%20campo%20magn%C3%A9tico %20que%2
- Corporation, K. (s.f.). *¿Qué es un sensor de proximidad inductivos?* Obtenido de Fundamentos del Sensor: https://www.keyence.com.mx/ss/products/sensor/sensorbasics/proximity/info/
- Del Valle, L. (20 de Octubre de 2016). *LCD con Arduino texto en movimiento paso a paso*. Obtenido de Programar fácil con Arduino: https://programarfacil.com/blog/arduino-blog/texto-en-movimiento-en-un-lcd-conarduino/
- del Valle, L. (10 de Noviembre de 2016). *Servomotor con Arduino tutorial de programación paso a paso*. Obtenido de Programar Fácil: https://programarfacil.com/blog/arduino-blog/servomotor-con-arduino/
- Días, C., & Caldas, J. (2018). *Residuos Reciclables Para Un Punto Ecológico.* Obtenido de Universidad Católica de Colombia: https://repository.ucatolica.edu.co/bitstream/10983/22412/1/Documento%20Final .pdf
- Díaz, C., & Caldas, J. (1 de Noviembre de 2021). *Sistema de control automático para el reconocimiento y clasificación de residuos reciclables (plástico, vidrio, papel y metal) para un punto ecológico.* Obtenido de Library: https://1library.co/document/zx53314q-sistema-automatico-reconocimientoclasificacion-residuos-reciclables-plastico-ecologico.html
- Dynamo Electronics. (5 de Diciembre de 2021). *Sensor infrarrojo de movimiento PIR HC-SR501*. Obtenido de https://dynamoelectronics.com/tienda/sensor-infrarrojode-movimiento-pir-hc-sr501/
- *Ecuador: mejora de la gestión integral de residuos sólidos*. (25 de Enero de 2014). Obtenido de Alianza por la Solidaridad: https://www.alianzaporlasolidaridad.org/testigodirecto/ecuador-mejora-de-lagestion-integral-de-residuos-solidos
- ElectroniLab. (3 de Febrero de 2017). *Sensor de gas propano – MQ-5 con board*. Obtenido de https://electronilab.co/tienda/sensor-gas-propano-mq-5-board/
- Foundation, R. P. (6 de Septiembre de 2014). *What is a Raspberry Pi?* Obtenido de https://www.raspberrypi.org/help/what-%20is-a-raspberry-pi/
- García, V. (9 de Noviembre de 2017). *Sensor HC-SR501 con Arduino.* Obtenido de EPA: Electrónica práctica Aplicada: https://www.diarioelectronicohoy.com/blog/sensor-hc-sr501-con-arduino
- Gobierno del Ecuador. (2 de Noviembre de 2021). *Ecuador en Cifras*. Obtenido de https://www.ecuadorencifras.gob.ec/documentos/web-

inec/Bibliotecas/Fasciculos\_Censales/Fasc\_Cantonales/Manabi/Fasciculo\_Olme do.pdf

- Group, W. S. (20 de Diciembre de 2021). *I12A002 Sensor inductivo para soldadura con factor de corrección 1*. Obtenido de https://www.wenglor.com/es/Sensoresinductivos/Sensores-inductivos-para-soldadura-con-factor-decorrecci%C3%B3n-1/Sensor-inductivo-para-soldadura-con-factor-decorrecci%C3%B3n-1/p/I12A002
- Gudino, M. (22 de Diciembre de 2017). *Arduino Uno vs. Mega vs. Micro*. Obtenido de Arrow: https://www.arrow.com/es-mx/research-and-events/articles/arduino-unovs-mega-vs-micro
- Guillis, A. S. (13 de Agosto de 2021). *What is internet of things (IoT)?* Obtenido de TechTarget: https://internetofthingsagenda.techtarget.com/definition/Internet-of-Things-IoT
- Harutyunyan, V. (20 de Diciembre de 2021). *Los Tipos Comunes de Motores Eléctricos*. Obtenido de HvH Industrial: https://hvhindustrial.com/es/blog/Tipos-de-Motores-El%C3%A9ctricos
- IEHABITAT. (26 de Octubre de 2021). *Separar La Basura Orgánica E Inorgánica Puede Ser Una Tarea A Veces Un Tanto Difícil*. Obtenido de Instituto de Estudios del Hábitat: http://iehabitat.cl/misa/2017/12/13/separar-la-basura-organica-einorganica-puede-ser-una-tarea-a-veces-un-tanto-dificil/
- *INEC*. (2001). Recuperado el 29 de Agosto de 2021, de https://www.ecuadorencifras.gob.ec/documentos/webinec/Bibliotecas/Fasciculos\_Censales/Fasc\_Cantonales/Los\_Rios/Fasciculo\_Mo cache.pdf
- Lara, D., & Lescano, M. (11 de Mayo de 2020). *Quito generó 600 toneladas diarias más de desechos durante la pandemia*. Obtenido de Plan V: https://www.planv.com.ec/historias/sociedad/quito-genero-600-toneladas-diariasmas-desechos-durante-la-pandemia
- Llamas, L. (1 de Julio de 2016). *DETECTOR DE LLAMA CON ARDUINO Y SENSOR INFRARROJO*. Obtenido de Ingeniería, informática y diseño: https://www.luisllamas.es/detector-llama-arduino/
- Llamas, L. (18 de Mayo de 2016). *EL BUS I2C EN ARDUINO*. Obtenido de Ingeniería, informática y diseño: https://www.luisllamas.es/arduino-i2c/
- Llamas, L. (21 de Octubre de 2016). *Ingeniería, informática y diseño*. Obtenido de DETECTOR DE GASES CON ARDUINO Y LA FAMILIA DE SENSORES MQ: https://www.luisllamas.es/arduino-detector-gas-mq/
- Maker Electronico. (12 de Junio de 2019). *Sensor de fuego para Arduino*. Obtenido de https://www.makerelectronico.com/producto/sensor-fuego-arduino/
- Martinez, F. Q. (19 de Mayo de 2021). *Industrial Shields*. Obtenido de https://www.industrialshields.com/es\_ES/blog/raspberry-pi-for-industry-26/post/como-enviar-y-recibir-sms-con-la-automatizacion-de-raspberry-pi-305
- Ministerio del Ambiente, A. y. (30 de Julio de 2020). *Ecuador impulsa la gestión adecuada de residuos orgánicos en las ciudades*. Obtenido de Gobierno del Ecuador: https://www.ambiente.gob.ec/ecuador-impulsa-la-gestion-adecuada-deresiduos-organicos-en-las-ciudades/
- Moni. (9 de Septiembre de 2019). *¿CUÁL ES EL PROCESO PARA RECICLAR METALES?* Obtenido de ASECA: https://aseca.com/cual-es-el-proceso-parareciclar-metales/
- NayLamp Mechatronics. (13 de Noviembre de 2021). *SENSOR DE FLAMA YG1006*. Obtenido de https://naylampmechatronics.com/sensores-temperatura-yhumedad/313-sensor-de-fuego-yg1006.html
- NayLamp Mechatronics. (28 de Octubre de 2021). *SENSOR DE PROXIMIDAD CAPACITIVO LJC30A3-H-Z/BX (NPN-NO)*. Obtenido de https://naylampmechatronics.com/sensores-proximidad/295-sensor-deproximidad-capacitivo-ljc30a3-h-zbx-npn-no.html
- NayLamp Mechatronics. (15 de Noviembre de 2021). *SENSOR MQ-2 GAS NATURAL Y GLP*. Obtenido de https://naylampmechatronics.com/sensores-gas/71-sensormq-2-gas-natural-y-glp.html
- NayLamp Mechatronics. (5 de Diciembre de 2021). *SENSOR ULTRASONIDO HC-SR04*. Obtenido de https://naylampmechatronics.com/sensores-proximidad/10 sensor-ultrasonido-hc-sr04.html
- Orgaz, C. (20 de Mayo de 2021). *Cómo es Songdo, la ciudad inteligente creada desde cero en Corea del Sur*. Obtenido de BBC News Mundo: https://www.bbc.com/mundo/noticias-57030345
- Palma, C. S. (11 de Noviembre de 2021). *¿Qué son Residuos Orgánicos?* Obtenido de Cabildo de la Palma: http://www.cslapalma.org/5cubitos/que-son-los-residuosorganicos
- Pedro. (8 de Febrero de 2015). *Sensor PIR con Arduino*. Obtenido de HETPRO: https://hetpro-store.com/TUTORIALES/sensor-pir-con-arduino/
- PlanV. (23 de Junio de 2020). *Ecuador, ahogado en basura, está lejos de cumplir las metas de los ODS al 2030*. Obtenido de https://www.planv.com.ec/historias/sociedad/ecuador-ahogado-basura-estalejos-cumplir-metas-ods-al-2030
- ProtoSupplies. (13 de Diciembre de 2021). *HC-SR04+ Ultrasonic Range Finder Module*. Obtenido de https://protosupplies.com/product/hc-sr04-ultrasonic-range-findermodule-2/
- Que, C. F. (4 de Enero de 2022). *¿QUÉ ES EL RECICLAJE? DEFINICIÓN, CARACTERÍSTICAS Y FUNCIONAMIENTO*. Obtenido de https://comofuncionaque.com/que-es-el-reciclaje/
- R3D. (28 de Marzo de 2016). *El Internet de las cosas: una encrucijada de la tecnología.* Obtenido de Red en Defensa de los Derechos Digitales.: https://r3d.mx/2016/03/28/el-internet-de-las-cosas-una-encrucijada-de-latecnologia/
- Rodríguez, E. (2 de Agosto de 2020). *Qué modelo de Raspberry Pi comprar: un repaso a las principales placas y los proyectos más habituales para dar con la mejor.* Obtenido de Xataka: https://www.xataka.com/seleccion/que-modelo-raspberry-picomprar-repaso-a-principales-placas-proyectos-habituales-para-dar-mejor
- RootStack. (10 de Enero de 2022). *Twilio Tecnología*. Obtenido de https://www.rootstack.com/es/technology/twilio/
- Salazar, C. (17 de Noviembre de 2020). *¿Para que sirve un servomotor? Usos y aplicaciones.* Obtenido de GSL Industrias: https://www.industriasgsl.com/blog/post/para-que-sirve-un-servomotor-usos-y-

59

aplicaciones#:%7E:text=Un%20servomotor%20es%20un%20dispositivo,un%20 motor%20normal%20no%20tiene.

- School, C. L. (5 de Octubre de 2020). *Materiales reciclables: La importancia de enseñar a reciclar*. Obtenido de https://logosinternationalschool.es/materiales-reciclablesla-importancia-de-ensenar-a-reciclar/
- Sensors, R. (31 de Julio de 2019). *Sensor capacitivo: Controles de presencia y mediciones de distancia en espacios reducidos*. Obtenido de https://www.rechner-sensors.com/es/documentacion/knowledge/sensorcapacitivo
- Sturzenegger, G. (16 de Mayo de 2014). *¿Sabes cuánta basura generas en un día?* Obtenido de BID: Mejorando Vidas: https://blogs.iadb.org/agua/es/sabes-cuantabasura-generas-en-un-dia/
- Twilio. (15 de Enero de 2022). *API de comunicación para SMS, WhatsApp, voz, video y correo electrónico.* Obtenido de https://www.twilio.com/es-mx/
- YaEsta. (30 de Octubre de 2021). *Arduino Uno R3 Microcontrolador A000066*. Obtenido de En Amazon: https://www.yaesta.com/b008grtsv6-arduino-unor3microcontrolador-a000066/p
- Zambrano, R. (30 de Diciembre de 2020). *El Universo*. Obtenido de https://www.eluniverso.com/noticias/2020/12/30/nota/9111586/ecuador-genera-375-mil-toneladas-residuos-solidos-urbanos-anosolo/#:~:text=Ecolog%C3%ADa-

,Ecuador%20genera%20375%20mil%20toneladas%20de%20residuos%20s%C3 %B3lidos%20urbanos%20al,en%20la%20gesti%C

# **APÉNDICES**

# **APÉNDICE A Códigos de los Controladores**

#### **Código del Maestro**

```
#include <Wire.h>
#include <LiquidCrystal_I2C.h>
int v_flame=9;
int v_gas=8;
int flame=0;
int gas=0;
int p_prin=0;
int p_org=0;
int bt_start=13;
int bt_stop=12;
int bt_pp1=11;
int bt_ppo=10;
int p_pp=11;
int p_po=12;
int alarma=13;
int nalarma=14;
int cont=0;
LiquidCrystal_I2C lcd(0x20,16,2);
void setup ()
{ 
  Wire.begin();
  Serial.begin(9600);
  pinMode(v_flame, INPUT);
  pinMode(v_gas, INPUT);
  pinMode(bt_start,INPUT);
```

```
 pinMode(bt_stop,INPUT);
  pinMode(bt_pp1,INPUT);
  pinMode(bt_pp1,INPUT);
  lcd.init(); 
  lcd.backlight();
  lcd.print("Bienvenido" );
  delay(500);
  lcd.clear();
  lcd.init(); 
  lcd.backlight();
  lcd.print("Sistema de Clasificacion y Procesador de");
  delay(500);
  lcd.clear();
  lcd.backlight();
  lcd.print(" BASURA");
  delay(500);
  lcd.clear();
}
void loop ()
{ 
  flame=digitalRead(v_flame); //valor de lectura 0 
  gas=digitalRead(v_gas);//valor de lectura 0
  Serial.print("Lectura del sensor de Fuego:");
  Serial.println(flame);
  delay(500);
  Serial.println('\n');
  Serial.print("Lectura del sensor de Gas:");
  Serial.println(gas);
 Serial.println('\n');
  delay(500);
  if (flame==HIGH || gas==HIGH){
```

```
 Serial.println("Existe Presencia de Fuego o Gas\n");
 Serial.println('\n');
  delay(1000);
 Serial.println("Encender Sirena \n");
  delay(1000);
 Serial.println("Transmitiendo datos ESCLAVO 2\n");
  Serial.println('\n');
  Wire.beginTransmission (2);
  Wire.write(alarma);
  Wire.endTransmission();
  delay(100);
 }
 if (flame==LOW || gas==LOW){ 
  if (digitalRead(bt_start)==HIGH){
   Serial.println("No se ha detectado algun indicio de peligro\n");
```
Wire.beginTransmission (2);

Wire.write(nalarma);

Wire.endTransmission();

delay(100);

Serial.println('\n');

delay(1000);

```
 while (digitalRead(bt_stop)==LOW ){
  Serial.println("Inicio\n");
   delay(500);
   flame=digitalRead(v_flame); 
   gas=digitalRead(v_gas);
   if (flame==HIGH || gas==HIGH){ 
    delay(500);
    Serial.println("Existe Presencia de Fuego o Gas\n");
    Serial.println("Encender Sirena\n");
```

```
 delay(500);
 Serial.println("Transmitiendo datos ESCLAVO 2\n");
 Serial.println('\n');
  Wire.beginTransmission (2);
  Wire.write(alarma);
  Wire.endTransmission();
  delay(100);}
 if (digitalRead(bt_pp1)==HIGH)
  {
     Wire.beginTransmission (2);
     Wire.write(nalarma);
     Wire.endTransmission();
  Serial.println("Puerta Principal Activada\n");
 Serial.println("Transmitiendo datos ESCLAVO 1\n");
  Serial.println(p_pp);
 Serial.println('\n');
  Wire.beginTransmission (1);
  Wire.write(p_pp);
  Wire.endTransmission();
  delay(100);}
 if (digitalRead(bt_ppo)==HIGH)
  {
         Wire.beginTransmission (2);
         Wire.write(nalarma);
         Wire.endTransmission();
   Serial.println("Puerta Organico Activada\n");
```
Serial.println("Transmitiendo datos ESCLAVO 1\n");

Serial.println(p\_po);

Serial.println('\n');

Wire.beginTransmission (1);

Wire.write(p\_po);

```
 Wire.endTransmission();
 delay(100);}
```

```
 if (digitalRead(bt_stop)==HIGH)
 {Serial.println("Sistema Detenido");
 Serial.println('\n');
   break;
      Wire.beginTransmission (2);
      Wire.write(nalarma);
      Wire.endTransmission();
      delay(100);}
```

```
 }
     }
    }
}
```
## **Código del Esclavo 1**

#include <Wire.h> #include <Servo.h> //Llama a la librería del servomotor Servo m\_principal; //Se declara el objeto de la librería Servo m\_secundario; Servo m\_metal; Servo m\_aluminio; Servo m\_plastico; Servo m\_organico;

int estado=3;

int sp\_princ= 13; //Se definen los pines

```
int sp_sec= 12;
int sp_met = 11; //Se definen los pines
int sp_alum = 10;
int sp_plast = 9; //Se definen los pines
int sp org = 8;
```

```
int s_capacitivo=A0;
int s_inductivo=A1;
int valor_cap;
int valor_ind;
```

```
int pirPin = 6;
int angulo = 0; //Se definen las variables
```
void setup() { //Comportamiento de los Pines

```
 Wire.begin(1);
```

```
 Wire.onReceive(dato);
```

```
 Serial.begin(9600);
```
m\_principal.attach(sp\_princ); //Enlazar el objeto a la librería

```
 m_secundario.attach(sp_sec);
```

```
 m_metal.attach(sp_met);
```

```
 m_aluminio.attach(sp_alum);
```

```
 m_plastico.attach(sp_plast);
```

```
 m_organico.attach(sp_org);
```

```
 pinMode(pirPin, INPUT);
```
m\_principal.write(angulo); //Se valida las posiciones iniciales de los servos

```
 m_secundario.write(angulo);
```

```
 m_metal.write(angulo);
```

```
 m_aluminio.write(angulo);
```

```
 m_plastico.write(angulo);
```

```
 m_organico.write(angulo);
```

```
void dato (){ 
  while(Wire.available()){
    estado=Wire.read();
   }
   }
```

```
//Programa Principal
void loop() { //Se estructuran las instrucciones
delay(100);
```

```
 while (estado==11){ 
for (angulo = 0; angulo <= 180; angulo += 1) \frac{1}{5} //Si está en 0°, aumenta a 180°
  m_principal.write(angulo);}
  delay(2000);
for (angulo = 180; angulo >= 0; angulo -= 1) \frac{1}{5} //Si está en 180°, disminuye a 0°
  m_principal.write(angulo);}
 int value= digitalRead(pirPin); //Lee el valor digital del sensor
 if (value == HIGH){ //Si hay movimiento
   valor_cap=analogRead(s_capacitivo);
```

```
 valor_ind=analogRead(s_inductivo);
```

```
 Serial.println(valor_cap);
```

```
 Serial.println("...");
```

```
 Serial.println(valor_ind);
```

```
 Serial.println("Puerta Secundaria Activada");
  for (angulo = 0; angulo <= 90; angulo += 1) {
    m_secundario.write(angulo);}
    delay(2000);
   for (angulo = 90; angulo >= 0; angulo -= 1) {
    m_secundario.write(angulo);}
    estado=3;
 if(valor_cap==0 && valor_ind==0){ 
 Serial.println("No se ha ingresado elemento");}
 if(valor_cap>200 && valor_ind==0){ 
 Serial.println("Se ha ingresado un plastico");
for (angulo = 0; angulo <= 180; angulo += 1) { //Si está en 0°, aumenta a 180°
  m_plastico.write(angulo);}
  delay(2000);
for (angulo = 180; angulo >= 0; angulo -= 1) \frac{1}{5} //Si está en 180°, disminuye a 0°
   m_plastico.write(angulo);}}
 if(valor_cap>200 && valor_ind<400){ 
 Serial.println("Se ha ingresado un Aluminio");
for (angulo = 0; angulo <= 180; angulo += 1) { //Si está en 0°, aumenta a 180°
   m_aluminio.write(angulo);}
  delay(2000);
for (angulo = 180; angulo >= 0; angulo -= 1) \frac{1}{5} //Si está en 180°, disminuye a 0°
   m_aluminio.write(angulo);}}
 if(valor_cap>200 && valor_ind>400){ 
 Serial.println("Se ha ingresado un Metal");
for (angulo = 0; angulo <= 180; angulo += 1) \frac{1}{5} //Si está en 0°, aumenta a 180°
   m_metal.write(angulo);}
  delay(2000);
for (angulo = 180; angulo >= 0; angulo -= 1) \frac{1}{5} //Si está en 180°, disminuye a 0°
```

```
 m_metal.write(angulo);}}
  }
 }
  if (estado==12){
for (angulo = 0; angulo <= 180; angulo += 1) { //Si está en 0°, aumenta a 180°
   m_organico.write(angulo);}
   delay(2000);
for (angulo = 180; angulo >= 0; angulo -= 1) \frac{1}{5} //Si está en 180°, disminuye a 0°
   m_organico.write(angulo);}
 estado=3;}
```

```
}
```
#### **Código del Esclavo 2**

#include <Wire.h> #include <LiquidCrystal\_I2C.h> //Declaración de Variables long duracion1; //Primer Sensor long distancia1; //Float distancia para obtener decimales int trig1=13; int echo1=12; long duracion2; //Segundo Sensor long distancia2; int trig2=11; int echo2=10; long duracion3; //Tercer Sensor long distancia3; int trig3=9; int echo3=8; long duracion4; //Cuarto Sensor long distancia4;

```
int trig4=7;
int echo4=6;
```

```
int estado=4;
int alarma=2;
int r_plastico=3;
int r_aluminio=4;
int r_organico=5;
//Habilitación de la Comunicación Serial
```

```
LiquidCrystal_I2C lcd(0x20,16,2);
void setup()
```

```
{
```

```
 Wire.begin(2);
 Wire.onReceive(dato);
 Serial.begin(9600); //Primer Sensor
 pinMode(trig1,OUTPUT); //Emisor
 pinMode(echo1,INPUT); //Receptor
 pinMode(trig2,OUTPUT); //Segundo Sensor
 pinMode(echo2,INPUT);
 pinMode(trig3,OUTPUT); //Tercer Sensor
 pinMode(echo3,INPUT); 
 pinMode(trig4,OUTPUT); //Cuarto Sensor
 pinMode(echo4,INPUT); 
 pinMode(alarma,OUTPUT);//alarma
 pinMode(r_plastico,OUTPUT);
 pinMode(r_aluminio,OUTPUT);
 pinMode(r_organico,OUTPUT);
```

```
void dato (){ 
  while(Wire.available()){
   estado=Wire.read();
     Serial.println(estado);
   }
   }
```

```
//Programa Principal
void loop() 
{
delay(200);
```

```
if (estado==13){
```

```
 digitalWrite(alarma, HIGH);
 Serial.println("Alarma Encendida");}
```

```
if (estado==14)
```
digitalWrite(trig1,LOW); //Para estabilizar el módulo ultrasónico

```
 delayMicroseconds(4);
```

```
 digitalWrite(trig1,HIGH); //Disparo de un pulso en el trigger de longitud 10[us]
```

```
 delayMicroseconds(10);
 digitalWrite(trig1,LOW);
```

```
 //Lectura de la Duración del Pulso HIGH Generado hasta Recibir el Echo
```

```
 duracion1=pulseIn(echo1,HIGH); //Registra el tiempo en que la señal está en alto
 //Cálculo de la Distancia
```

```
 distancia1=duracion1/58.4; //Dado en [cm]
```

```
 //Se imprime el mensaje de alarma según el caso
```

```
 Serial.print("Recipiente 1:");
```

```
 Serial.println(distancia1);
```

```
 Serial.print("Recipiente 2:");
```

```
Serial.println(distancia2);
```

```
 Serial.print("Recipiente 3:");
```

```
 Serial.println(distancia3);
```

```
 Serial.print("Recipiente 4:");
```

```
 Serial.println(distancia4);
```

```
 if (distancia1==890){ //Condición con el valor obtenido del cálculo en el potenciómetro
  Serial.println("Recipiente 1 en el 80% de llenado");
```

```
 lcd.init(); 
 lcd.backlight();
 lcd.print("Recipiente 1 en el 80% de llenado");
 delay(500);
```

```
 lcd.clear();
```

```
if (distancia1==1003){
```

```
 Serial.println("Recipiente 1 en el 90% de llenado");
```

```
 lcd.init();
```

```
 lcd.backlight();
```

```
 lcd.print("Recipiente 1 en el 90% de llenado");
```

```
 delay(500);
```

```
 lcd.clear();
```

```
 if (distancia1==1114){
```

```
 Serial.println("Recipiente 1 en el 100% de llenado");
```

```
 lcd.init();
```

```
 lcd.backlight();
```

```
 lcd.print("Recipiente 1 en el 100% de llenado");
```

```
 delay(500);
```

```
 lcd.clear();
```

```
 delay(100); 
 //Segundo Sensor
 digitalWrite(trig2,LOW); 
 delayMicroseconds(4);
 digitalWrite(trig2,HIGH); 
 delayMicroseconds(10);
 digitalWrite(trig2,LOW);
 duracion2=pulseIn(echo2,HIGH); 
 distancia2=duracion2/58.4; 
 if (distancia2==890){
  Serial.println("Recipiente 2 en el 80% de llenado"); 
      lcd.init(); 
      lcd.backlight();
      lcd.print("Recipiente 2 en el 80% de llenado");
      delay(500);
      lcd.clear(); 
 }
 if (distancia2==1003){
  Serial.println("Recipiente 2 en el 90% de llenado"); 
      lcd.init(); 
      lcd.backlight();
      lcd.print("Recipiente 2 en el 90% de llenado");
      delay(500);
      lcd.clear();
 }
if (distancia2==1114){
  Serial.println("Recipiente 2 en el 100% de llenado"); 
      lcd.init();
```

```
 lcd.backlight();
```

```
 lcd.print("Recipiente 2 en el 100% de llenado");
      delay(500);
       lcd.clear();
       lcd.init(); 
      lcd.backlight();
      lcd.print("Activando Rele Aluminio");
      delay(500);
      lcd.clear();
           digitalWrite(r_aluminio, HIGH);
           delay(500);
           digitalWrite(r_aluminio, LOW);
 delay(100); 
 //Tercer Sensor
 digitalWrite(trig3,LOW); 
 delayMicroseconds(4);
 digitalWrite(trig3,HIGH);
 delayMicroseconds(10);
 digitalWrite(trig3,LOW);
 duracion3=pulseIn(echo3,HIGH); 
 distancia3=duracion3/58.4; 
if (distancia3==890){
   Serial.println("Recipiente 3 en el 80% de llenado"); 
       lcd.init(); 
       lcd.backlight();
       lcd.print("Recipiente 3 en el 80% de llenado");
       delay(500);
      lcd.clear();}
 if (distancia3==1003){
   Serial.println("Recipiente 3 en el 90% de llenado"); 
      lcd.init(); 
      lcd.backlight();
```

```
 lcd.print("Recipiente 3 en el 90% de llenado");
      delay(500);
      lcd.clear();
 }
 if (distancia3==1114){
  Serial.println("Recipiente 3 en el 100% de llenado"); 
       lcd.init(); 
      lcd.backlight();
      lcd.print("Recipiente 3 en el 100% de llenado");
      delay(500);
      lcd.clear();
      lcd.init(); 
      lcd.backlight();
      lcd.print("Activando Rele Plastico");
      delay(500);
      lcd.clear();
    digitalWrite(r_plastico, HIGH);
   delay(500);
   digitalWrite(r_plastico, LOW);}
 delay(100); 
 //Cuarto Sensor
 digitalWrite(trig4,LOW); 
 delayMicroseconds(4);
 digitalWrite(trig4,HIGH); 
 delayMicroseconds(10);
 digitalWrite(trig4,LOW);
 duracion4=pulseIn(echo4,HIGH); 
 distancia4=duracion4/58.4; 
 if (distancia4==890){
  Serial.println("Recipiente 4 en el 80% de llenado"); 
      lcd.init(); 
      lcd.backlight();
```

```
 lcd.print("Recipiente 4 en el 100% de llenado");
      delay(500);
      lcd.clear();
       lcd.init(); 
      lcd.backlight();
      lcd.print("Activando Rele Organico");
      delay(500);
      lcd.clear();
    digitalWrite(r_organico, HIGH);
   delay(500);
   digitalWrite(r_organico, LOW);}
 if (distancia4==1003){
  Serial.println("Recipiente 4 en el 90% de llenado"); 
      lcd.init(); 
      lcd.backlight();
      lcd.print("Recipiente 4 en el 90% de llenado");
      delay(500);
      lcd.clear();}
if (distancia4==1114) Serial.println("Recipiente 4 en el 100% de llenado"); 
      lcd.init(); 
      lcd.backlight();
      lcd.print("Recipiente 4 en el 100% de llenado");
      delay(500);
      lcd.clear();
 }
 delay(100);
```

```
 estado=4;}
```

```
}
```
# **Código en Raspbian**

import serial #Librería para empezar la comunicación

from twilio.rest import Client #Se llama a la libreria de Twilio

ser = serial.Serial('/dev/ttyS1',9600) #Los parámetros son el nombre del dispositivo y la velocidad que debe ser la misma colocada en el código de arduino

ser.flushInput() #Limpia todo lo almacenado antes de la comunicación

account\_sid = "ACf57ffec63f0486f7730299c6542ab51c" #El SID personal que ofrece la cuenta de Twilio

```
auth_token = "34916ba5ad1b9e86e298b05ca76c9ada" #El Token personal que ofrece 
la cuenta de Twilio
```

```
client = Client(account_sid, auth_token) #Se crea el cliente
```
while True:

try: #Para eliminar errores cuando se cierre el sistema

lineBytes = ser.readline() #Para leer los datos

```
 line = lineBytes.decode('utf-8').strip() #Convertir los datos en bytes de arduino a 
string eliminando caracteres especiales
```
 message = client.api.messages.create( #Función para realizar la comunicación del mensaje

to="+593959683889", #Número celular personal que recibe el mensaje

from\_="+13345818309", #Número personal que ofrece la cuenta de Twilio

body=line) #Mensaje que se quiere enviar

print(line) #Se imprime la variable

 except KeyboardInterrupt: #Cierra el serial cuando el usuario cierra forzosamente el proceso

break

# **APÉNDICE B Levantamiento de Información**

#### **Modelo de la Encuesta realizada en la Zona Rural**

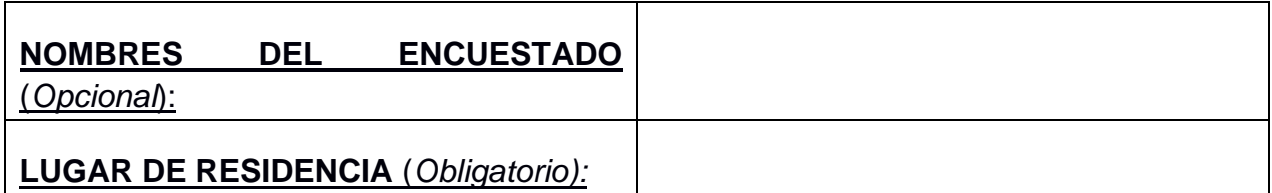

#### ENCUESTA SOBRE EL MANEJO DE DESECHOS ORGÁNICOS E INORGÁNICOS EN RESIDENCIA

- 1. ¿Sabe usted qué son los desechos orgánicos e inorgánicos?
	- $\Box$  Si  $\Box$  No.
- 2. ¿Qué tipos de desechos son los que se generan en su hogar?
	- □ Papel □ Plástico Vidrio
	- □ Metal □ Orgánico *(restos de comida, flores,* □ Otros *heces de animales… etc)*
- 3. ¿Separa y dispone adecuadamente de los desechos que usted genera en su hogar?

 $\Box$  Si  $\Box$  No  $\Box$  Tal vez

- 4. ¿Qué materiales piensa que son los que más se desperdician?
	- D Papel Plástico Vidrio
	- □ Metal □ Orgánico *(restos de comida, flores,* □ Otros *heces de animales… etc.)*
- 5. ¿Alguna vez ha recibido información sobre el manejo y distribución de los desechos?
	- $\Box$  Si  $\Box$  No
- 6. ¿Conoce usted acerca de los basureros ecológicos?
	- $\Box$  Si  $\Box$  No
- 7. ¿Existe algún tipo de actividad de procesamientos de desechos con basureros ecológicos en la zona?

 $\Box$  Si  $\Box$  No  $\Box$  No sé

- 8. ¿Cuáles cree usted que son los elementos que actualmente están siendo tratados de forma ambiental?
	- □ Papel □ Plástico Vidrio
	- □ Metal □ Orgánico *(restos de comida, flores,* □ Otros *heces de animales… etc.)*
- 9. ¿Considera usted que se necesita implementar una propuesta que aporte en el correcto manejo de la basura en su residencia?
	- $\Box$  Si  $\Box$  No
- 10.¿Cuáles cree usted que serían los tipos de desechos más convenientes para reciclar en su zona?

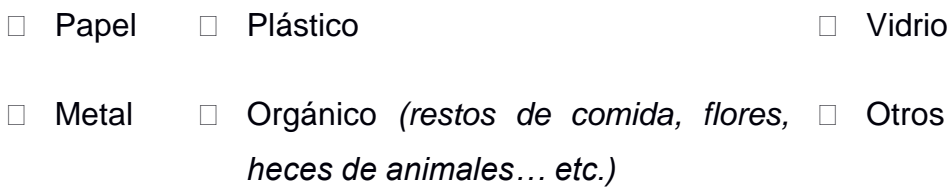

11.¿Implementaría usted un sistema automático de procesamiento de desechos en su zona si éste le genera ingresos económicos?

□ Si □ No □ Tal vez

#### **Resultados de la Encuesta realizada en la Zona**

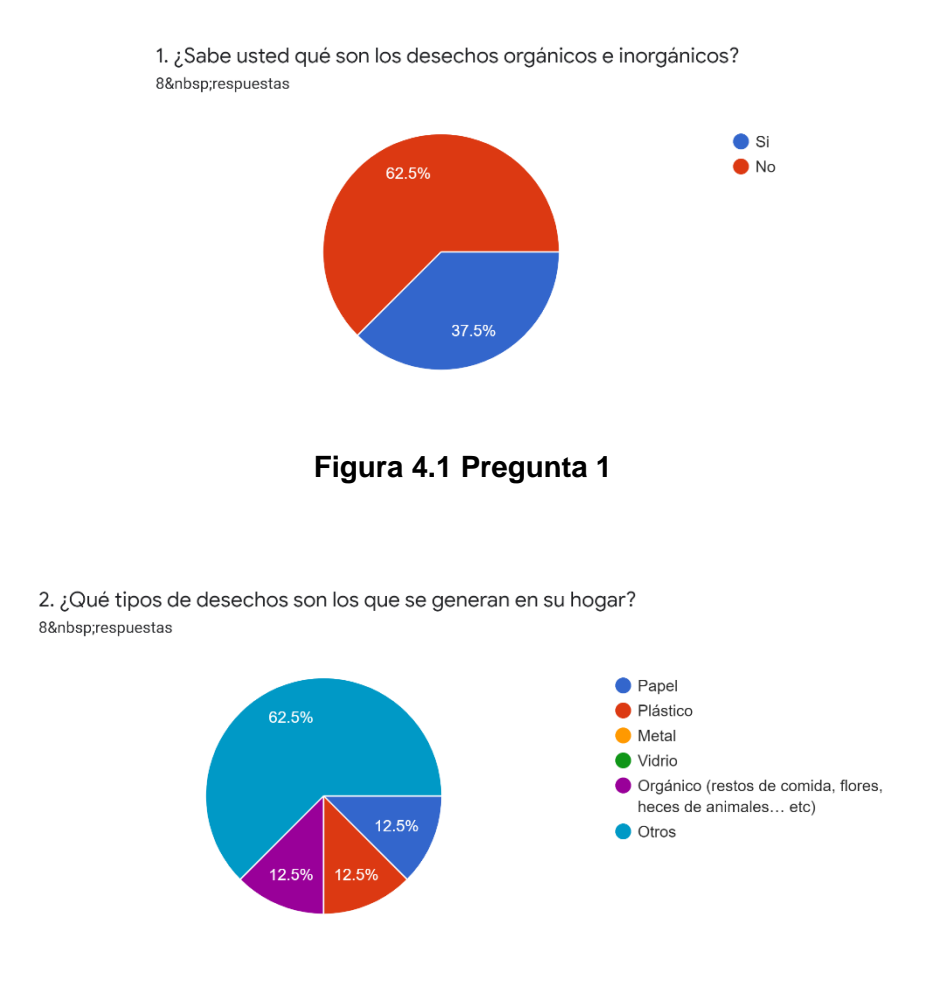

**Figura 4.2 Pregunta 2**

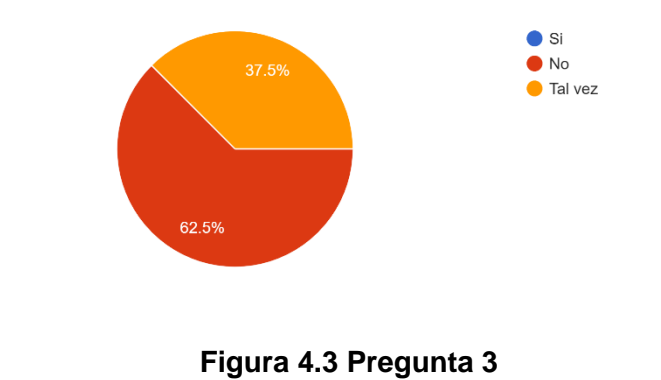

3. ¿Separa y dispone adecuadamente de los desechos que usted genera en su hogar? 8 respuestas

4. ¿Qué materiales piensa que son los que más se desperdician? 8 respuestas

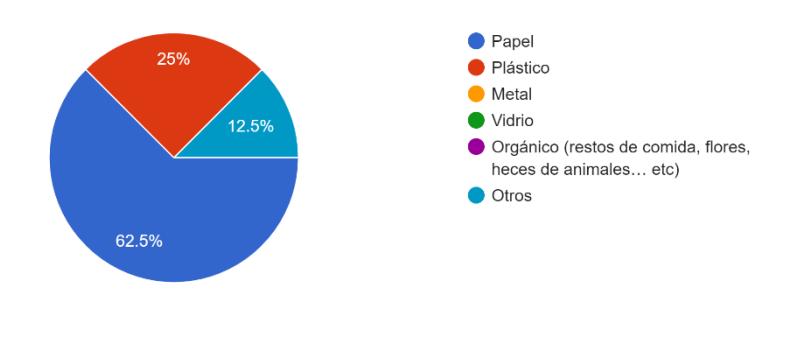

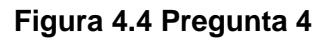

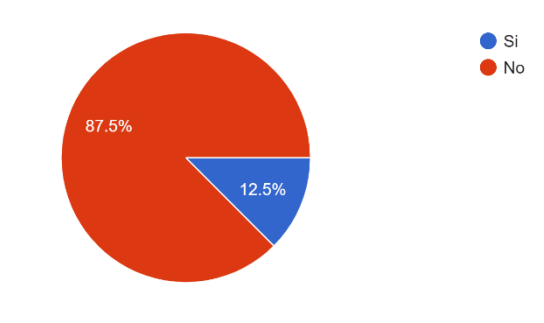

5. ¿Alguna vez ha recibido información sobre el manejo y distribución de los desechos? 8 respuestas

**Figura 4.5 Pregunta 5**

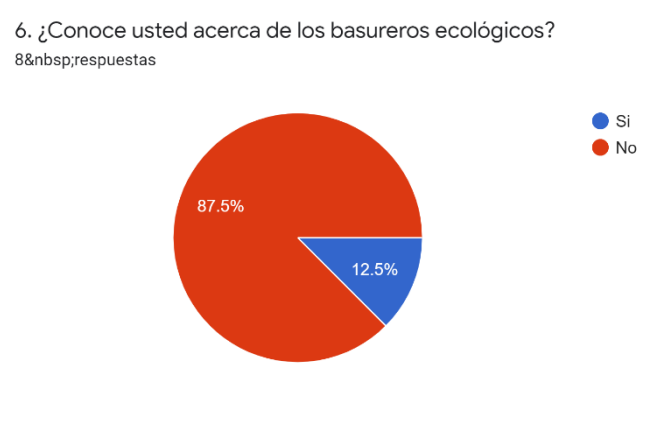

**Figura 4.6 Pregunta 6**

7. ¿Existe algún tipo de actividad de procesamientos de desechos con basureros ecológicos en la zona? 8 respuestas

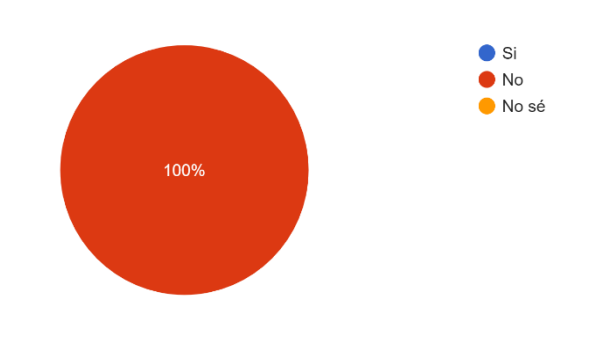

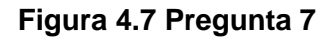

8. ¿Cuáles cree usted que son los elementos que actualmente están siendo tratados de forma ambiental? 8 respuestas

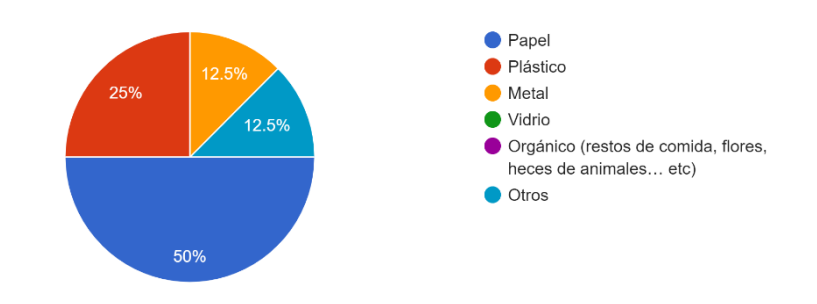

**Figura 4.8 Pregunta 8**

9. ¿Considera usted que se necesita implementar una propuesta que aporte en el correcto manejo de la basura en su residencia? 8 respuestas

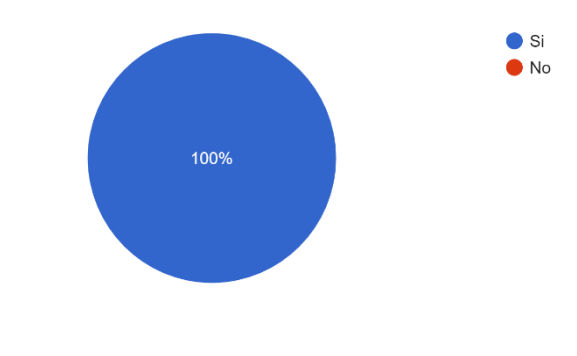

**Figura 4.9 Pregunta 9**

10. ¿Cuáles cree usted que serían los tipos de desechos más convenientes para reciclar en su zona?

8 respuestas

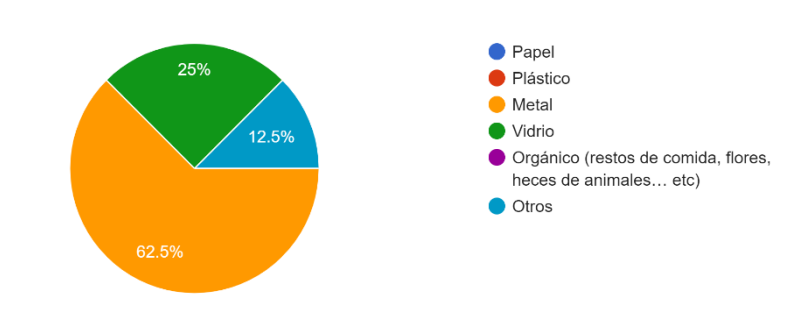

#### **Figura 4.10 Pregunta 10**

11. ¿Implementaría usted un sistema automático de procesamiento de desechos en su zona si éste le genera ingresos económicos? 8 respuestas

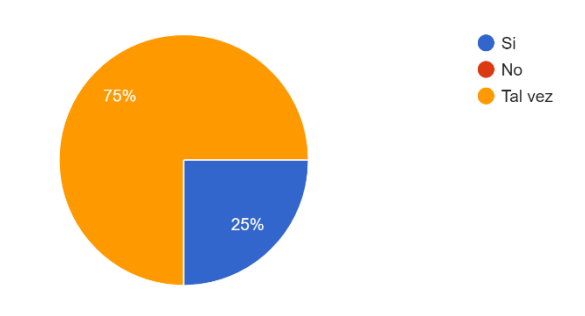

**Figura 4.11 Pregunta 11**